جامعة أبو بكر باقايد - تلمسان

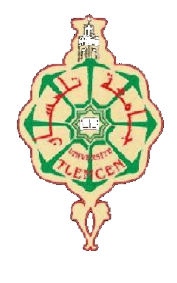

## Université Abou BakrBelkaïd de Tlemcen

Faculté de Technologie Département de Génie Biomédical Laboratoire de Recherche de Génie Biomédical

## MEMOIRE DE PROJET DE FIN D'ETUDES

Pour obtenir le Diplôme de

## MASTER en GENIE BIOMEDICAL

*Spécialité:* Signaux et Images en Médecine

Présenté par : BOUSMAHA Amina & BOUCHIKHI Fatima Zahra

Étude et analyse du ventricule gauche à partir des images IRM cardiaques

### Soutenu le 14 juin 2015 devant le Jury

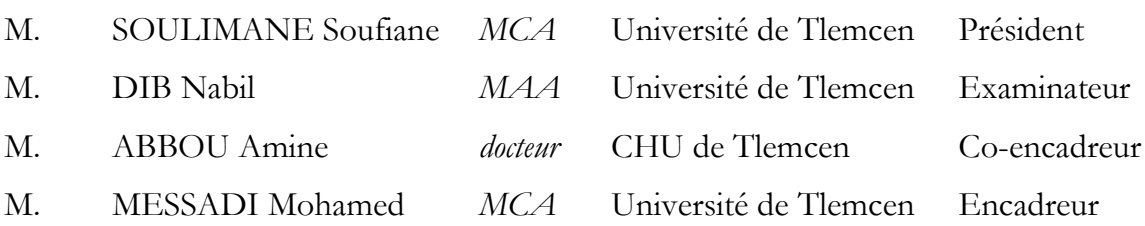

### Année universitaire 2014-2015

## Résumé

L'imagerie par résonance magnétique(IRM) cardiovasculaire occupe une place de plus en plus importante en routine clinique. Elle est une modalité d'imagerie performante non invasive, elle se caractérise par son excellente résolution spatiale et son bon contraste. L'interprétation des examens cliniques est fortement dominée par l'analyse visuelle qui est fonction de l'acuité et de l'expertise de l'opérateur. La majorité des analyses quantitatives nécessite une segmentation des structures cardiaques, essentiellement du ventricule gauche, cette segmentation est réalisée le plus souvent manuellement ou semi-automatiquement.

Ce projet de fin d'étude a pour objectif de développer un algorithme de segmentation semiautomatique du ventricule gauche, une évaluation quantitative de la taille ventriculaire et la fonction systolique ventriculaire pour apporter une aide au diagnostic. La méthode développée est basée sur la segmentation par la ligne de partage des eaux (LPE), offrant une segmentation efficace du myocarde à partir des coupes petit-axe acquises en ciné-IRM. De plus, l'évaluation quantitative de la performance ventriculaire sera basée sur l'étude de certains paramètres globaux, tels que le volume télédiasotlique, le volume télésystolique, le volume d'éjection et la fraction d'éjection à fin d'améliorer la performance diagnostic du praticien pour dépister plus facilement, plus rapidement et d'une façon objective une éventuelle pathologie ventriculaire gauche.

### Mots clés

IRM, Segmentation, LPE, ventricule gauche, volume d'éjection, fraction d'éjection, volume télédiastolique ,volume télésystolique, fonction ventriculaire gauche, taille ventriculaire gauche.

## Abstract

The magnetic resonance imaging (MRI) Cardiovascular occupies a more and more important place in clinical routine. This is a powerful non-invasive imaging method, it is characterized by its excellent spatial resolution and its good contrast. The interpretation of clinical examinations is mainly dominated by the visual analysis which is a function of the acuteness and the expertise of the operator. Most quantitative analysis requires segmentation of cardiac structures, essentialy the left ventricle,this segmentation is done mostly manually or semi-automatically. This end-of-studies projectaims to develop a semi-automatic segmentation algorithm of the left ventricle and a quantitative assessment of ventricular size and systolic function to provide help

to the diagnosis. The developed method is based on segmentation by the watershed line , providing an effective

segmentation of the myocardium from the short axis slices acquired in cine-MRI.

Moreover, the quantitative assessment of ventricular performance will be based on the study of some global parameters such as end-diastolic volume, end-systolic volume, stroke volume and ejection fraction. So we can improve the practioner's performance of diagnosisto to detect easily, quickly and in an objective way a possible left ventricular disease.

### Keywords

MRI, segmentation, watershed line, left ventricle, stroke volume, ejection fraction, enddiastolic volume, end-systolic volume, ventricle size.

## Remerciements

Avant tout, nous remercions DIEU le tout puissant de nous avoir donné la force, la volonté ainsi que la santé et la paix de l'esprit sans quoi nous n'aurons pu achever ce travail.

La réalisation de ce mémoire a été possible grâce à l'aide de plusieurs personnes à qui nous voudrions témoigner toute notre reconnaissance.

Nous tenons à exprimer toute notre reconnaissance à notre encadreur Monsieur MESSADI Mohamed Nous le remercions d'avoir accepté de diriger ce travail, orienté, aidé et conseillé.

Nous adressons de chaleureux remerciements au Docteur ABBOU Amine, Qui nous a bien voulu nous confier ce travail riche d'intérêt et nous guider à chaque étape de sa réalisation. Il nous a toujours réservé le meilleur accueil, malgré ses obligations professionnelles. Ses encouragements inlassables, son amabilité, sa gentillesse méritent toute admiration. Nous saisissons cette occasion pour lui exprimer notre profonde gratitude tout en lui témoignant notre respect.

Nous remercions également Mlle FEROUI Amel, pour son aide précieuse, sa gentillesse, sa modestie et l'accueil cordial qu'elle nous a réservé nous ont inspiré une grande admiration à son égard.

Nous remercions aussi Monsieur GRINI Mohamed et Docteur FOUKIA Yacine, pour leurs estimables participations dans l'élaboration de ce travail. Nous tenons à leur exprimer notre admiration pour leurs qualités humaines et professionnelles. Qu'ils trouvent ici l'expression de notre estime et notre considération.

Nos vifs et sincères remerciements à Monsieur SOULIMANE Soufiane, qui nous a fait l'honneur de présider ce jury.

Nous associons à ces remerciements Monsieur DIB Nabil, pour avoir accepté d'examiner notre travail.

Il nous reste bien sur à remercier tous les enseignants du département Génie Biomédical. Et à tous ceux qui de près ou de loin ont apporté leur contribution à la réalisation de travail, nous leur adressons notre profonde reconnaissance.

## $D{\'e}dicaces$

Je dédie ce modeste travail

A ma mère, Aucune dédicace ne saurait être assez éloquente pour exprimer ce  $qu'elle mérite pour tous les sacrifices qu'elle n'a cessé de me donner depuis ma$ naissance, durant mon enfance et même à l'âge adulte.

A mon père, pour qui je témoigne l'amour, l'estime, le dévouement et le respect que j'ai toujours eu pour lui. Ce travail est le fruit de ses sacrifices qui a

consentis pour mon éducation et ma formation.

A mes frères Fethi, Mohamed Amine et Ibrahim.

A ma chère binôme BOUSMAHA Amina, Pour son entente et sa sympathie, son indéfectible soutien et sa patience infinie.

A mes oncles et mes tantes, qui ont contribué de près ou de loin à ma formation.

A mes cousins et cousines, ainsi que toute ma famille.

A mes amies, KHETIB Meryem, HADJ ABDELKADER Nadia, DOUIDI

Leyla et ELHAMDI Somia, En témoignage de l'amitié qui nous a uni et des

souvenirs de tous les moments que nous avons passé ensemble, je vous dédie ce travail et je vous souhaite une vie pleine de santé et de bonheur

BOUCHIKHI Fatima Zahra

## $D{\'e}dicaces$

Je dédie ce modeste travail

A ma mère, Aucune dédicace ne saurait être assez éloquente pour exprimer ce que tu mérites pour tous les sacrifices que tu n'as cessé de me donner depuis ma naissance, durant mon enfance et même à l'âge adulte.

A mon père, pour qui je témoigne l'amour, l'estime, le dévouement et le respect que j'ai toujours eu pour lui. Ce travail est le fruit de ses sacrifices qui a consentis pour mon éducation et ma formation.

A mes frères Abdessamed et Khaled, et à mes sœurs Sabrine et Khadidja. A mon ami DJELLOULI Yacine.

A ma ch`ere binˆome BOUCHIKHI Fatima Zahra, Pour son entente et sa sympathie, son indéfectible soutien et sa patience infinie.

A mes oncles et mes tantes, qui ont contribué de près ou de loin à ma formation.

A mes cousins et cousines, ainsi que toute ma famille.

A mes amies, DOUIBI Khalida, KHETIB Meriem, ELHAMDI Somia, HADJ ABDELKADER Nadia et DOUIDI Leyla, En témoignage de l'amitié qui nous uni et des souvenirs de tous les moments que nous avons passé ensemble, je vous dédie ce travail et je vous souhaite une vie pleine de santé et de bonheur.

BOUSMAHA Amina Rabia

## Table des matières

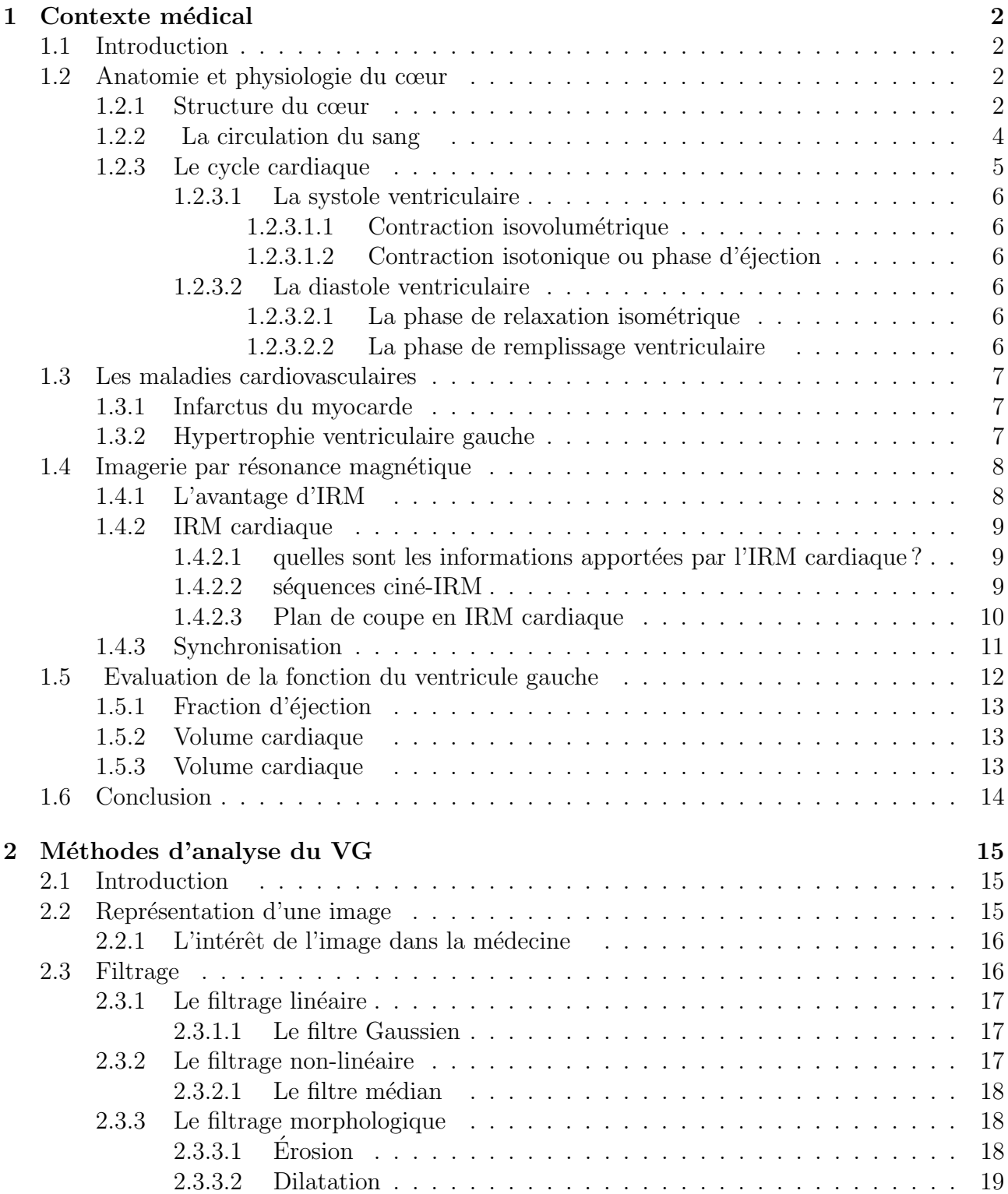

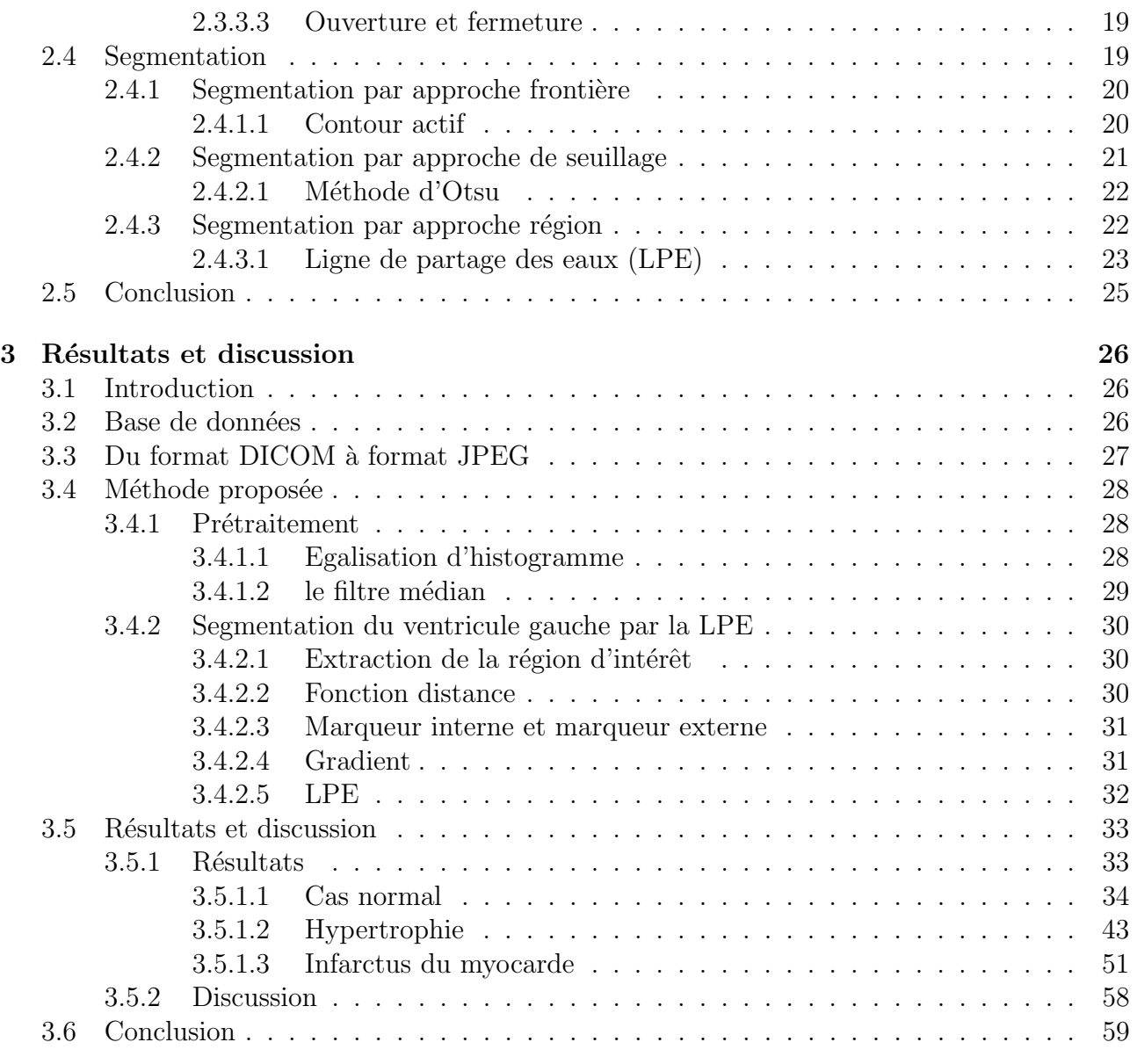

# Table des figures

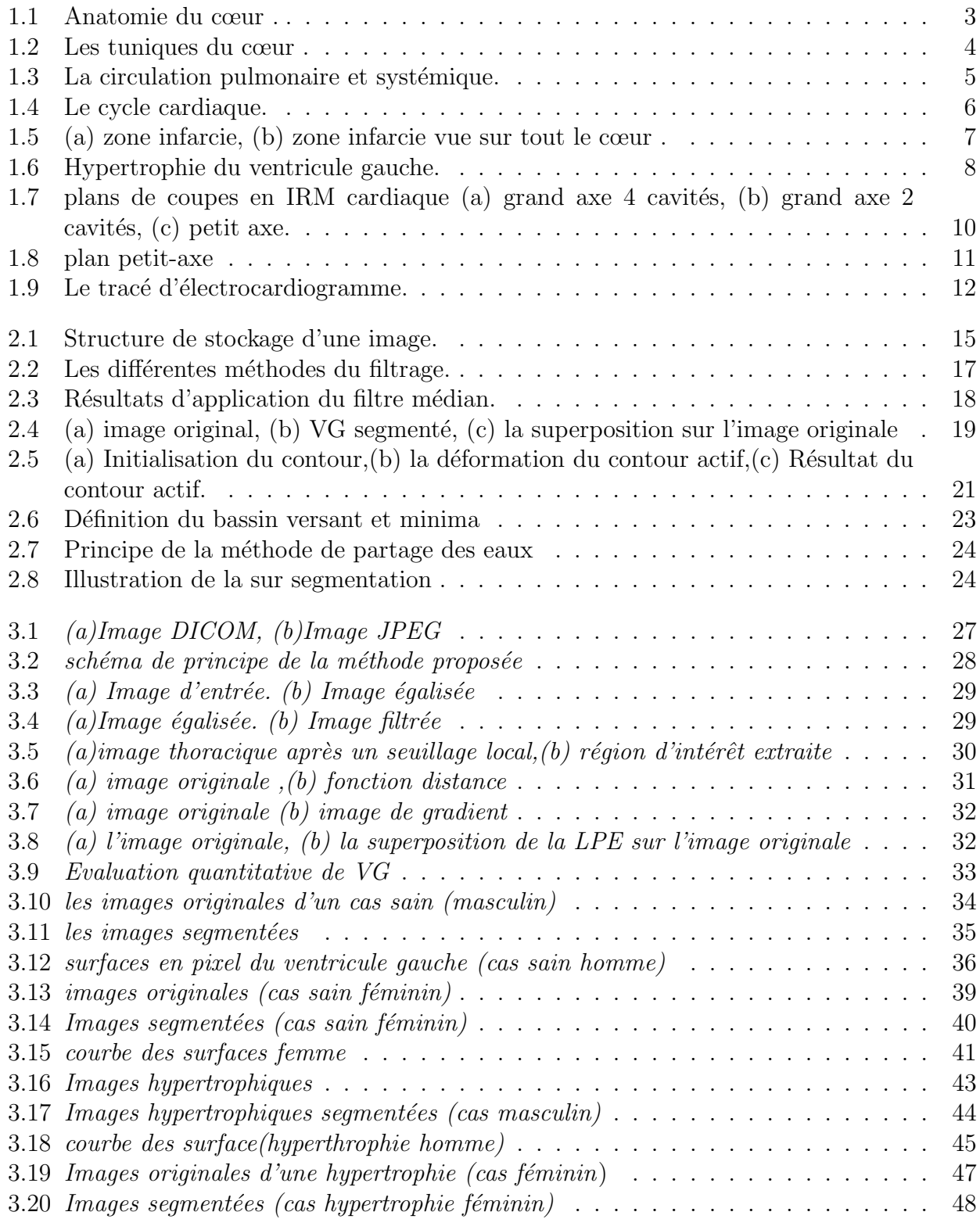

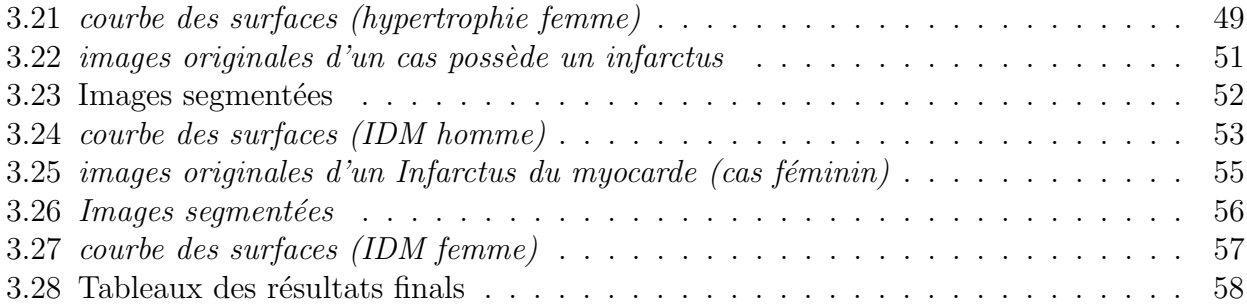

## Liste des tableaux

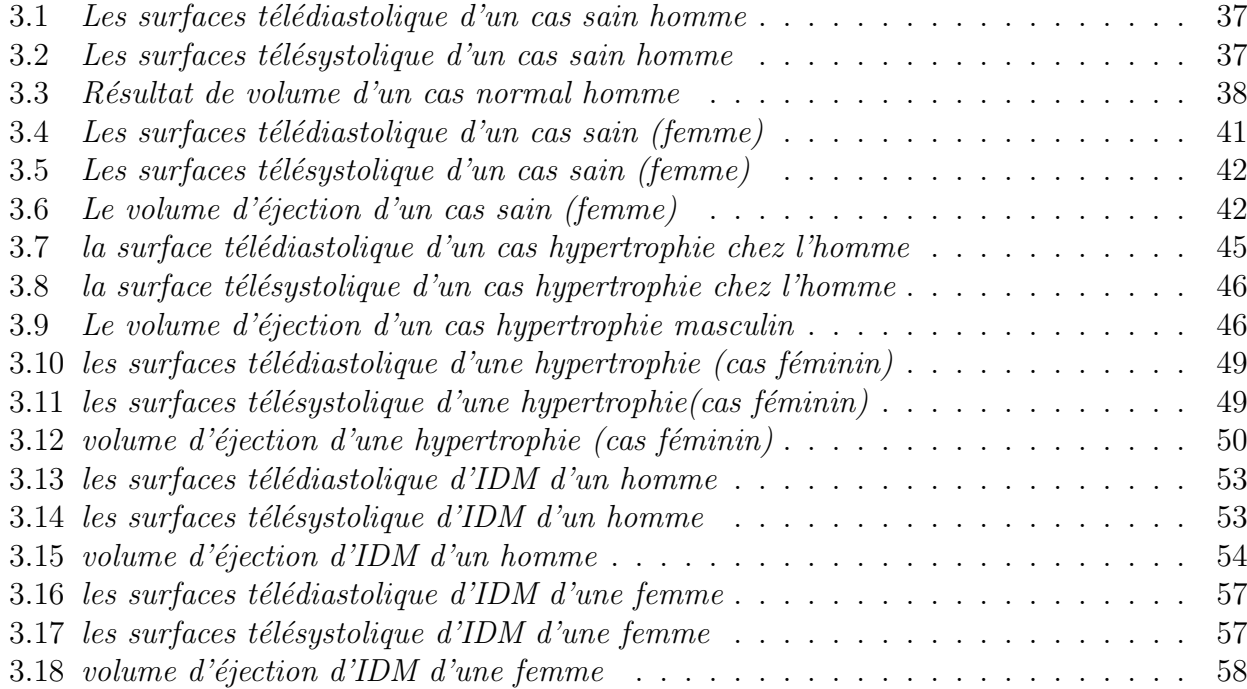

## Introduction

Les maladies cardiovasculaires sont la principale cause de mortalité dans le monde $[1]$ . Parmi les troubles les plus fréquents, il est possible de citer l'hypertrophie et l'infarctus du myocarde.

L'implication de l'image médicale est essentielle, car elle permet d'améliorer le diagnostic de certaines pathologies cardiovasculaires. Les modalités d'imagerie médical (scintigraphie,  $\acute{e}$ chocardiographie, tomodensitométrie par rayons X et IRM) ont été mise au point spécialement pour acquérir des images du cœur en mouvement selon deux ou trois dimensions spatiales. L'imagerie par résonance magnétique est d'excellente technique d'imagerie pour évaluer la fonction cardiaque.

L'analyse des images acquises en ciné-IRM cardiaque se compose de deux parties, une analyse visuelle de la fonction contractile du cœur par un médecin et une analyse quantitative par la détermination de certains paramètres cliniques tels que la fraction d'éjection, le volume télésystolique, le volume télédiastolique et le volume d'éjection nécessitant une délimitation de contour du ventricule gauche. La segmentation de ce contour peut se faire de façon manuelle, semi- automatique ou automatique.

Du fait de son rôle majeur dans le système d'analyse et de traitement des images, le probl`eme de la segmentation a fait l'objet de nombreux travaux. Cependant, il n'existe pas encore de méthode automatique apte à traiter correctement tout type d'image, les méthodes semi-automatique sont donc une solution appropriée pour résoudre ce problème. Parmi ces méthodes, l'approche par ligne de partage des eaux.

Nous proposons dans ce travail d'am´eliorer la performance de la segmentation du ventricule gauche par LPE en utilisant des marqueurs, c'est une technique qui permet de délimiter un ensemble de zones qui forment une partition de l'image originale afin d'aboutir à une évaluation quantitative de la fonction ventriculaire gauche et une d´etermination de la taille du ventriculaire gauche.

Ce projet de fin d'étude s'articule autour de trois chapitres :

Le premiers chapitre constitue une mise en contexte. Il fournit les éléments utiles à la compréhension du sujet de ce mémoire. Une brève description de l'anatomie et la physiologie cardiaque, Ainsi une définition de l'imagerie par résonnance magnétique (IRM) offrants de nombreux avantages pour l'exploration cardiaque. Nous terminons ce chapitre par une présentation des paramètres cliniques qui permettent une évaluation quantitative de la taille et la fonction ventriculaire.

Dans le deuxième chapitre, Nous donnons une description complète des processus d'amélioration des images pour les rendre plus lisibles et plus faciles à traiter d'une part.D'autre part, nous décrivons les différentes méthodes de segmentation utilisées dans ce domaine (cardiaque) et

nous nous détaillons dans ce travail l'algorithme de la ligne de partage des eaux.

Le chapitre trois présente le cœur de ce mémoire : il est dédié à la détection du ventricule gauche, ce qui est indispensable afin d'évaluer de manière quantitative la fonction et la taille ventriculaire gauche par différents paramètres appliquée quotidiennement en pratique clinique.

Finalement, nous terminons ce travail par une conclusion générale en discutant des principaux résultats obtenus et présentant quelques perspectives s'inscrivant dans la continuité de ce travail de recherche.

## Chapitre 1

## Contexte médical

### 1.1 Introduction

Ce chapitre est consacré à l'anatomie et la physiologie du cœur et à sa visualisation par imagerie de résonnance magnétique. Dans la première partie, nous présentons les caractéristiques anatomiques du cœur et sa physiologie, ainsi les rappels relatifs aux pathologies cardiaques concernant le ventricule gauche qui représente l'objectif principal de ce travail. Dans la deuxième partie, nous donnons l'importance à l'IRM et la fonction contractile cardiaque. Nous terminons ce chapitre par une définition des paramètres clinique utilisées pour l'évaluation quantitative de la fonction et la taille ventriculaire gauche.

### 1.2 Anatomie et physiologie du cœur

#### 1.2.1 Structure du cœur

L'organisme a besoin d'oxygène pour vivre, un réseau d'artère et de veine transporte le sang riche en oxygène dans l'organisme et renvoie le sang pauvre en oxygène vers les poumons, le cœur est au centre de ce processus continu.

Le cœur est un organe creux et musculaire servant de pomper au système circulatoire, permettant la circulation du sang vers les vaisseaux sanguins et les divers organes du corps à partir de contractions rythmiques pour fournir à la cellule et au tissu de l'oxygène et de l'alimentation.

Il repose sur le diaphragme, près du centre de la cage thoracique, dans un espace appelé le médiastin qui s'étend du sternum à la colonne vertébrale entre les poumons.

Il mesure en moyenne chez ce dernier 105 mm de largeur, 98 mm de hauteur, 205 mm de circonférence et pèse en moyenne chez l'adulte de 300 à 350 grammes.[2]

Le cœur est composé de quatre chambres appelées cavités cardiaques. Les deux cavités supérieures sont appelées les oreillettes, tandis que les deux cavités inférieures sont appelées les ventricules. Le cœur se subdivise en deux parties : le cœur droit comprenant l'oreillette droite (OD) et le ventricule droit (VD) et le cœur gauche comprenant l'oreillette gauche (OG) et le ventricule gauche (VG). L'oreillette droite est une cavité lisse. On y trouve l'orifice des deux veines caves et l'orifice du sinus coronaire.

La paroi de l'oreillette droite est fine. Le ventricule droit est une cavité éjectant le sang dans l'artère pulmonaire à travers l'orifice pulmonaire qui prés ente trois valvules sigmoïdes pulmonaires. l'oreillette gauche présente les orifices des quatre veines pulmonaires. Le ventricule gauche expulse le sang dans l'aorte, à travers l'orifice aortique formé de trois valvules sigmoïdes aortiques. La paroi musculaire du ventricule gauche est de deux à quatre fois plus ´epaisse que la paroi du ventricule droit.[3]

Les cavités droite et gauche sont séparées par une cloison musculaire épaisse, le septum auriculo-ventriculaire. Chaque cavité du cœur se contracte pour éjecter le sang. Les valvules cardiaques permettent la circulation sanguine à sens unique et augment ainsi l'efficacité du système cardiovasculaire. Les valvules auriculo-ventriculaire préviennent le reflux sanguin du ventricule vers l'oreillette. Des cordages fibreux rattachés à des saillies musculaire de la paroi ventriculaire appel´ees muscle papillaire ou pilier, maintiennent les valves tricuspide et mitrale pour éviter qu'elles ne se déversent dans les oreillettes lors de l'augmentation considérable de la pression dans les ventricules.[2]

Les valves aortique et pulmonaire se composent de trois valvules sigmoïdes ou semi-lunaires qui s'ouvrent lorsque la pression dans les ventricules augmente durant la systole. Lorsque les ventricules se relâchent, le retour du sang vers le cœur rempli les valvules et causent ainsi la fermeture des valves.[2]

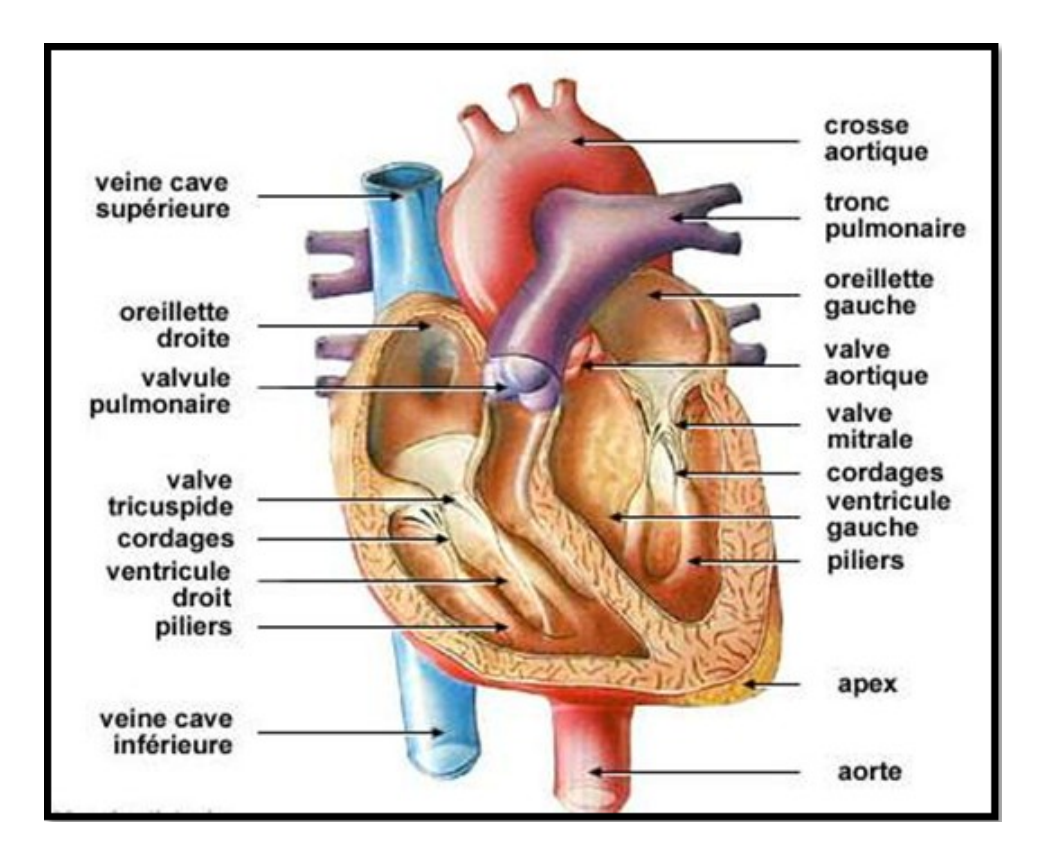

Figure 1.1 – Anatomie du cœur .

Un muscle appelé myocarde, entoure les quatre cavités du cœur. Il est lui-même entouré d'une membrane, le péricarde. La paroi interne du myocarde est appelé endocarde, la paroi externe est appelé l'épicarde.

- Le myocarde est un tissu musculaire du cœur dont l'épaisseur dépend de la fonction des cavités. Il est mince au niveau des oreillettes et il est particulièrement épais au niveau ventriculaire ;
- L'endocarde est une mince membrane endothéliale qui tapisse la face interne des quatre cavités cardiaques et qui se prolonge par l'intima des gros vaisseaux ;
- Le péricarde est une enveloppe séreuse externe du cœur constitué de deux feuillets, l'un viscéral adhérant au myocarde, l'autre pariétal. Le péricarde rattache le cœur aux organes de voisinage.

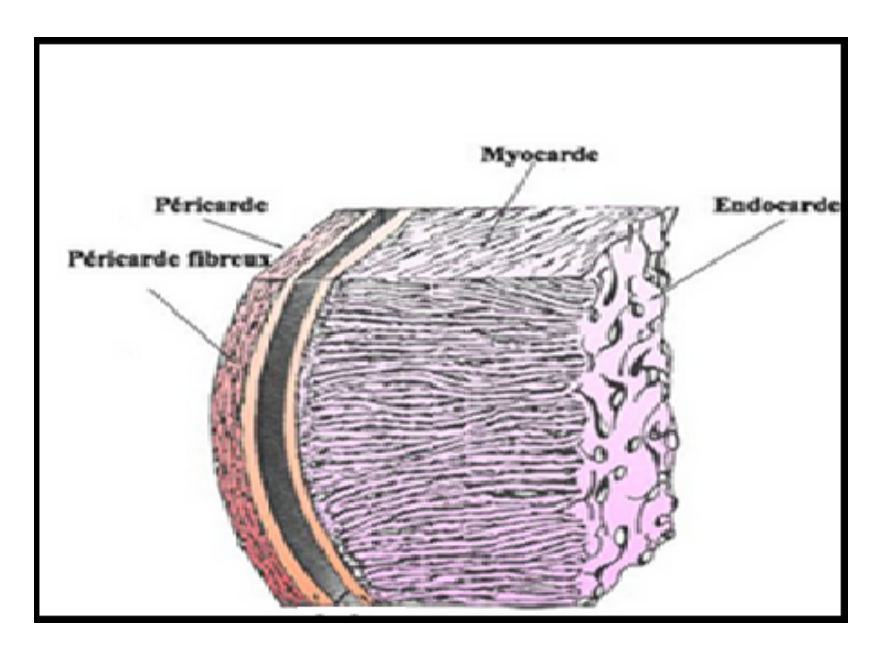

Figure 1.2 – Les tuniques du cœur .

#### 1.2.2 La circulation du sang

Grâce à la structure interne complexe du cœur, il est capable de réaliser une opération physiologique nommée la circulation.

Le cœur est en fait une pompe double. Une pompe, le cœur droit. L'autre, le cœur gauche. Chacune des pompes a des fonctions spécifiques. Le cœur droit est la pompe qui s'occupe de la circulation pulmonaire. Le cœur gauche est la pompe qui s'occupe de la circulation systémique.

La circulation systémique, aussi appelé grande circulation, correspond à la circulation du sang oxygéné qui part du cœur et qui se rend à tous les organes du corps. Elle inclut aussi le retour du sang désoxygéné provenant des organes au cœur.[2]

Le sang oxygéné est propulsé par la partie la plus musclée du cœur, c'est-à-dire le ventricule gauche, dans la circulation systémique. Ce sang est d'abord envoyé vers l'aorte avant d'atteindre les artères pour ensuite circuler à travers les artérioles. Par la suite, il se rend aux sites d'échanges, autrement dit aux réseaux de capillaires. Une fois les échanges entre le sang et les cellules terminés, le sang, maintenant désoxygéné, quitte les capillaires pour se rendre dans les veinules, puis dans les veines. Il atteint éventuellement le cœur par les veines caves et entre au niveau de l'oreillette droite.[2]

La circulation pulmonaire, aussi appelé petite circulation, correspond à la circulation du sang désoxygéné qui part du cœur et qui se rend aux poumons afin d'y être oxygéné à nouveau. Elle inclut aussi le retour du sang oxygéné des poumons au cœur.

Une fois dans l'oreillette droite, le sang désoxygéné sera propulsé dans les poumons grâce au ventricule droit. Le premier vaisseau emprunté est le tronc pulmonaire, qui se subdivise ensuite en deux artères pulmonaires. Le sang passe ensuite dans des artérioles puis dans le réseau de capillaires pulmonaires, qui entourent les alvéoles pulmonaires.

Une fois les capillaires pulmonaires traversés, le sang est débarrassé de son dioxyde de carbone et est réoxygéné. Le sang nouvellement oxygéné se rend alors à la partie gauche du cœur par les veinules puis les veines pulmonaires. Il atteint ainsi l'oreillette gauche en attendant d'être propulsé par le ventricule gauche dans la circulation systémique. [4]

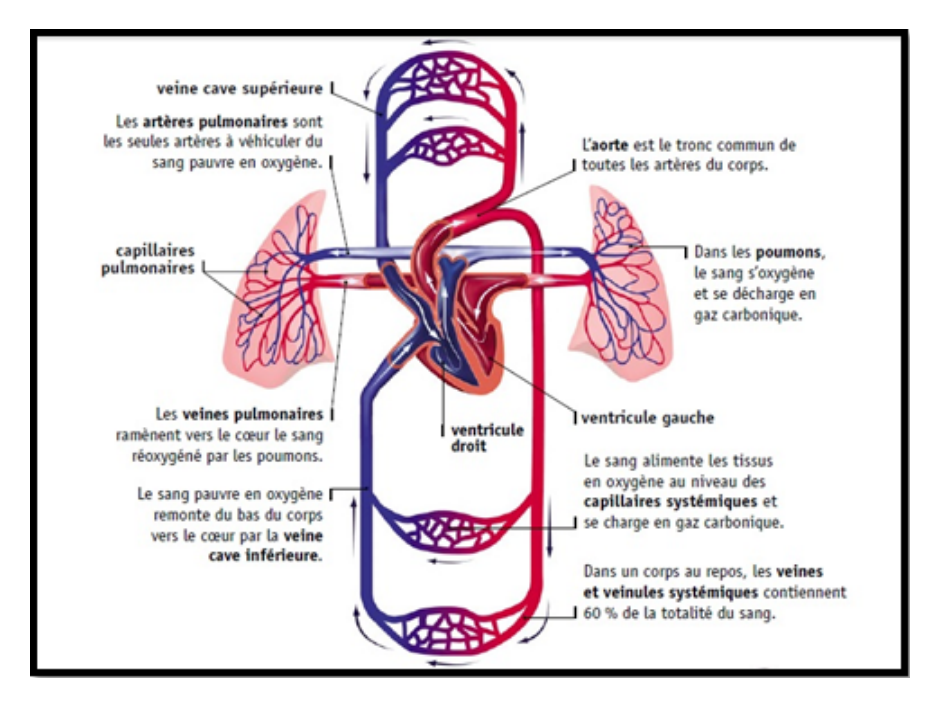

FIGURE  $1.3$  – La circulation pulmonaire et systémique.

### 1.2.3 Le cycle cardiaque

Le cœur est un organe qui propulse le sang dans l'appareil circulatoire grâce à sa contraction de la paroi musculaire appelé myocarde.

Les contractions du myocarde obéissent à un cycle régulier qui compte deux phases distinctes.

Il suffit de 0,8 seconde environ pour qu'un flot de 70 ml de sang pénètre dans le cœur, la traverse et soit expulsé dans les artères. Ce cycle comprend une phase de repos (la diastole) et une phase de contraction (la systole).[5]

#### 1.2.3.1 La systole ventriculaire

Cette phase se déroule en deux phases la contraction isovolumétrique et la contraction isotonique ou phase d'éjection.

1.2.3.1.1 Contraction isovolumétrique Elle met fin à la diastole et survient lorsque les ventricules sont pleins de sang. Puis initiale de la contraction ventriculaire ferme les valvules auriculo-ventriculaires (mitrale et tricuspide) et élève la pression intra-ventriculaire jusqu'à ce que les valvules sigmoïdes (aortiques et pulmonaires) s'ouvrent : ventricules et artères forment alors une chambre commune.[5]

1.2.3.1.2 Contraction isotonique ou phase d'éjection Le sang contenu dans les ventricules est chassé, d'abord rapidement, puis à vitesse décroissante lorsque la quantité de sang `a ´ejecter se r´eduit. A la fin de l'´ejection, les sigmo¨ıdes se referment, car la pression dans les ventricules devient inférieure à la pression artérielle. [5]

#### 1.2.3.2 La diastole ventriculaire

Se déroule en deux phases La phase de relaxation isométrique et La phase de remplissage ventriculaire.

1.2.3.2.1 La phase de relaxation isométrique la pression dans les ventricules, vides de sang, s'abaisse pour devenir inférieure à celle des oreillettes, puis les valvules auriculoventriculaires s'ouvrent.

1.2.3.2.2 La phase de remplissage ventriculaire Correspondant à la plus grande partie de la diastole. Celle-ci se fait en trois temps, remplissage rapide initial, remplissage lent, l'égalisation des pressions entre les oreillettes et ventricules ralentit la vitesse de l'écoulement sanguin, et le remplissage rapide terminal, la systole auriculaire chasse le sang qui reste dans les oreillettes, dans les ventricules, et un nouveau cycle cardiaque peut reprendre.[5]

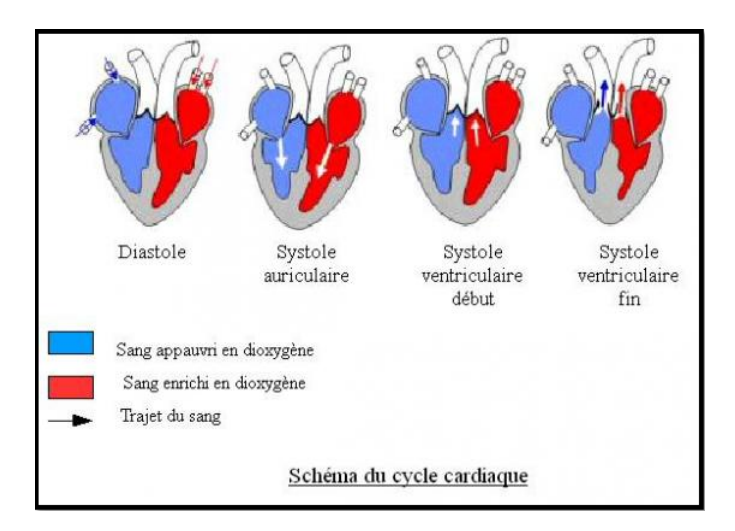

Figure 1.4 – Le cycle cardiaque.

## 1.3 Les maladies cardiovasculaires

Les maladies cardio-vasculaires englobent une multitude de maladies liées à un mauvais fonctionnement du cœur ou des vaisseaux sanguins qui l'alimentent. Elles concernent le muscle cardiaque, les artères, les valves, les vaisseaux cérébraux et les vaisseaux des membres inférieurs et de l'aorte. Ces maladies sont la première cause de mortalité dans le monde. Il meurt chaque ann´ee plus de personnes en raison de maladies cardio-vasculaires que de toute autre cause. Ce travail se concentre sur les deux troubles les plus fréquents :

### 1.3.1 Infarctus du myocarde

L'infarctus du myocarde est déclenché par l'obstruction d'une artère qui alimente le cœur en sang et donc en oxygène (artère coronaire). Privées d'oxygène, les cellules musculaires du cœur meurent rapidement sur une zone plus ou moins étendue. Cela entraîne des problèmes de contraction du muscle cardiaque (myocarde)[6].

Avec l'âge et sous l'influence de divers facteurs de risque, des plaques notamment constituées de cholestérol se forment le long de la paroi des artères. On parle d'athéromes. Lorsqu'une de ces plaques se rompt, un caillot se forme et part dans la circulation. Il peut alors réduire brutalement le débit sanguin ou même l'interrompre totalement : c'est ce que l'on nomme l'ischémie. Si ce phénomène se prolonge, l'hypoxie (manque d'oxygène) induite entraîne la mort des cellules musculaires.[6]

L'infarctus modifie les dimensions, l'épaisseur et la géométrie du ventricule gauche (une des grandes cavités du cœur, depuis laquelle est éjecté le sang partant dans tout le corps).

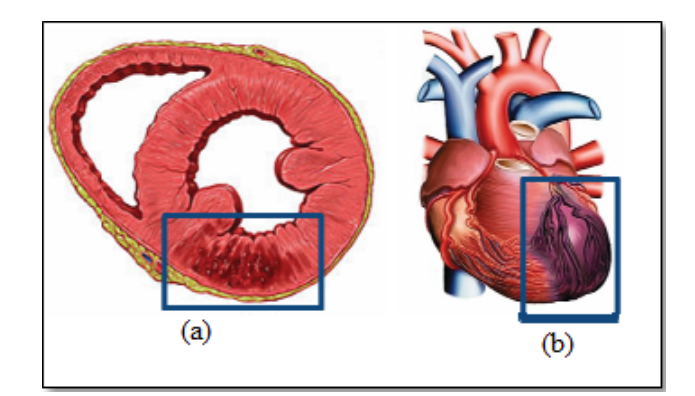

FIGURE  $1.5 - (a)$  zone infarcie, (b) zone infarcie vue sur tout le cœur.

### 1.3.2 Hypertrophie ventriculaire gauche

L'hypertrophie ventriculaire gauche est l'élargissement du tissu musculaire qui constitue la paroi de la chambre de pompage principale du cœur (ventricule gauche).

Elle se développe en réponse à un facteur, comme l'hypertension artérielle, qui exige que le ventricule gauche `a travailler plus fort. Comme la charge de travail augmente, les parois de la chambre s'épaississent, perdent de leur élasticité et finalement risquent de ne pas pomper avec autant de force que celle d'un cœur sain.

7

Hypertrophie ventriculaire gauche peut se produire lorsque une ou plusieurs choses qui font travailler le cœur plus dur que la normale pour pomper le sang au corps. Par exemple, si la pression art´erielle est ´elev´ee, les muscles du ventricule gauche doivent contracter avec plus de force que la normale afin de contrer l'effet de la pression artérielle élevée.

Le travail d'adaptation de l'hypertension artérielle peut provoquer un plus grand tissu musculaire dans les parois du ventricule gauche. L'augmentation de la masse musculaire provoque le cœur à fonctionner mal.[7]

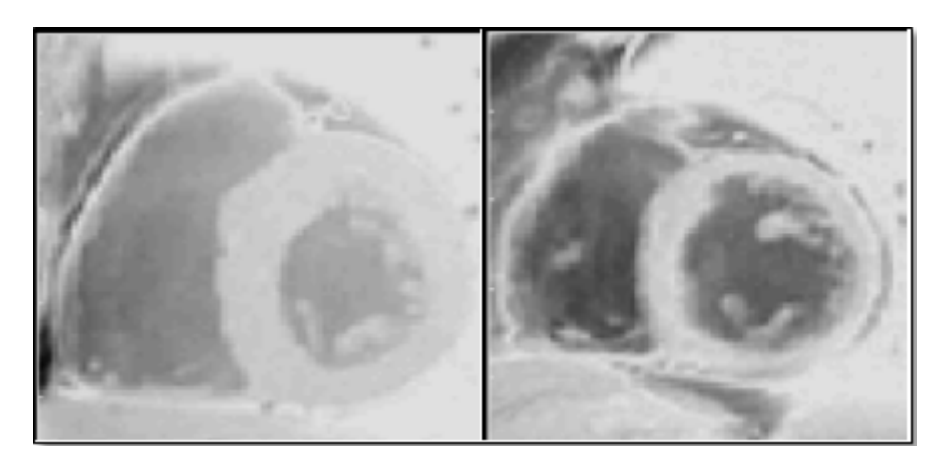

Figure 1.6 – Hypertrophie du ventricule gauche.

### 1.4 Imagerie par résonance magnétique

L'imagerie par résonance magnétique (IRM) est une technique de diagnostic médical d'apparition récente (début des années 1980) permettant d'avoir une vue 2D ou 3D d'une partie du corps.[8]

La technique basée sur le phénomène physique de résonance magnétique nucléaire. Il s'agit simplement d'observer la résonance magnétique nucléaire (RMN) des protons de l'eau contenus dans l'organisme, c'est à dire la réponse des noyaux soumis à un champ magnétique extérieur et à une excitation électromagnétique. L'examen IRM n'est pas invasif et n'irradie pas. Cela en fait donc un outil de prédilection pour la recherche biomédicale pour le diagnostic et le suivi des pathologies cardiovasculaires.

#### 1.4.1 L'avantage d'IRM

IRM pr´esente des avantages par rapport aux autres techniques d'imageries, cette technique permet de détecter certaines lésions osseuses plus rapidement (avant qu'elles ne deviennent visibles sur des examens comme la radiographie ou la scintigraphie osseuse).[8]

Cet examen fournit des informations multiparamétriques sur la partie du corps du patient vis´ee. Il effectue une exploration dans tous les plans de l'espace. Il fournit une image en hauterésolution qui permet une étude approfondie de la pathologie et permet de voir les tissus mous avec un bon contraste.

L'un des avantages de l'IRM est l'absence d'introduction de traceur extérieur. De plus, les rayonnements sont totalement inoffensifs.

#### 1.4.2 IRM cardiaque

L'IRM est par principe une modalité d'imagerie non invasive fournissant des informations Anatomiques. Cependant, les évolutions récentes des systèmes d'acquisition essentiellement au niveau de leur rapidité ont permis la mise en œuvre de l'IRM pour l'étude fonctionnelle du cœur.[9]

La résonance magnétique cardiaque (RMC) est une technique d'imagerie cardiaque permet de mesurer des paramètres anatomiques et fonctionnels du myocarde et est une modalité de plus en plus utilisée comme un outil standard dans l'évaluation du ventricule gauche et le ventricule droit. De ce fait, elle constitue un outil très performant adapté à l'évaluation des maladies hétérogènes du myocarde. Ce protocole fait apparaître sur les images des séquences temporelles cardiaques Petit-Axe (PA) une grille se déformant avec le myocarde.[10]

L'IRM cardiaque permet d'apprécier le volume des cavités cardiaques, l'efficacité de leurs contractions et de calculer ainsi certains paramètres qui permettent d'évaluer le fonctionnement cardiaque.

#### 1.4.2.1 quelles sont les informations apportées par l'IRM cardiaque ?

La résonance magnétique cardiaque est un examen permettant de visualiser les tissus et l'anatomie cardiaque en deux ou trois dimensions à l'aide d'ondes de fréquence radio. Cette technique utilise le signal émis par les protons d'hydrogène alignés sous l'effet d'un puissant champ magnétique quand ils sont excités par les fréquences radio (ils sont mis en résonance).

Il existe plusieurs indications d'IRM cardiaque, nous citons quelques-unes, l'étude de la fonction ventriculaire droite et gauche, la mesure de la masse myocardique ainsi la recherche de cardiopathies du ventricule droit notamment dans le bilan d'une Hyperexcitabilité ventriculaire et La recherche de pathologies inflammatoires (myocardite).

#### $1.4.2.2$  séquences ciné-IRM

Grâce aux séquences d'écho de gradient ultra-rapides, l'IRM est une technique de choix pour l'´etude dynamique du mouvement cardiaque et de la fonction contractile cardiaque. Les séquences actuellement utilisées pour l'étude de la cinétique cardiaque sont de type écho de gradient à l'état d'équilibre avec gradients équilibrés.[11]

Elles présentent l'avantage d'une grande vitesse avec un rapport signal/bruit élevé et un contraste T2/T1 permettant de bien différencier sang (en hypersignal), endocarde et épicarde (en isosignal) et graisse (en hypersignal). Ces acquisitions sont réalisées de préférence en gating rétrospectif pour améliorer la résolution temporelle.

L'analyse comparative des images en télésystole et télédiastole, avec estimation du volume ventriculaire, donne la valeur de la fraction d'éjection ventriculaire. Il est également possible

9

de quantifier la masse du ventricule gauche et les paramètres de cinétique segmentaire.[11]

#### 1.4.2.3 Plan de coupe en IRM cardiaque

Le ventricule gauche est divisé en trois parties. La partie supérieure est définie comme une région basale, l'apex est la pointe, la partie inférieure du ventricule où l'on visualise peu ou presque pas la cavit´e gauche et plus du tout la cavit´e droite. La partie qui reste entre ces deux régions est définie comme une région médiane. [12]

D'après [13], il existe trois plans de coupes du cœur en IRM. Le premier plan est dit « grandaxe  $2$  cavités  $\gg$  permet de bien visualiser l'oreillette gauche, la valve mitrale et le ventricule gauche et il est sagittal, le deuxième plan de coupe dit  $\ll$  grande-axe 4 cavités  $\gg$  cette coupe permet de visualiser les quatre cavités du cœur (les deux oreillettes ainsi les deux ventricules) le plan passant par l'apex et le milieu de la valve mitrale. le plan de coupe qui s'orientant perpendiculairement au plan décrit pour les coupes  $\le$  grande-axe 4 cavités  $\ge$  est dit le plan de coupe  $\le$  petit-axe  $\ge$ . Ce dernier est essentiel car il sert de base à la quantification de la fonction de ventricule gauche.

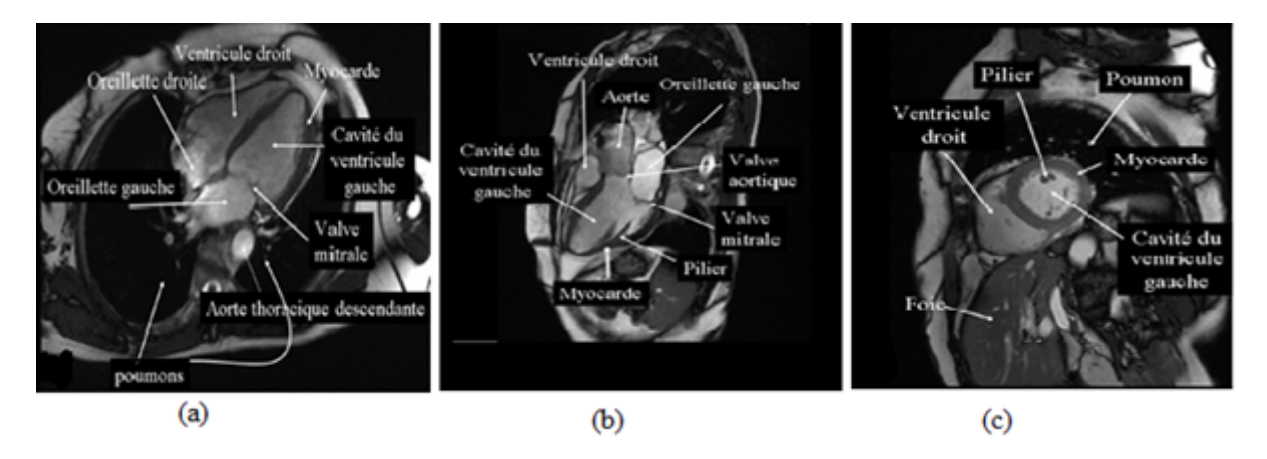

FIGURE 1.7 – plans de coupes en IRM cardiaque (a) grand axe 4 cavités, (b) grand axe 2 cavités,  $(c)$  petit axe.

Elle est fondamentale et nécessite une grande rigueur si l'on veut assurer une reproductibilité optimale des différentes mesures de bien choisir le plan de coupe. Pour atteindre le but de notre travail seul le petit axe est habituellement utilisé car il sert de base à la quantification de la fonction de ventricule gauche avec des mesures précises. La figure 1.8 présente le plan choisi pour ce travail.

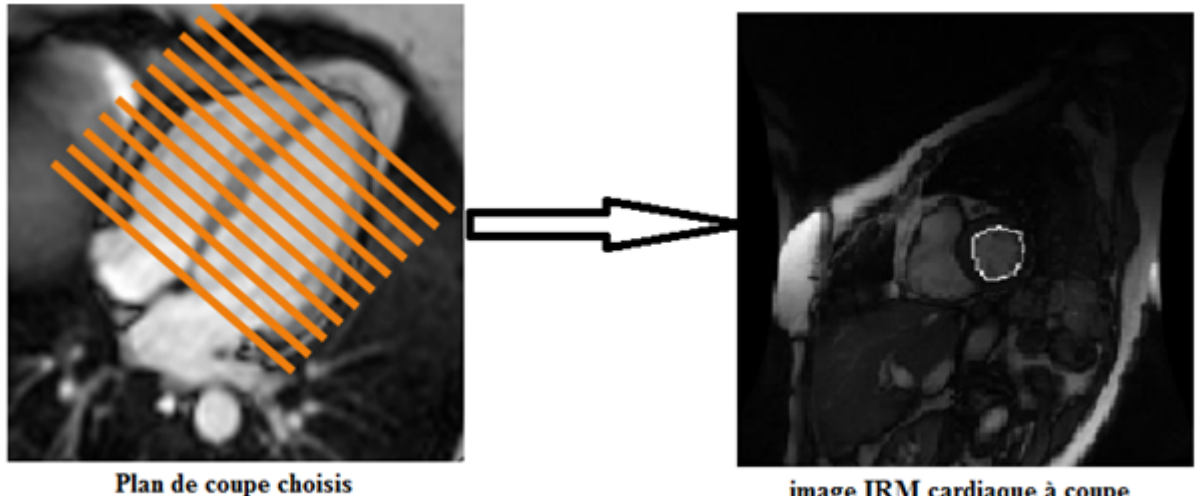

image IRM cardiaque à coupe petit-axe

FIGURE  $1.8$  – plan petit-axe

#### 1.4.3 Synchronisation

L'imagerie des organes en mouvement dont le cœur, résulte généralement d'un compromis entre résolution spatiale, résolution temporelle et qualité d'images.

Les méthodes de synchronisation avec le mouvement cardiaque reposent principalement sur l'électrocardiogramme (ECG). Le pouls périphérique n'est utilisé qu'en dernier recours. Les séquences IRM rapides synchronisées avec l'ECG permettent actuellement d'obtenir jusqu'au 30 phases du cycle cardiaque en une apn´ee d'une quinzaine de secondes, permettant ainsi l'évaluation de la fonction régionale cardiaque.[14]

Mais l'enregistrement de l'ECG au cours d'un examen IRM est perturbé par l'effet hydromagn´eto-dynamiqueou les courants induits lors des variations de gradients, les impulsions RF et la respiration qui altèrent le tracé ECG.

Les conséquences de cette dégradation du signal ECG sont une absence de synchronisation, l'absence de valeur diagnostique du tracé ECG fourni par le monitoring au cours d'une IRM, et l'attention à porter au placement des électrodes. Il est en effet primordial d'avoir une onde R qui se détache bien du reste du tracé pour être détectable par la machine.[14]

Une fois que ce pré requis est obtenu, la synchronisation avec l'ECG pourra être effectuée soit de manière prospective, soit rétrospectivement.

- Gating prospectif : soit l'onde R sert à déclencher les acquisitions IRM, qui seront ainsi toutes réalisées au même moment du cycle cardiaque : c'est le gating prospectif. Le TR est un multiple de la durée du cycle cardiaque (1 ou 2 cycles cardiaques) ;[14]
- Gating rétrospectif : soit l'acquisition IRM est continue avec un enregistrement simultané de l'ECG, qui sert à réordonner les données lors de la reconstruction des images : c'est le gating rétrospectif. A chaque onde R, le gradient de codage de phase change.[14]

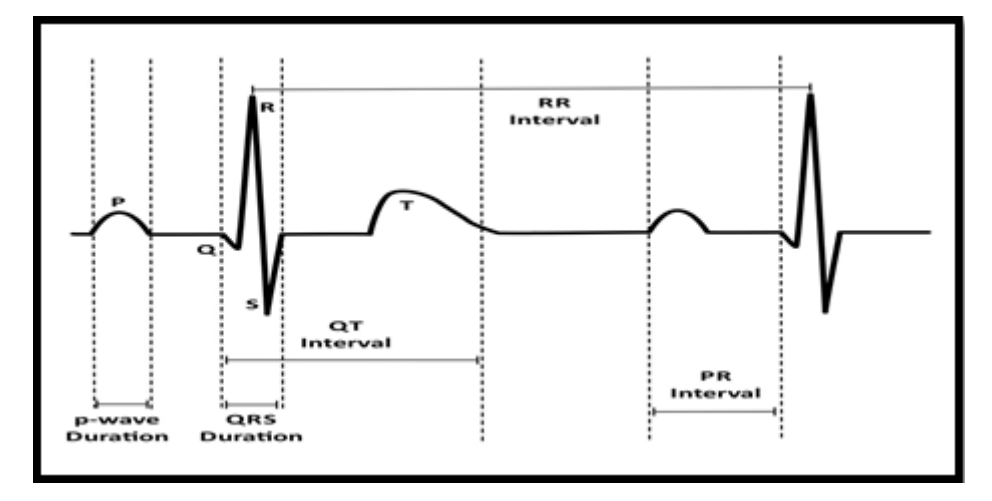

FIGURE  $1.9$  – Le tracé d'électrocardiogramme.

Grâce à la synchronisation cardiaque, on limite les artéfacts liés aux mouvements du cœur et au flux sanguin et cela ouvre la possibilité d'imager les différentes phases du cycle cardiaque.

L'avantage du gating rétrospectif est la possibilité d'imager la totalité du cycle cardiaque, alors qu'en gating prospectif, il existe un temps mort en fin de diastole.

En imagerie ciné avec gating prospectif, la première image a un signal plus élevé (artéfact de flash) car l'aimantation longitudinale a eu un délai supplémentaire pour récupérer. Ce n'est que sur les images suivantes qu'il y a saturation partielle et équilibration de l'aimantation longitudinale. On peut palier cet inconvénient en continuant à appliquer impulsions radiofréquences et gradients durant le temps mort en fin de diastole, sans enregistrer de signal, pour maintenir l'aimantation longitudinale à son équilibre. Le gating rétrospectif n'est pas soumis à l'artéfact de flash étant donné qu'il n'y a pas de temps mort dans le cycle cardiaque.[14]

## 1.5 Evaluation de la fonction du ventricule gauche

Les examens d'IRM cardiaque sont très utiles pour le diagnostic en clinique et fournissent des informations sur l'état fonctionnel du ventricule gauche, permettant de prendre des décisions thérapeutiques.

Les paramètres permettant une évaluation quantitative de la fonction ventriculaire gauche peuvent être classifiés en deux classes globales et régionales.

Les paramètres globaux résument la fonction cardiaque par une valeur numérique. Citons, parmi ces param`etres, les volumes systolique et diastolique du ventricule gauche, la masse du VG, la fraction d'éjection et le débit cardiaque.les paramètres régionaux peuvent fournir des informations numériques régionales relatives au dysfonctionnement myocardique. C'est essentiellement sur des coupes petit axe du ventricule gauche que la fonction régionale ventriculaire est étudiée.[15]

#### 1.5.1 Fraction d'éjection

La fraction d'éjection est la proportion de sang éjectée du ventricule gauche à chaque pulsation. Les personnes dont le cœur est normal et en bonne santé ont une fraction d'éjection égale ou supérieure à 55%. Cela signifie que  $55\%$  du sang remplissant le ventricule gauche est éjecté  $\alpha$  chaque contraction. [16]

la fraction d'éjection est définie par la relation suivante :

$$
FEVG = \frac{(VTD - VTS)}{VTD}
$$

Où VTD et VTS sont les volumes ventriculaires en phases télé diastolique et télé-systolique. En IRM cardiaque, les volumes télésystolique et télédiastolique peuvent être calculés selon la règle de Simpson qui ne dépend pas de la forme géométrique du ventricule et donc peut être appliquée au ventricule gauche aussi bien qu'au ventricule droit. [15]

$$
V = z \times \sum_{i=1}^{n} \times Si
$$

Où V est exprimé en ml, z est l'épaisseur de la coupe en cm et Si la surface de la cavité sur la coupe i exprimée en cm $\hat{2}$ .

#### 1.5.2 Volume cardiaque

Le volume télésystolique et le volume télédiastolique sont des paramètres globaux qui caractérisent la fonction cardiaque par une valeur globale.

A partir des deux volumes on peut calculer le volume d'éjection. Le volume d'éjection systolique (VES) correspond au volume de sang qui est éjecté dans les artères à chaque contraction cardiaque.[17]

Il est définit par la relation suivante :

$$
VE = VTD - VTS
$$

#### 1.5.3 Volume cardiaque

La fraction d'éjection, le volume télédiastolique, le volume télésystolique et le volume d'éjection sont des mesures appliquées quotidiennement en pratique clinique. La taille et la fonction du VG sont souvent encore estimées visuellement. Malheureusement cette interprétation qualitative a une variabilité inter-observateur importante et dépend du niveau de l'interprète. C'est pourquoi ces mesures visuelles doivent être comparées régulièrement avec des mesures quantitatives. De la même façon, il est aussi important de valider les mesures obtenues avec l'évaluation quantitative par une estimation visuelle afin d'éviter la dépendance aux mesures quantitatives. L'évaluation de la fonction ventriculaire gauche comprend l'étude de la fraction d'éjection et le volume d'éjection tandis que la taille ventriculaire comprend l'étude des deux volumes télédiastolique et télésystolique.

## 1.6 Conclusion

Dans ce chapitre, nous avons présenté les aspects anatomiques et fonctionnels du cœur, ainsi que les pathologies aux quelles nous nous intéressons de les traitées par des méthodes de traitement d'images. La technologie d'imagerie médicale joue un rôle essentiel dans l'aide au diagnostic. L'IRM cardiaque apparait un rôle important dans la stratégie de soin aussi il permet de fournir des informations sur l'état fonctionnel du cœur, ainsi de prendre des décisions thérapeutique. Les critères quantitatifs permettant d'évaluer la fonction cardiaque nécessitent l'estimation des contours myocardique. De ce fait, dans le chapitre suivant, nous effectuons une rétrospective sur des différentes méthodes de segmentation d'images et plus particulièrement la segmentation des images IRM cardiaque.

## Chapitre 2

## Méthodes d'analyse du VG

#### 2.1 Introduction

L'imagerie cardiaque joue un rôle fondamental dans le diagnostic, les soins et la thérapeutique. L'analyse, le traitement et l'interprétation de ces images nécessitent souvent l'emploi de différents algorithmes. De ce fait le filtrage et la segmentation sont parmi les m´ethodes importantes pour analyser les images cardiaques.

Le filtrage d'une image est une opération ayant pour objet de réduire ou d'éliminer ou de rehausser certains éléments présents dans une image. Tandis que la segmentation a pour but d'extraire dans une image un ensemble de régions pertinentes.

Dans ce chapitre, nous allons présenter dans un premier temps, les différents types du filtrage. Après, nous décrivons la notion générale de la segmentation en analysant de manière plus précise les techniques de la ligne de partage des eaux (LPE).

### 2.2 Représentation d'une image

L'image numérique étant en quelque sorte une carte de pixels, on peut identifier chaque pixel par ses coordonnées X et Y et lui affecter une valeur liée à sa luminosité.[18]

Autrement, Les images sont des tableaux à deux dimensions dont les éléments sont des pixels, un pixel étant l'unité atomique d'une image représentant une nuance de couleur. [19]

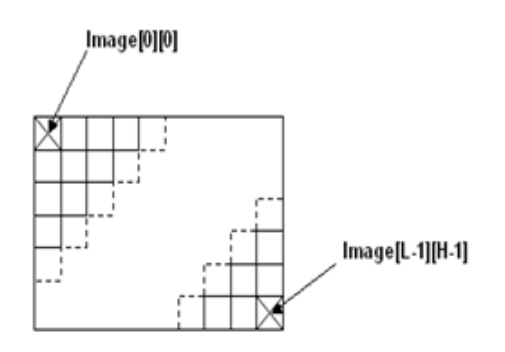

Figure 2.1 – Structure de stockage d'une image.

### 2.2.1 L'intérêt de l'image dans la médecine

L'imagerie médicale regroupe les moyens d'acquisition et de restitution d'images du corps humain à partir de différents phénomènes physiques tels que l'absorption des rayons X, la résonance magnétique nucléaire, la réflexion d'ondes ultrasons ou la radioactivité auxquels on associe parfois les techniques d'imagerie optique comme l'endoscopie.

Apparues, pour les plus anciennes, au tournant du XXe siècle, ces technologies ont révolutionné la médecine grâce au progrès de l'informatique en permettant de visualiser indirectement l'anatomie, la physiologie ou le métabolisme du corps humain. [20]

Développées comme outil diagnostique, elles sont aussi largement utilisées dans la recherche biom´edicale pour mieux comprendre le fonctionnement de l'organisme.

Le but de l'imagerie médicale est de créer une représentation visuelle intelligible d'une information à caractère médical. Cette problématique s'inscrit plus globalement dans le cadre de l'image scientifique et technique; l'objectif est en effet de pouvoir représenter sous un format relativement simple une grande quantité d'informations issues d'une multitude de mesures acquises selon un mode bien défini.

L'image obtenue peut être traitée informatiquement pour obtenir par exemple :  $[21]$ 

- une reconstruction tridimensionnelle d'un organe ou d'un tissu ;
- un film ou une animation montrant l'évolution ou les mouvements d'un organe au cours du temps ;
- une imagerie quantitative qui représente les valeurs mesurées pour certains paramètres
- biologiques dans un volume donné;

## 2.3 Filtrage

Le traitement d'images est une discipline de l'informatique et des mathématiques appliquées qui étudie les images numériques et leurs transformations, dans le but d'améliorer leur qualité ou d'en extraire de l'information. L'am´elioration des images est essentiellement obtenue par le filtrage, qui consiste soit à atténuer les bruit indésirable, soit accentuer les contours a fin de faciliter la segmentation.

Le filtrage permet de modifier la valeur des pixels d'une image, généralement dans le but d'améliorer son aspect. En pratique, il s'agit de créer une nouvelle image en se servant des valeurs des pixels de l'image d'origine.[22]

Dans le traitement d'image, un filtre est un système servant à retenir, supprimer, rediriger ou modifier les éléments indésirables de l'image, à en laisser passer librement les éléments utiles.

Le principe de filtrage basé sur l'application d'une opération au niveau de chaque pixel et mettre en considération les pixels voisins. C'est une opération qui consiste a déplacé un filtre, qui est une matrice, sur l'image initiale, en multipliant élément par élément et on remplace le pixel central par la valeur trouvée. A cet effet, plusieurs filtres ont été définis tels que les filtres linéaires, les filtres non linéaires, et les filtres morphologiques.

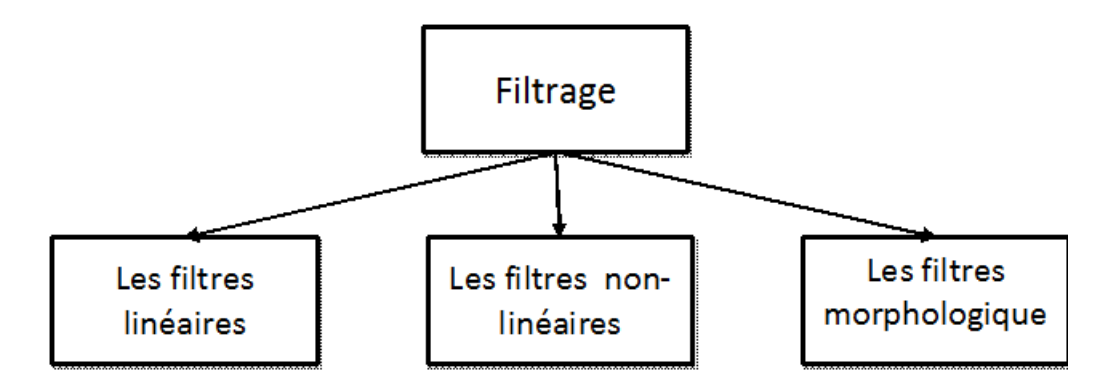

FIGURE  $2.2$  – Les différentes méthodes du filtrage.

#### 2.3.1 Le filtrage linéaire

Un filtre linéaire est appliqué à une image par une opération mathématique (appelée produit de convolution) permettant, pour chaque pixel de la zone à laquelle il s'applique, de modifier sa valeur en fonction des valeurs des pixels voisins, affectées de coefficients caractérisée par ses dimensions et ses coefficients.

Un produit de convolution, est un opérateur mathématique qu'on utilise pour multiplier des matrices entre elles. Le filtre peut être représenté par une matrice, dont le centre correspond au pixel actuellement traité.

#### 2.3.1.1 Le filtre Gaussien

Le filtre Gaussien est un filtre isotrope spécial avec des propriétés mathématiques bien précises. La fonction Gaussienne est très commune dans la nature, c'est par exemple la fonction qui décrit le mieux une étoile déformée par la turbulence. La fonction Gaussienne est aussi souvent utilisée dans les distributions statistiques. [23]

Elle est définie par la fonction :

$$
G(x,y) = \frac{1}{2\pi\sigma} \epsilon^{-\frac{x^2 + y^2}{2\sigma^2}}
$$

L'image filtrée sera le produit de convolution entre la distribution de Gauss et l'image originale.

$$
L_{med}(x, y) = G(x, y) \times A(x, y)
$$

#### 2.3.2 Le filtrage non-linéaire

Dans le cas d'insuffisance des filtres linéaire, on applique le filtre non linéaire. Parmi les filtres non linéaires on cite le filtre Médian.

#### $2.3.2.1$  Le filtre médian

Le filtre médian est l'un des plus simples et des plus efficaces opérateurs non linéaires pour ´eliminer le bruit impulsionnel. Son fonctionnement consiste `a remplacer la valeur d'un pixel par la valeur médiane de l'ensemble des pixels de voisinage.[24]

Le filtre médian est utilisé pour atténuer des pixels isolés, d'une valeur très différente de leur entourage. [25]

Ce filtre n'est pas `a proprement parler un produit de convolution, mais sa mise en œuvre sur l'image est assez similaire puisqu'un novau est appliqué sur l'image et collecte les valeurs des pixels.

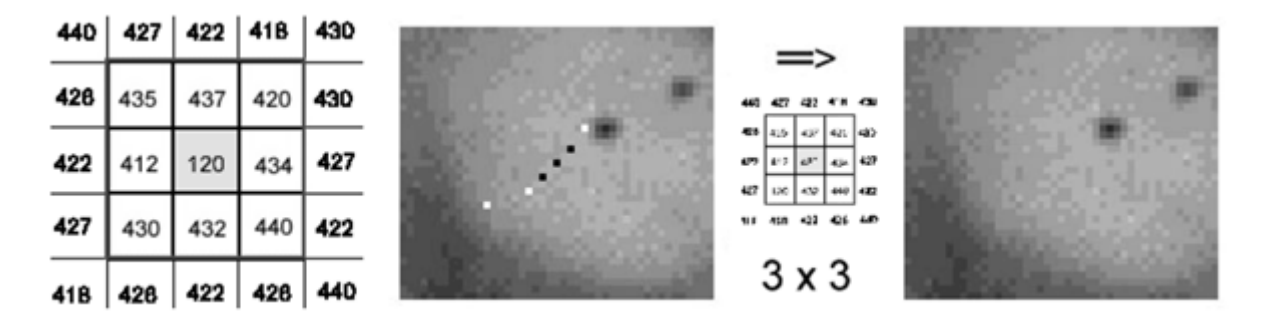

FIGURE 2.3 – Résultats d'application du filtre médian.

Le résultat obtenu avec ce filtre est l'élimination des pixels isolés, en évitant de créer un flou trop important dans l'image.

### 2.3.3 Le filtrage morphologique

La morphologie mathématique est rapidement devenue une théorie fondamentale du traitement et de l'analyse d'images. Les opérateurs qu'elle propose permettent de fournir des outils pour toute la chaîne de traitement d'images, des prétraitements à l'interprétation de scènes. Ils permettent de transformer les images, d'en extraire des caractéristiques, des objets ou encore des mesures par une analyse associant propriétés des objets eux-mêmes et propriétés du contexte.

Dans cette partie, nous introduisons les quatre opérations de base de la morphologie mathématique : dilatation, érosion, ouverture et fermeture.

#### $2.3.3.1$  Erosion

L'érosion d'une forme X par un élément structurant B est notée  $X\Theta B$ Elle est définie par :

$$
X \Theta B = \{ p \in S, \text{ telque } Bp \subseteq X \}
$$

Il s'agit donc de l'ensemble des pixels  $P$ , d'affixe p et du support  $S$  de l'image, qui vérifient  $Bp \subseteq X$ , lorsqu'ils ont pris un élément structurant B (translation de B par p).

L'érosion a pour résultat de  $[26]$ :

- Diminuer (éroder) des objets de l'image;
- $\bullet$  Supprimer les petits détails.

#### 2.3.3.2 Dilatation

La dilatation d'une forme X par un élément structurant B est notée  $X \oplus B$ . Elle est définie par l'équation suivante :

$$
X \oplus B = \{ p \in S, \text{ telque } \overline{B}p \cap X \neq 0 \}
$$

Il s'agit donc de l'ensemble des pixels p et d'affixe p, tel que le translaté $\bar{B}p$  de l'élément structurant symétrique  $\bar{B}$ , ait une intersection non vide avec X. La dilatation a pour résultat de [26] :

- $\bullet$  la dilatation élimine les trous;
- dilate les contours.

#### 2.3.3.3 Ouverture et fermeture

Une opération d'ouverture mathématique consiste en une érosion suivie par une dilation avec le même élément structurant. La fermeture est une dilatation suivie par une érosion avec toujours le même élément structurant.[26]

## 2.4 Segmentation

La segmentation d'image est une opération de traitement d'images qui a pour but de rassembler des pixels entre eux suivant des critères pré-définis. Les pixels sont ainsi regroupés en r´egions, qui constituent un pavage ou une partition de l'image. Il peut s'agir par exemple de s'eparer les objets du fond. Si la segmentation possède que deux classes différentes, on dit que l'image est binarisée.

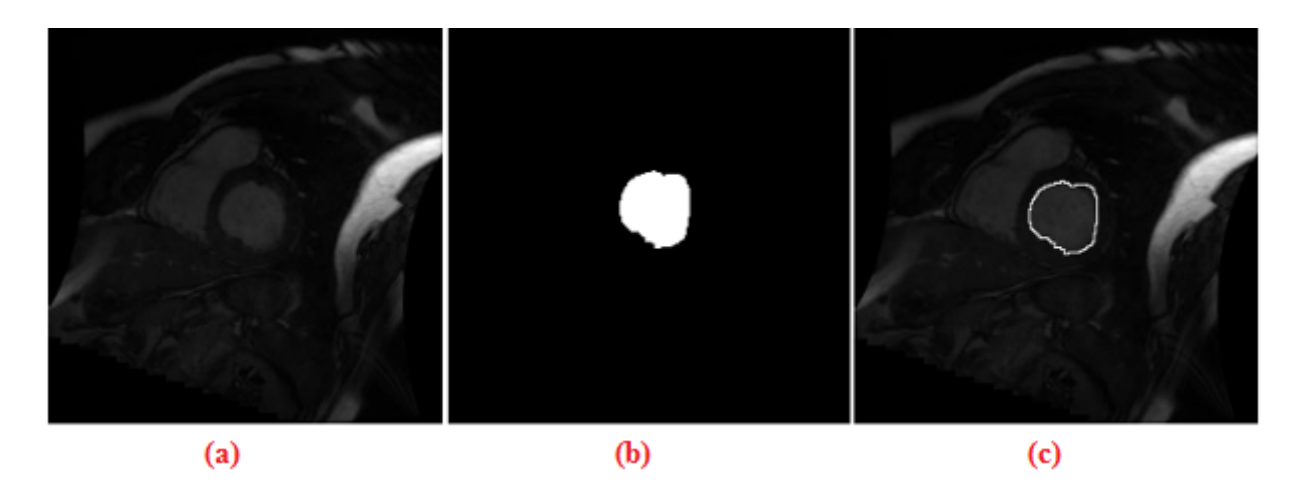

FIGURE 2.4 – (a) image original, (b) VG segmenté, (c) la superposition sur l'image originale

Le résultat obtenu après la segmentation permet de extraire uniquement le ventricule gauche a pour but d'analysé ce dernier et aider le médecin au diagnostic. L'image segmenté apparait seulement en deux couleur noir et blanc dans ce cas on parle de la binarisation tel que le ventricule gauche sera présenté dans l'image résultant en blanc. On peut aussi superposer l'image segmenté sur l'image original.

La segmentation est une étape primordiale en traitement d'image. À ce jour, il existe de nombreuses méthodes de segmentation, que l'on peut regrouper en quatre principales classes :

[27]

- Segmentation fondée sur les régions, on y trouve par exemple : la croissance de région et décomposition/fusion.
- Segmentation fondée sur les contours.
- Segmentation fondée sur classification ou le seuillage des pixels en fonction de leur intensité.
- Segmentation fondée sur la coopération entre les trois premières segmentations.

### 2.4.1 Segmentation par approche frontière

La notion de frontière est associée à une variation d'intensité ou à une discontinuité entre les propriétés de deux ensembles connexes de points. [28]

L'intérêt principal des méthodes de segmentation selon l'approche frontières est de minimiser le nombre d'opérations nécessaires en cas d'itération du processus sur des séries d'images peu différentes les unes des autres .En effet, une fois que les contours des régions ont été trouvés dans la première image, l'application du modèle déformable à l'image suivante est plus efficace que de tout recalculer, si la différence entre les images est peu importante.

Dans la segmentation par approche contour il existe plusieurs méthodes de segmentation qui s'intègre généralement dans trois principaux catégories :

- $\bullet$  Méthodes dérivatives
- $\bullet$  Méthodes analytiques
- $\bullet$  Méthodes déformables

#### 2.4.1.1 Contour actif

Les contours actifs (ou snakes) sont une technique de segmentation d'image s'appuyant sur les frontières des objets recherchés. Un contour est initialisé dans l'image à proximité de la forme à extraire. Il est ensuite déformé en tenant compte des contraintes suivantes : résistance à l'étirement, résistance à la torsion, et présence de frontières dans l'image. [29]

La méthode de détection des contours actifs nécessite l'initialisation d'une ligne de contour en entourant la zone des objets à détecter et en faisant évoluer cette courbe de façon à minimiser son énergie E.

La segmentation est réalisée à travers un processus de minimisation d'une énergie notée E exprimée par :

$$
E(C) = E_{int}(C) + E_{ext}(C) + E_{img}(C)
$$

#### E int :( Energie interne)

Une énergie propre due uniquement à la forme du contour, elle permet de contrôler les propriétés du snake. Elle agit sur son élasticité et sa courbure. Elle est définit par la formule suivante :

$$
E_{interne(C)} = \int_b^a \alpha(S) \mid \frac{\partial V(S)}{\partial S} \mid^2 dS + \int_b^a \beta(S) \mid \frac{\partial^2 V(S)}{\partial^2 S} \mid^2 dS
$$

Où la quantité  $\frac{\partial V(S)}{\partial S}$  |<sup>2</sup> agit sur la longueur de la courbe et est liée à sa rigidité alors que la quantité |  $\frac{\partial^2 V(S)}{\partial^2 S}$ <sup>2</sup><sup> $\frac{V(S)}{\partial^2 S}$ </sup> |<sup>2</sup> agit sur la courbure et lié à l'élasticité.

#### E ext :(Energie externe)

Peuvent être imposées par l'utilisateur pour obtenir le contour qu'il veut elle traduit les forces exercées par l'image. Elle impose une attache aux données. Le plus souvent, cette force est liée au gradient de l'image. Le contour actif aura alors tendance à recouvrir les lignes de fort gradient et par la même, de localiser les contours dans l'image. Ce modèle est bien adapté à une certaine classe de problèmes, mais peut être mis en échec en présence de fort bruit.

E img Une énergie potentielle imposée par l'image. C'est elle qui va attirer la ligne du contour vers les contours réels présents dans l'image.[30]

$$
E_{image}(C) = -\int_b^a \mid \nabla(g_\sigma * I(V(S))) \mid dS
$$

Le contour actif est assimilé à une courbe  $C$  représentée selon les notations suivantes :

$$
C: [a, b] \alpha R^2
$$

$$
S \alpha V(S) = [X(S), Y(S)]^t
$$

Où a et b désignent les extrémités (fixes, mobiles, confondues ou non) du contour, S désigne l'abscisse curviligne le long du contour, T indique le transposé du vecteur et  $V(s)$  désigne le point courant.

On attribue au contour une élasticité (que l'on contrôle à l'aide du paramètre a), et une résistance (que l'on contrôle à l'aide du paramètre b).

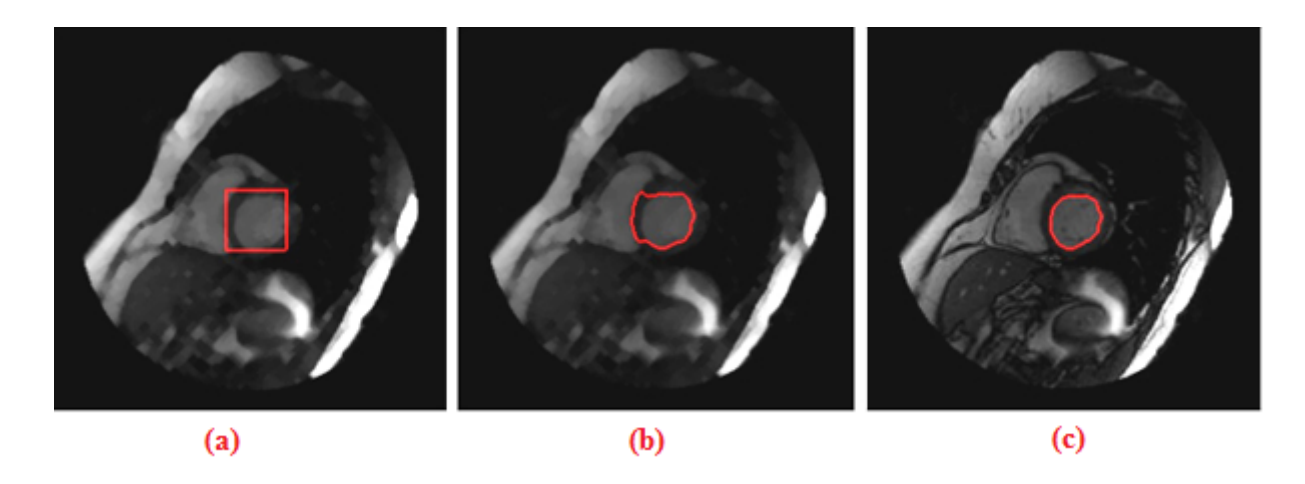

FIGURE 2.5 – (a) Initialisation du contour, (b) la déformation du contour actif, (c) Résultat du contour actif.

Cette méthode, permet de surmonter les problèmes dus à la présence des piliers en les incluant dans la cavité cardiaque et aux hétérogénéités des zones de niveau de gris dans la cavité. Aussi nous permettre de détecter le contour de ventricule gauche de manière automatique.

#### 2.4.2 Segmentation par approche de seuillage

A partir d'un histogramme on peut extraire les différentes régions de l'image on utilise le seuillage. Donc le seuillage permet de classer les pixels en deux catégories, ceux dont la mesure est inférieure au seuil (S) et ceux dont la mesure excède ou égale le seuil.

$$
g(x,y) = \{ \begin{matrix} 0stf(x,y) < S \\ 1stf(x,y) \geq S \end{matrix}
$$

Après le seuillage on résulte une image binaire (noire et blanc) tel que les pixels inférieurs au seuil sont apparait en noire et les autres pixels (supérieurs au seuil) apparait en blanc. Le seuillage peut être adaptatif ou bien automatique (basé sur la méthode d'Otsu).[31]

#### 2.4.2.1 Méthode d'Otsu

La méthode d'Otsu est utilisée pour effectuer un seuillage automatique à partir de la forme de l'histogramme de l'image, ou la réduction d'une image à niveaux de gris en une image binaire. L'algorithme suppose alors que l'image à binariser ne contient que deux classes de pixels, $(c$ 'està-dire le premier plan et l'arrière-plan) puis calcule le seuil optimal qui sépare ces deux classes afin que leur variance intra-classe soit minimale. L'extension de la m´ethode originale pour faire du seuillage à plusieurs niveaux est appelée Multi Otsu méthode.

En supposant que le nombre de niveaux de gris est  $256$  et que l'histogramme est noté h(i). Alors on peut définir une mesure de variance intra-classe par :[?]

$$
\sigma_{intra(S)} = t_1(S).\sigma_1^2(S) + t_2(S).\sigma_2^2(S)
$$

Avec  $t_1(S) = \sum_{0}^{S-1} h(i)$  et  $t_2(S) = \sum_{S}^{255} h(i) \sigma_1^2$ : Variance des pixels dont le NG est < seuil S  $\sigma_2^2$ : Variance des pixels dont le NG est $\ge$ seuil S

$$
\sigma_{intra}^2(S) = \sum_{i=0}^{S-1} h(i) \cdot (i - \mu_1)^2 + \sum_{S}^{255} h(i) \cdot (i - \mu_2)^2
$$

 $\mu_1$  et  $\mu_2$  sont les moyennes des NG de chaque classe. On peut alors essayer toutes les valeurs du seuil S possibles et on garde celui qui rend  $\sigma_{intra}^2(S)$ minimum.

#### 2.4.3 Segmentation par approche région

La segmentation par approche région manipulent directement des régions. Soit elles partent d'une première partition de l'image, qui est ensuite modifiée en divisant ou regroupant des régions, et on parle alors de méthodes de type décomposition/fusion ; soit elles partent de quelques régions, qui sont amenées à croître par incorporation de pixels jusqu'à ce que toute l'image soit couverte, et on parle alors de méthodes par croissance de régions. Des méthodes fondées sur la modélisation statistique conjointe de la régularité des régions et des niveaux de gris de chaque région existent également.

Les algorithmes de type décomposition/fusion exploitent les caractéristiques propres de chaque région (surface, intensité lumineuse, colorimétrie, texture, etc.). On cherche des couples de régions candidates à une fusion et on les note en fonction de l'impact que cette fusion aurait sur l'apparence générale de l'image. On fusionne alors les couples de régions les mieux notés, et on réitère jusqu'à ce que les caractéristiques de l'image remplissent une condition prédéfinie : nombre de régions, luminosité, contraste ou texture générale donnée, ou alors jusqu'à ce que les meilleures notes attribuées aux couples de régions n'atteignent plus un certain seuil.[32]

#### 2.4.3.1 Ligne de partage des eaux (LPE)

En morphologie math´ematique, l'algorithme de la ligne de partage des eaux (LPE), proposé par Digabel et Lantuéjoul, est un algorithme de segmentation d'images, ce qui revient à décomposer une image en régions homogènes .[33]

La ligne de partage des eaux utilise la description des images en termes géographiques. Une image peut en effet être perçue comme un relief si l'on associe le niveau de gris de chaque point à une altitude. Il est alors possible de définir la ligne de partage des eaux comme étant la crête formant la limite entre deux zones d'influence d'un minimum local c'est les bassins versants.

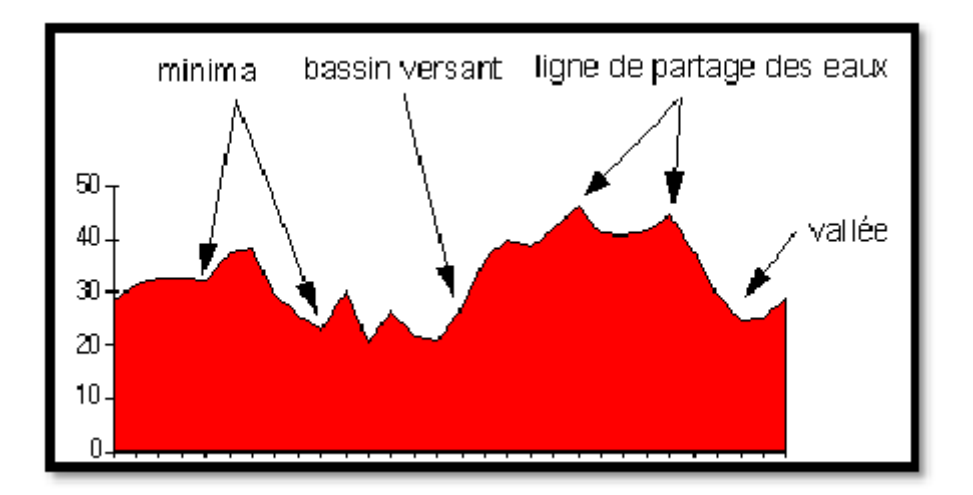

FIGURE  $2.6$  – Définition du bassin versant et minima

Pour l'obtenir, il faut imaginer l'immersion d'un relief dans de l'eau, en précisant que l'eau ne peut pénétrer dans les vallées que par ses minima. La ligne de partage des eaux est représentée par les points où deux lacs disjoints se rejoignent au cours de l'immersion. Elle sépare deux bassins versants et limite des zones d'influence des minima locaux.[33]

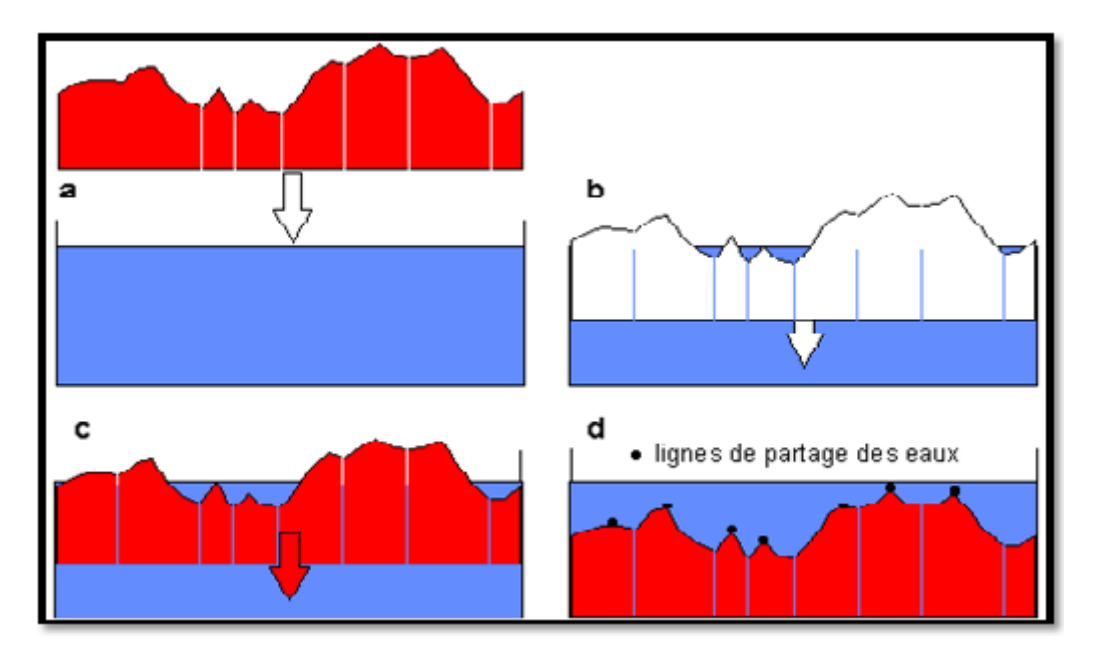

FIGURE 2.7 – Principe de la méthode de partage des eaux

Une des difficultés à la mise en œuvre de cette analogie intuitive est qu'elle laisse beaucoup de liberté quant à sa formalisation. Il existe deux classes principales pour l'implémentation.

- La première est basée sur un algorithme récursif d'immersion (Vincent  $&$  Soille).
- $\bullet$  La deuxième est basée sur l'utilisation de fonctions de distances géodésiques .

Algorithme de vincent & soille Le principe de cet algorithme est de parcourir les pixels dans l'ordre de leurs hauteurs dont la notion de la Simulation de l'inondation.

Pour chaque niveau de hauteur

- Extension des bassins versants (Dilatation)
- Identification des nouveaux bassins
- Détection de la LPE par rencontre des bassins

Puis nettoyage final de la LPE.[26]

Si on applique cette méthode sur une image naturelle on résulte la figure présentée ci-dessous :

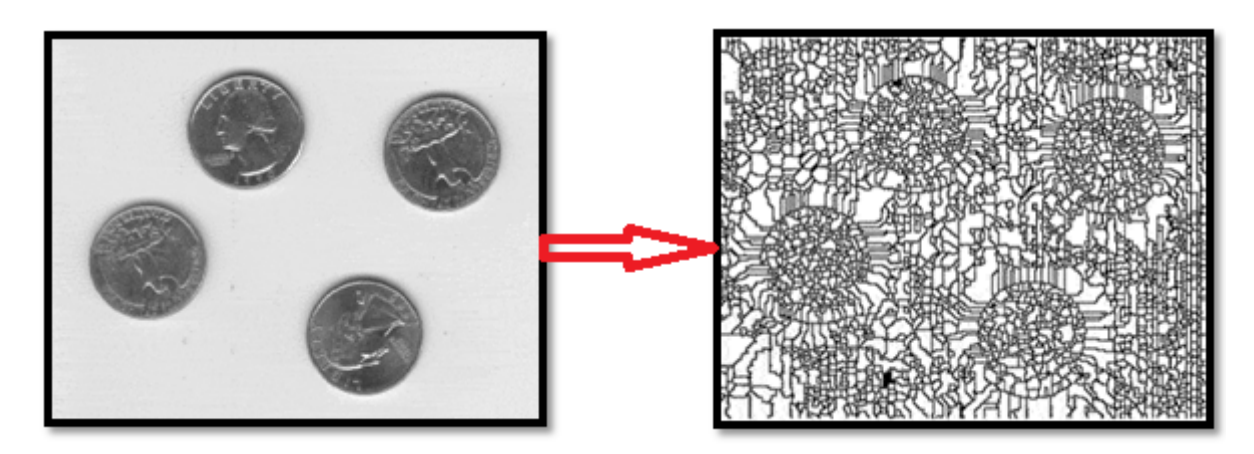

Figure 2.8 – Illustration de la sur segmentation
L'application de l'algorithme de la LPE sur des images naturelles produit une sur-segmentation. Il existe plusieurs technique pour éviter la sur segmentation.

- La première consiste à filtrer l'image originale afin de supprimer tous les minima nonsignificatifs : c'est l'approche filtrage.
- La deuxième consiste à choisir le nombre de minima locaux et donc le nombre de zones que l'on souhaite mettre en évidence grâce à la LPE : c'est l'approche marqueurs.

Il existe plusieurs marqueurs comme la fonction distance, Gradient morphologique et les marqueurs internes et marqueurs externes dont on peut les appliquer dans l'approche marqueurs. la segmentation de la LPE avec la fonction distance

La fonction distance est associée à un objet (ou forme) X dans un espace E. Elle associe à chaque point  $x$  de  $X$  sa distance au complémentaire de  $X$  dans  $E$ .

$$
\forall x \in X d(x) = dist(x, X^c)
$$

#### la segmentation de la LPE avec le gradient morphologique

Comme le gradient morphologique possède de fortes valeurs au niveau du contour des objets, il peut donc être utilisé comme marqueur dans la segmentation LPE.

la segmentation de la LPE avec les marqueurs internes et externes

- Marqueurs internes (minima locaux) pour marquer les objets à segmenter
- Marqueurs externes contenant les objets à segmenter

## 2.5 Conclusion

Dans ce chapitre, nous nous sommes intéressés aux deux grandes catégories pertinentes utilisées dans le domaine du traitement et d'analyse des images médicales qui sont le filtrage et la segmentation.

Dans notre travail nous avons utilisé la méthode de segmentation LPE. Cette technique est très utilisée pour segmenter des images cardiaques (ventricule gauche).

# Chapitre 3

# Résultats et discussion

### 3.1 Introduction

Le traitement des images médicales est une discipline nouvelle, riche et variée, mais dans laquelle les nombreuses méthodes existantes sont délicates à appliquer aux réels problèmes.

Dans ce chapitre, nous présenterons notre contribution dans le cadre de la segmentation du myocarde et le calcul de la surface du ventricule gauche au cours d'un cycle cardiaque. Les surfaces obtenues seront ensuite utilisées dans la détection semi-automatique des phases télésystolique et télédiastolique afin de calculer quelques paramètres globaux d'intérêt clinique. Ce chapitre est divisé en trois sections : la première sera consacrée à la base de données utilisée pour valider les résultats. Dans la deuxième section, nous présenterons une méthode robuste permettant d'extraire le ventricule gauche à partir des images ciné-IRM. Quant à la dernière section nous évaluerons d'une façon quantitative la fonction et la taille ventriculaire gauche par des paramètres globaux.

## 3.2 Base de données

La collecte des données a été réalisée au centre hospitalier universitaire Sunnybrook Health sciences (toronto,canada) au sein du service de radiologie cardiovasculaire sur une IRM (imagerie par résonance magnétique) de 1.5 T.

Les de 45 patients ont été intégrés à la base de données, dont l'âge moyen est de 61 ans.  $71\%$ des patients sont des hommes, soit 32 personnes. Pour chaque patient, des images petit-axe ont ´et´e acquises aux diff´erents niveaux de coupe avec les param`etres suivant : un temps d'´echo TE  $= 2.1$  ms, un temps de répétition TR  $= 3.1$  ms, une épaisseur de coupe de 8 mm, une résolution temporelle de 60 ms. les séquences d'image sont de type écho de gradient balancé SSFP (Steady State Free Précession). Elles ont une pondération mixte  $T2 = T1$  : l'eau et la graisse sont en hyper signal. Les principales pathologies cardiaques sont présentées dans la base de données sont les cas suivants : hypertrophie et l'infarctus du myocarde. Toutes ces images sont codées dans le format DICOM de dimension 256×256 pixels.[34]

## 3.3 Du format DICOM à format JPEG

Notre base de données contient des images enregistrées sous format DICOM qui est un fichier contenant des images et des données démographiques (numéro patient, nom du patient, ˆage, sexe) et des informations relatives `a l'examen (date, heure, nombre d'images, param`etres techniques) qui ne peuvent être séparées de l'image elle-même.

Le format DICOM a été créé au début des années 1980 et il est un acronyme qui vient des mots anglais Digital Imaging and Communications in Medicine.Ces images sont enregistrées avec une extension.dcm.[35]

Dans le but de faciliter le traitement et l'analyse, les images ont été converti on format JPEG `a l'aide d'un convertisseur XnConvert.

Le JPEG est avant-tout un algorithme de compression créé par le Joint Photographic Experts Group, dans le but de r´eduire la taille des images sans perte d'information, `a la fois pour la transmission et l'archivage. Ces images sont enregistrées avec une extension.jpg ou .jpeg.

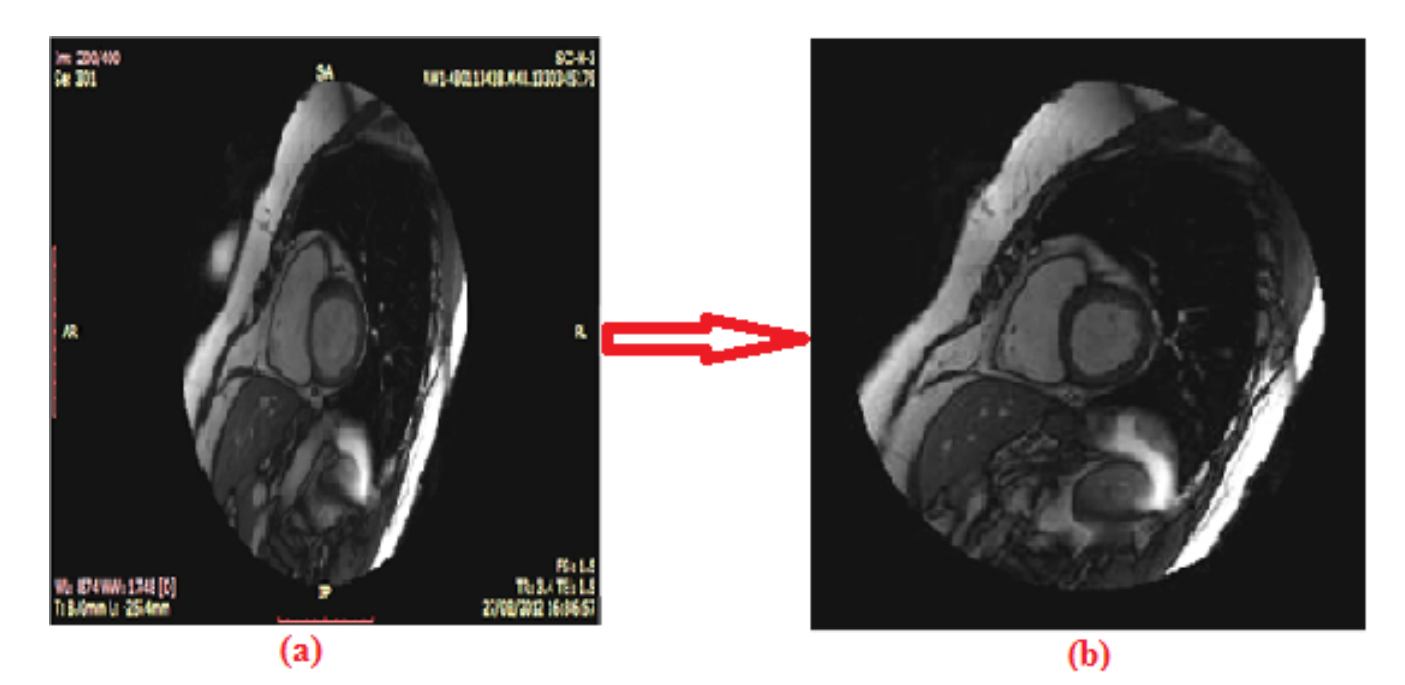

FIGURE  $3.1 - (a)$ Image DICOM,  $(b)$ Image JPEG

## 3.4 Méthode proposée

La méthode que nous avons développée suit les étapes que l'on peut voir dans la figure 3.2

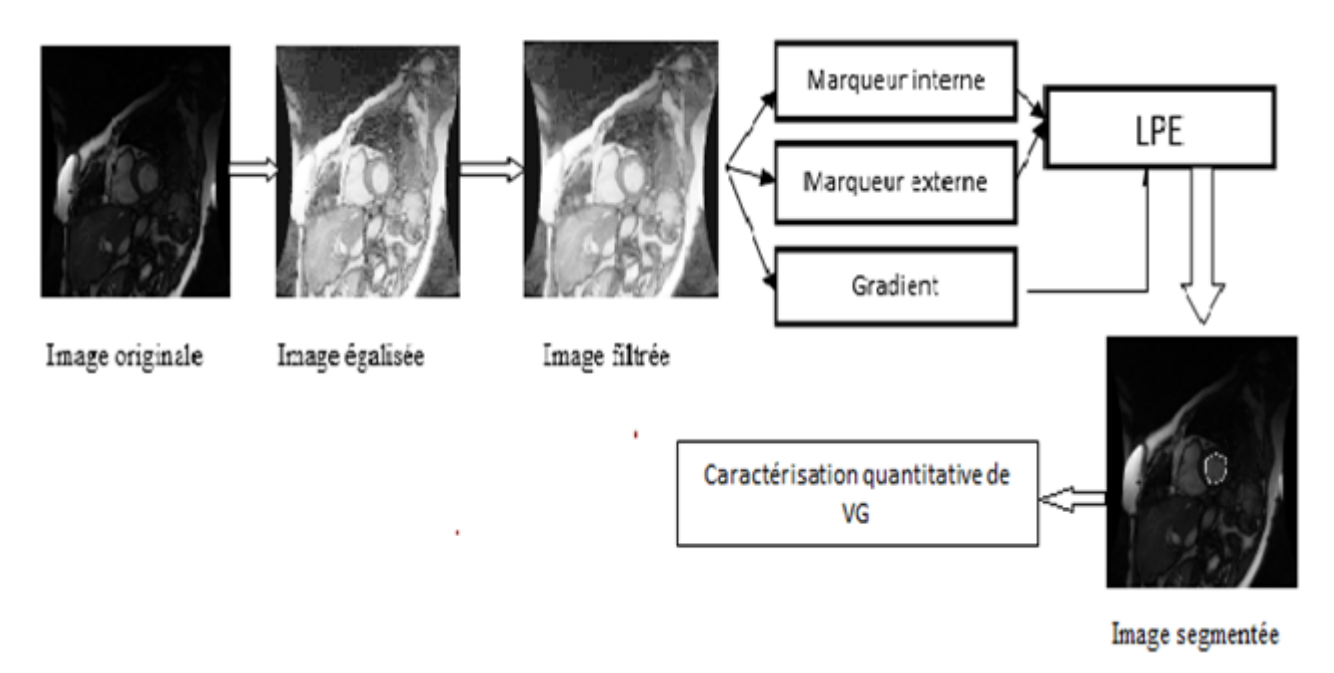

FIGURE  $3.2$  – schéma de principe de la méthode proposée

Nous avons utilisé le logiciel **Matlab** pour réaliser notre programme. Nous allons par la suite développer les différentes étapes de la méthode de segmentation LPE.

### 3.4.1 Prétraitement

Le prétraitement d'une image consiste à effectuer des opérations visant à améliorer sa qualité visuelle, éliminer les défauts, les bruits et renforcer l'information utile qu'elle contienne.

Les opérations d'amélioration ont pour but de rendre l'image plus lisible, en cherchant essentiellement à augmenter les contrastes afin de rendre les régions et les objets composants l'image bien distincts et bien séparés les uns des autres.

Sachant que l'image IRM cardiaque contient non seulement des informations pertinentes mais aussi des informations inutiles pour notre travail, ainsi l'image est de mal contraste, c'est pourquoi le filtrage et l'accroître de contraste sont des étapes essentielles.

#### 3.4.1.1 Egalisation d'histogramme

La base de donnée contient des images IRM cardiaque d'un contraste inexploitable sur laquelle on ne peut pas appliquer la segmentation directement, nous avons alors appliqué la méthode de l'égalisation d'histogramme pour l'ajustement de contraste. Cette méthode consiste `a appliquer une transformation sur chaque pixel de l'image, et donc d'obtenir une nouvelle image à partir d'une opération indépendante sur chacun des pixels.

L'égalisation d'histogramme permet de mieux répartir les intensités sur l'ensemble de la plage de valeurs possibles, en étalant l'histogramme. La méthode est rapide, facile d'implémentation, et complètement automatique.

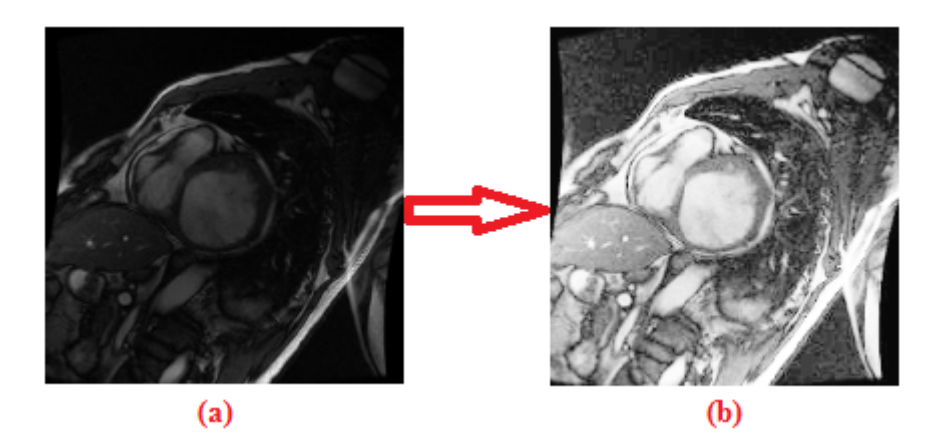

FIGURE  $3.3 - (a)$  Image d'entrée. (b) Image égalisée

Cependant, l'égalisation d'histogramme fait apparaître beaucoup de détails qui sont visibles `a l'œil nu dans les zones les plus sombres de l'image. Mais il n'y a malheureusement pas que les détails intéressants qui deviennent visibles, mais aussi beaucoup de bruits.

#### $3.4.1.2$  le filtre médian

D'après ce que l'on a vu dans la partie précédente, l'apparition de petites régions comme  $\acute{e}$ tant du bruit, nous amène à appliquer le filtre médian.

Le filtre médian adaptatif consiste à remplacer la valeur d'un pixel bruité par la valeur médiane. Ce filtre à l'avantage de ne pas introduire de nouvelle valeur d'intensité.

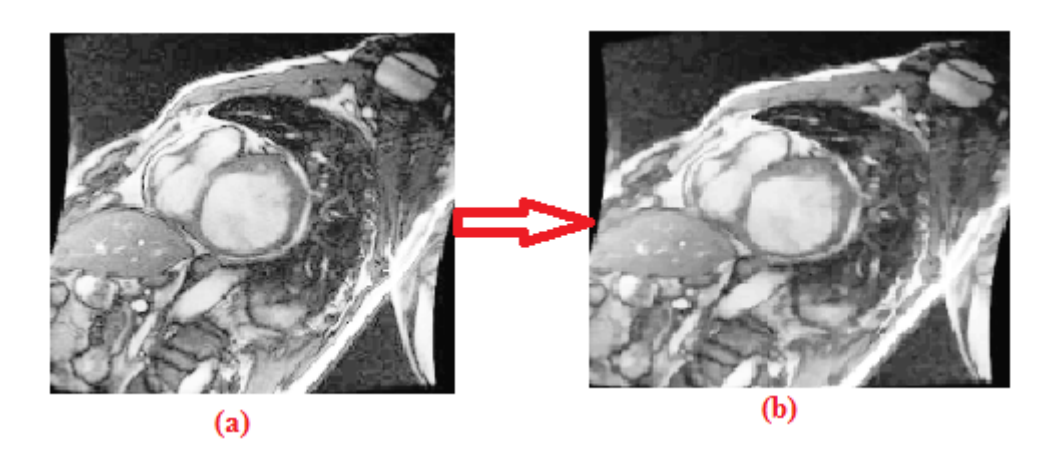

FIGURE 3.4 – (a)Image égalisée. (b) Image filtrée

On constate effectivement que le filtre proposé a un effet plus destructeur sur les petites structures qui sont considérées comme du bruit. Puisque l'on s'intéresse au contour et plus pr´ecis´ement au contour du ventricule gauche ce filtre a pour but de garder les contours.

## 3.4.2 Segmentation du ventricule gauche par la LPE

En imagerie cardiaque, la segmentation des contours myocardiques est une tache essentielle pour l'estimation des paramètres cliniques utilisés pour la détection des pathologies. Pour décrire notre méthode qui est une méthode de la LPE avec marqueur, nous détaillons les  $\acute{e}t$ apes essentielles pour aboutir à une segmentation précise.

#### $3.4.2.1$  Extraction de la région d'intérêt

sachant que l'image IRM thoracique contient plusieurs régions de même intensité, une seule op´eration de seuillage local est insuffisante pour d´eterminer uniquement le ventricule gauche. de ce fait, une opération d'ouverture morphologique binaire qui permet d'enlever les objets dont la surface est inférieure à la surface indiquée et envisageable. Après une opération de soustraction entre deux images résultantes de le morphologie binaire avec de tailles différentes on a pu extraire la région d'intérêt.

les résultats obtenus sont illustrés dans la figure 3.5

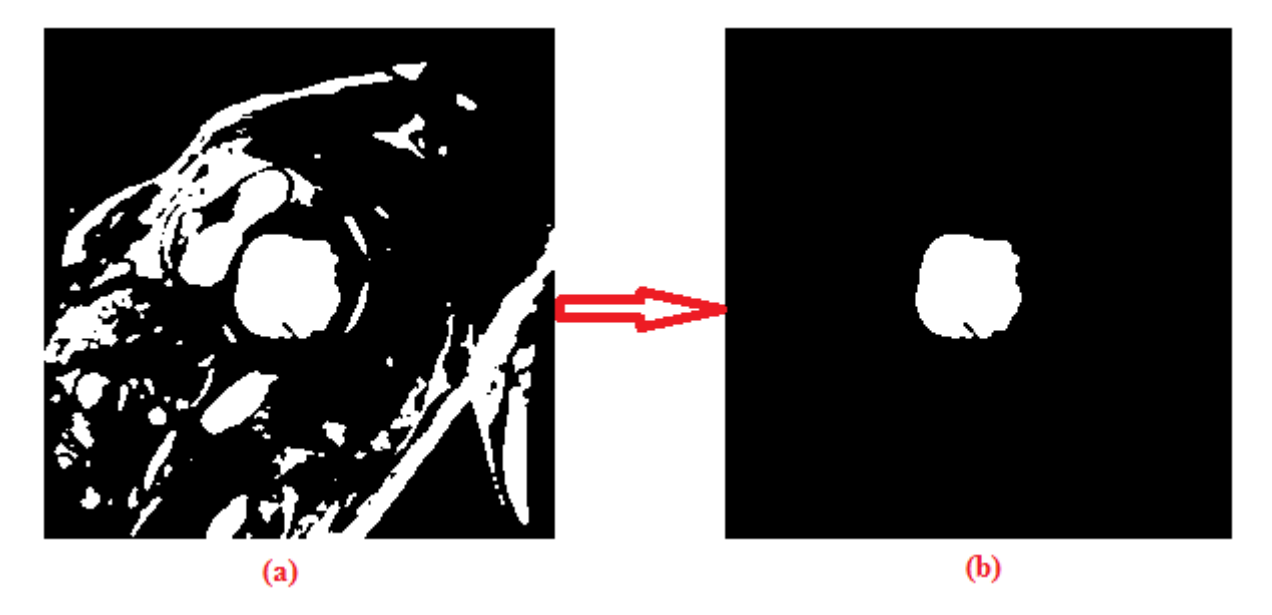

FIGURE  $3.5 - (a)$ image thoracique après un seuillage local,(b) région d'intérêt extraite

comme il est montré dans la figure ci-dessus il n'est pas possible de trouver un bon seuil qui segmente bien le contour du ventricule gauche.

#### 3.4.2.2 Fonction distance

Dans notre travail, nous avons utilisé la fonction distance comme marqueur de la LPE. Cette fonction désigne la distance entre le pixel candidat qui vaut zéro et le pixel qui lui est le plus proche non zéro. Ce sont les maxima locaux. Les niveaux de gris les plus élevés représentent ces maxima locaux.

la fonction distance est appliquée sur la région d'intérêt extraite pour but de marquer le ventricule gauche.

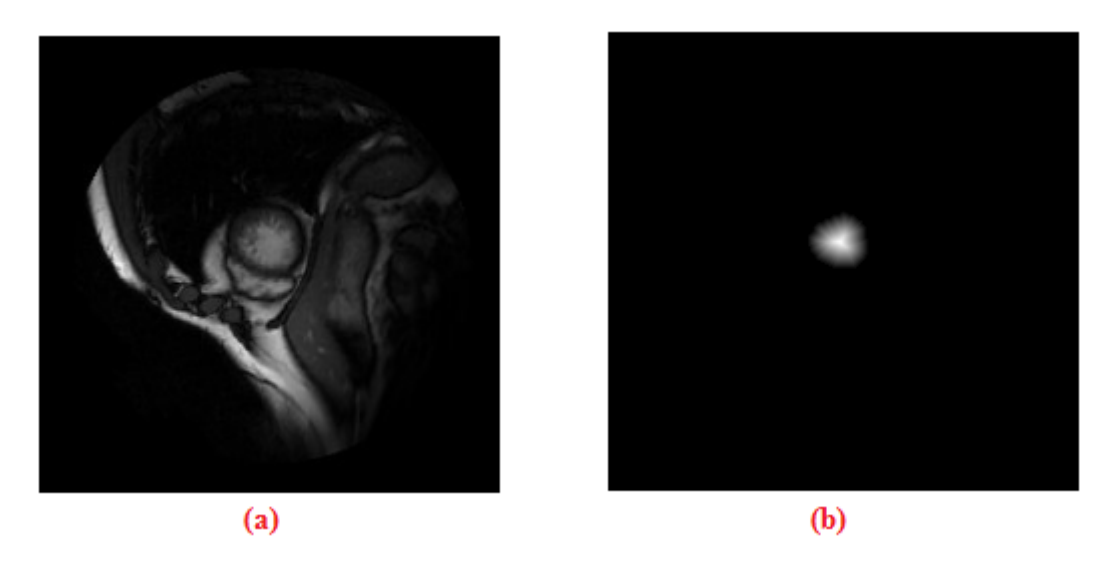

FIGURE  $3.6 - (a)$  image originale ,(b) fonction distance

Pour pouvoir commencer à réaliser la segmentation, il est nécessaire de fixer où situer les deux marqueurs (interne et externe).

#### 3.4.2.3 Marqueur interne et marqueur externe

Après avoir obtenu la fonction distance afin de marquer le ventricule gauche, le problème majeur qui se pose est comment placé nos marqueurs !

Tout en premiers, il faut considérer que l'on aura besoin de marqueurs à l'intérieur du ventricule gauche, mais aussi à l'extérieur pour la séparation entre le VG et les autres composants de l'image.

Le maximum de la fonction distance est considéré comme un marqueur interne, concernant le marqueur externe une région circulaire dont son diamètre est supérieur au diamètre du ventricule gauche est tracé.

#### 3.4.2.4 Gradient

Une fois le prétraitement fini, on calcule le gradient de l'image afin d'éviter la sur-segmentation.

Les valeurs du gradient dépendront complètement de l'image d'entrée pour laquelle nous avons calculé le gradient. Plus la différence de niveau de gris entre deux pixels adjacents est grande, plus important sera le gradient. Le principal problème que nous devons résoudre est d'obtenir un niveau de gradient autour de ventricule gauche suffisamment fort et contrasté pour définir de façon claire tout le contour ventricule gauche à segmenter. Le gradient morphologique a donc pour rôle de mettre en évidence les contours.

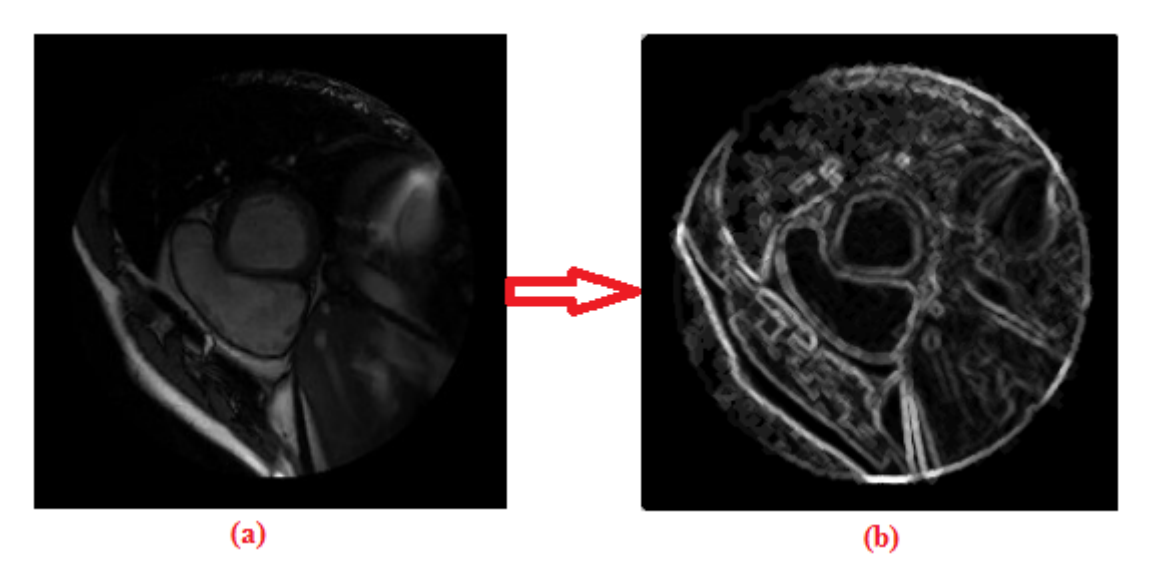

FIGURE  $3.7 - (a)$  image originale (b) image de gradient

#### 3.4.2.5 LPE

L'image du gradient sera le point de départ depuis lequel on appliquera la méthode de la ligne de partage des eaux.

Une fois le gradient est bien définis et les marqueurs interne et externe sont superposé, après cette étape nous avons modifié l'intensité de l'image du gradient en utilisant une reconstruction morphologique, en ne laissant que des minimums régionaux.

Après avoir obtenu les minimums qui se trouvent dans les régions marquées, la LPE suit le contour du ventricule gauche.

la figure 3.8 montre les résultats de la LPE.

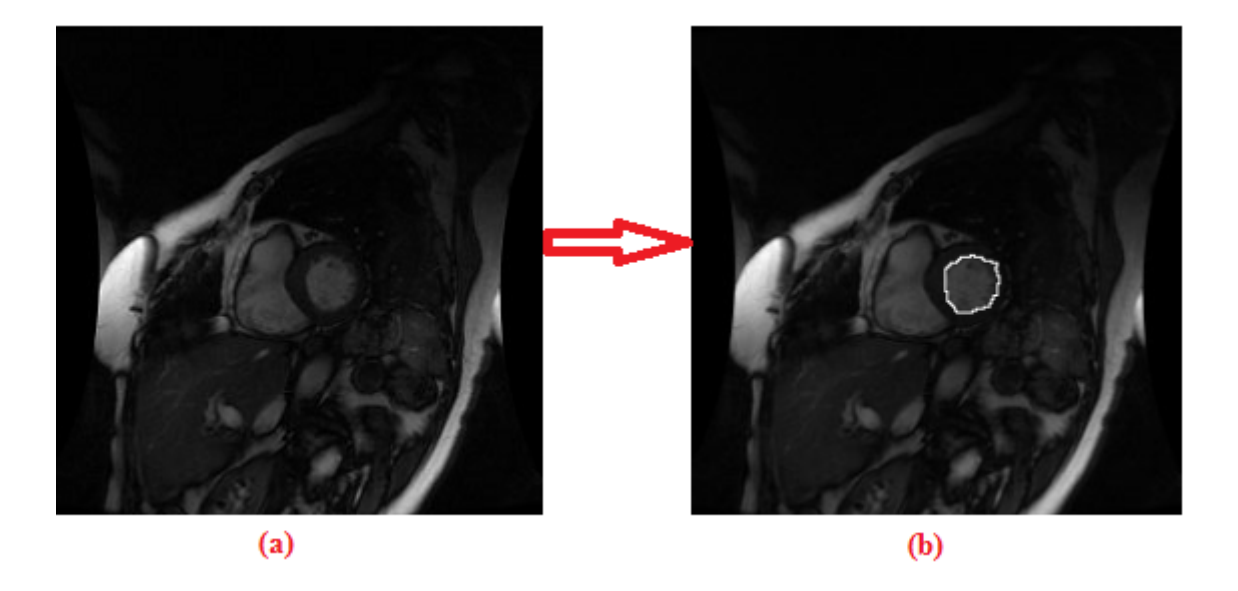

FIGURE  $3.8 - (a)$  l'image originale, (b) la superposition de la LPE sur l'image originale

## 3.5 Résultats et discussion

Six séquences ciné-IRM sont extraites de la base de données, dont deux cas sains et quatre cas pathologiques : deux cas hypertrophie et deux cas infarctus du myocarde. Dans la base de données SHS, chaque cas est composé de plusieurs cycles et chaque cycle contient 20 images.

Dans notre travail, nous avons segmenté ces images en appliquant la méthode proposée à fin d'extraire le ventricule gauche de l'image, en évaluant de façon quantitative la taille de VG grâce au calcul de la fraction d'éjection et du volume d'éjection. Ainsi qu'une évaluation de la fonction ventriculaire gauche par le calcul de volume télédiastolique et volume télésystolique.

L'évaluation complète est présentée dans la figure suivante :

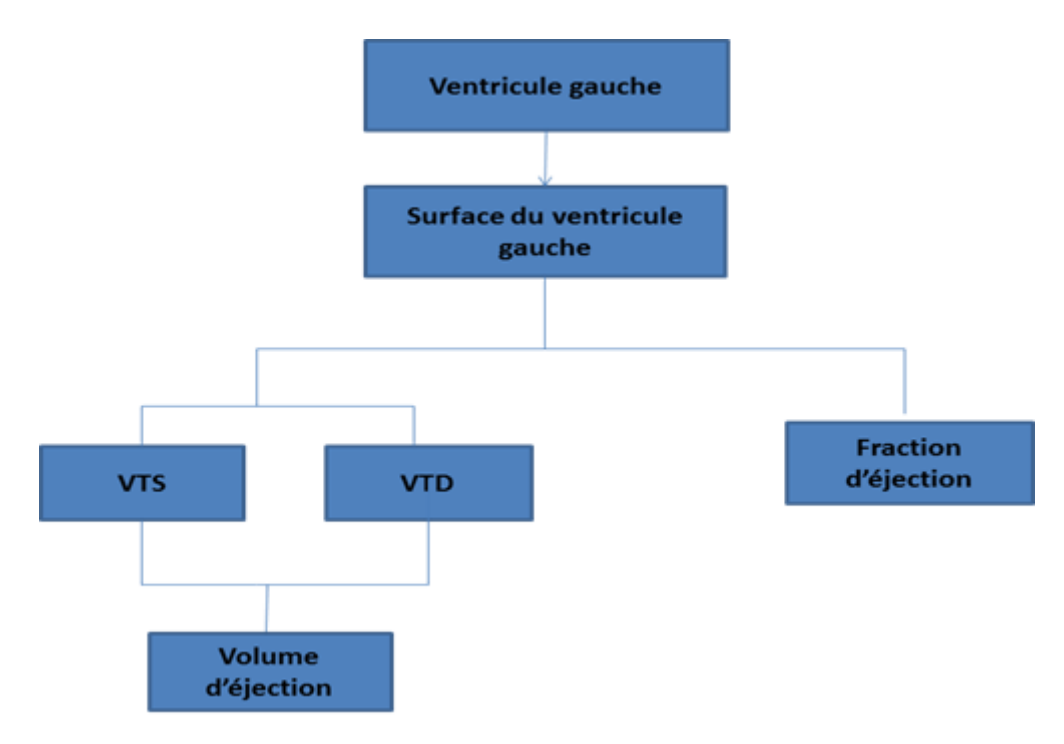

FIGURE  $3.9$  – Evaluation quantitative de VG

### 3.5.1 Résultats

Dans cette section, nous présentons en premier lieu les résultats de segmentation du ventricule gauche obtenu par la m´ethode de la ligne de partage des eaux ,ainsi que la surface afin de détecter les deux phases télésystolique et télédiastolique, puis on calcule la fraction d'éjéction, le volume télédiastolique, le volume télésystolique et le volume d'éjéction.

Pour évaluer la performance de cette méthode, nous avons appliqué cette méthode à des cas sains et pathologiques (homme et femme).

#### 3.5.1.1 Cas normal

#### Cas masculin

A partir de la base de donnée nous avons choisi un répertoire d'un patient masculin sain ˆag´e de 51 ans. Le r´epertoire choisi domine plusieurs cycles et chaque cycle contient 20 images. Nous avons appliqué la méthode de segmentation sur les 20 images du premiers cycle afin de déterminer d'une façon automatique la télésystole et la télédiastole. Apres nous avons segmenté seulement les images correspondent aux télésystole et télédiastole pour les cycles restants.

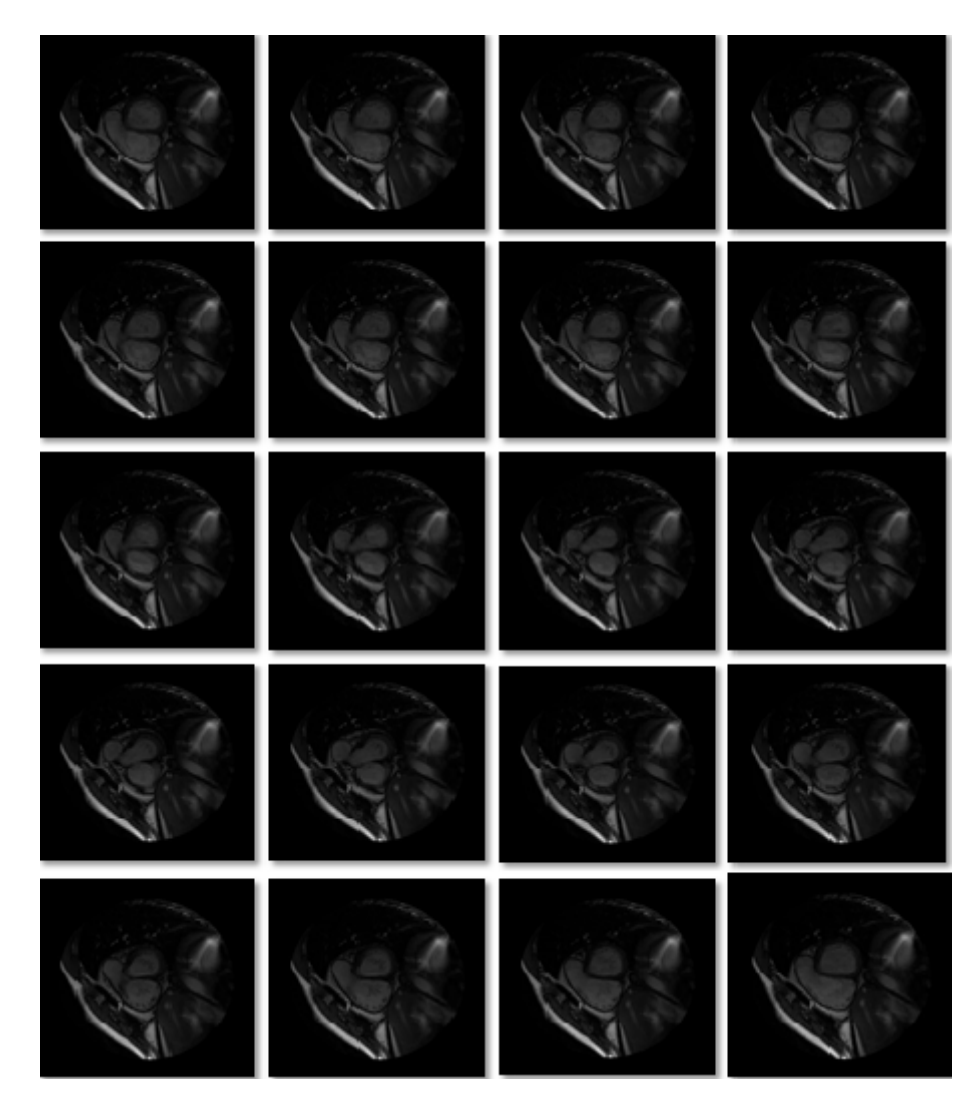

FIGURE  $3.10$  – les images originales d'un cas sain (masculin)

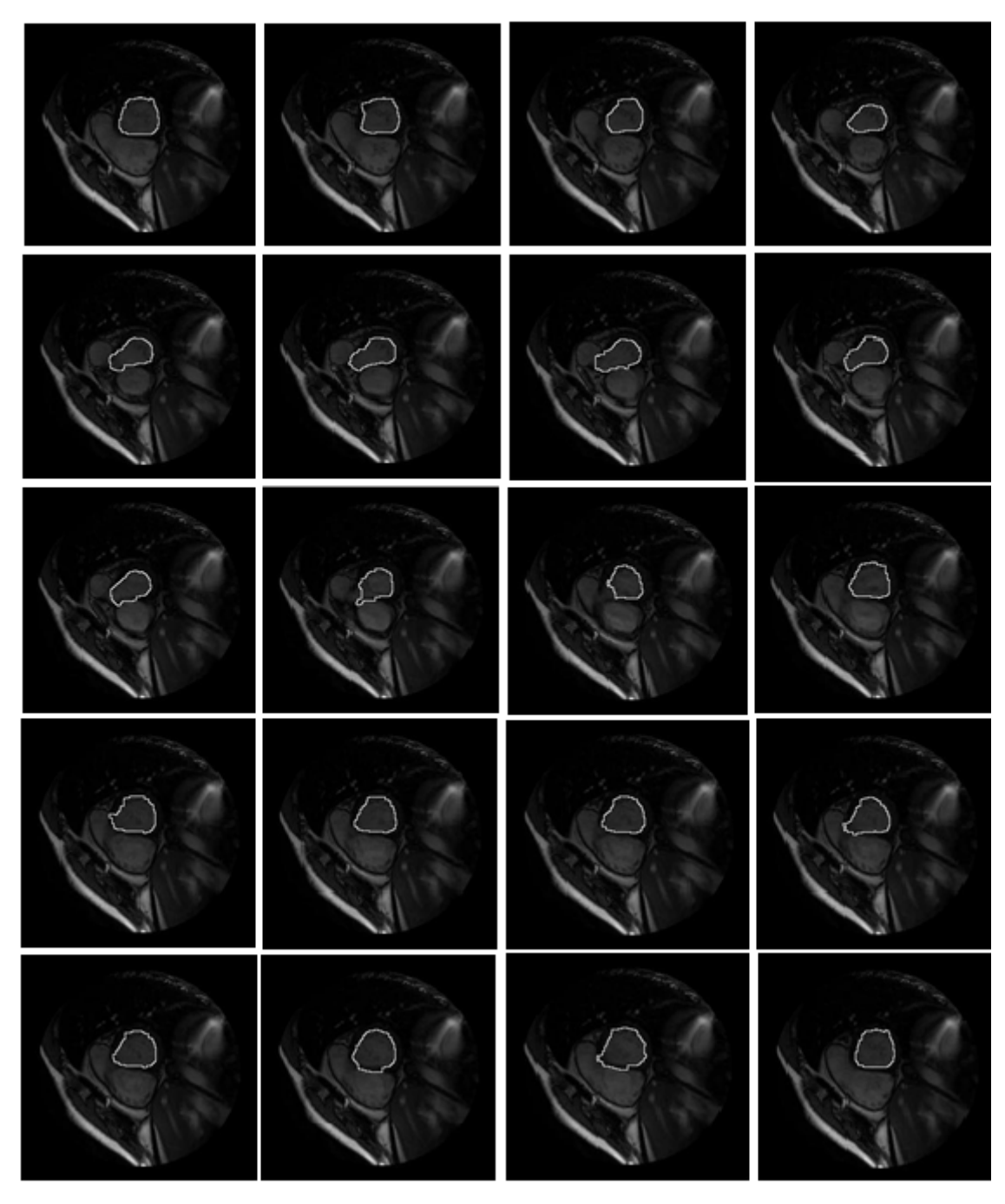

Dans la figure 3.11, nous pouvons observer les résultats de l'application de notre algorithme de segmentation du ventricule gauche.

FIGURE  $3.11$  – les images segmentées

#### • Le calcul de la surface

Apr`es la segmentation du ventricule gauche, nous avons obtenu des images binaires (objet avec un fond). Suivant ces résultats, nous avons calculé la surface des ventricules. La figue 3.12 pr´esente la courbe de nos r´esultats (l'image en fonction de la surface du ventricule gauche).

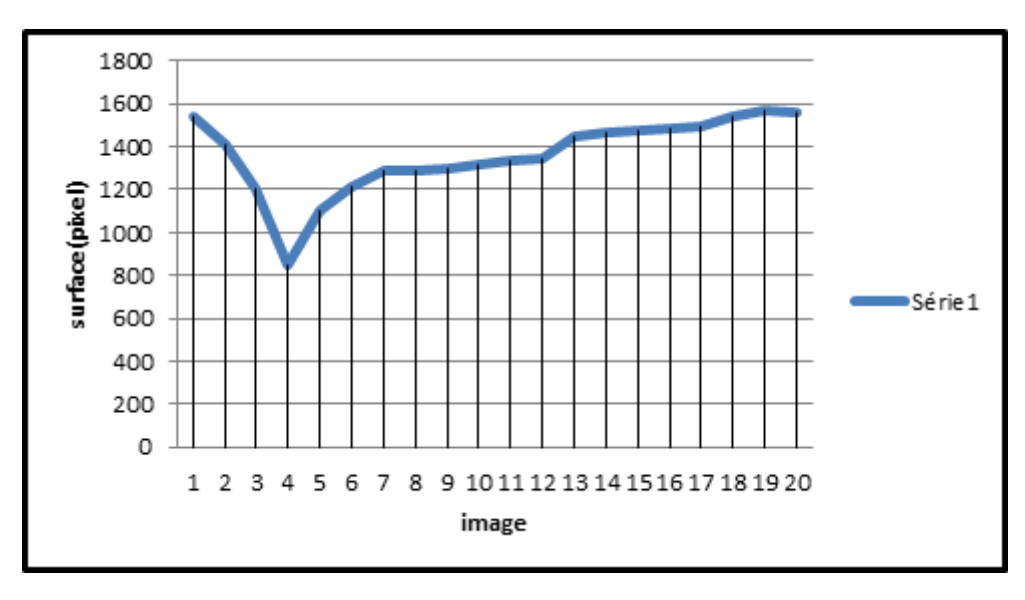

Figure 3.12 – surfaces en pixel du ventricule gauche (cas sain homme)

Comme il a été précédemment décrit dans le premier chapitre concernant la phase télésystolique et télédiastolique et d'après les résultats obtenus, nous pouvons déterminer la télésystole et la télédiastole en fonction de la surface du ventricule.

Nous pouvons observer cela à partir de l'image 4 qui représente la télsystole, car la surface de son ventricule est la plus petite parmi toutes ces images. D'autre part, nous pouvons observer dans l'image 20 la phase de télédiastole, car la surface de son ventricule est la plus grande parmi toutes les images du cycle cardiaque.

C'est grâce à cette méthode,nous pouvons déterminer la phase de télésystole et télédiastole d'une façon automatique.

#### • calcul de la fraction d'éjection

Il a été mentionné dans le chapitre 1 que la fraction d'éjection est définie par la relation suivante :

$$
FE = \frac{VTS - VTD}{VTD}
$$

D'après la relation de SIMPSON :

volume ventriculaire est égale à la somme des surfaces multiplier par l'épaisseur de coupe (H). si on remplace VTD et VTS par ses formules on obtient la relation suivante.

$$
FE = \frac{H \times \sum VTD - H \times \sum VTD}{H \times \sum VTD}
$$

Après la simplification des H on obtient la formule ci-dessous :

$$
FE = \frac{\sum VTD - \sum VTD}{\sum VTD}
$$

D'après cette formule, il faut sommer les surfaces télésystolique ainsi que les surfaces télédiastolique sur plusieurs cycles afin d'estimer la fraction d'éjection. Le tableau 3.5 représente la surface des ventricules gauche en phase télédiastolique pour chaque

cycle. Et le tableau 3.12 représente la surface des ventricules gauche en phase télésystolique pour chaque cycle.

| Image TD           | Surface(pixel) |
|--------------------|----------------|
| Image 1            | 1518           |
| Image2             | 1517           |
| Image 3            | 1417           |
| Image 4            | 1507           |
| Image 5            | 1503           |
| Image <sub>6</sub> | 969            |

TABLE  $3.1$  – Les surfaces télédiastolique d'un cas sain homme

| <b>Image TS</b>    | Surface(pixel) |
|--------------------|----------------|
| Image1             | 825            |
| Image2             | 830            |
| Image3             | 623            |
| Image4             | 612            |
| Image <sub>5</sub> | 490            |
| Image <sub>6</sub> | 434            |

TABLE  $3.2$  – Les surfaces télésystolique d'un cas sain homme

$$
\sum SurfaceTD = 8431 pixels
$$
  

$$
\sum SurfaceTS = 3814 pixels
$$

En appliquant la formule de la fraction d'éjection aux valeurs obtenues, on obtient une fraction d'éjection égale à  $58\%$ 

$$
FE=58\%
$$

#### • Le Calcul du volume d'éjection

L'estimation de la fraction d'éjection reste insuffisante pour déterminer la fonction ventriculaire gauche. Nous devons y ajouter le calcul du volume d'éjection ventriculaire, celui-ci est un paramètre d'intérêt clinique.

Comme il a été précédemment décrit dans le premier chapitre le volume d'éjection est définie par la formule  $Vej = VTD - VTS$ .

D'autre part

$$
VTD=H\times\sum VTD
$$

Mais avant de calculer le volume d'éjection il faut d'abord calculer le volume télédiastolique ainsi que le volume télésystolique  $VTS = H \times \sum VTS$ .

Pour estimer ces derniers, un certain nombre de données sont essentiel, qui sont d'une part l'épaisseur de coupe (H) et d'autre part la résolution spatiale. Dans notre cas, l'épaisseur de la coupe est de 8 mm et la résolution spatiale de 1.3 mm pour chaque pixel.

Les surfaces calculées sont en pixel, pour calculer le volume d'éjection il faut que la surface soit en  $(mm2)$ .

Le tableau ci-dessous présente nos résultats.

| V.télédiastolique | V.télésystolique | V.d'éjection (ml) |
|-------------------|------------------|-------------------|
| (ml)              | (ml)             |                   |
| 113,9             |                  | 54,61             |

TABLE  $3.3$  – Résultat de volume d'un cas normal homme

Note : nous appliquerons ces mêmes calculs aux cinq cas suivants.

#### Cas féminin

Pour cette partie, nous avons appliqué les mêmes étapes que la parties précédente pour une femme saine âgé de 53 ans. En premier lieu, nous segmentons les 20 images et ensuite nous calculons ses surfaces afin de détecter la fin de systole et la fin de diastole. Puis, on évalue la fonction ventriculaire par le calcul de la fraction d'éjection et le volume d'éjection. Aussi, on ´evalue la taille ventriculaire par le calcule de VTD et VTS.

La figure 3.13ci-dessous présente les 20 images originales d'un cas normal féminin.

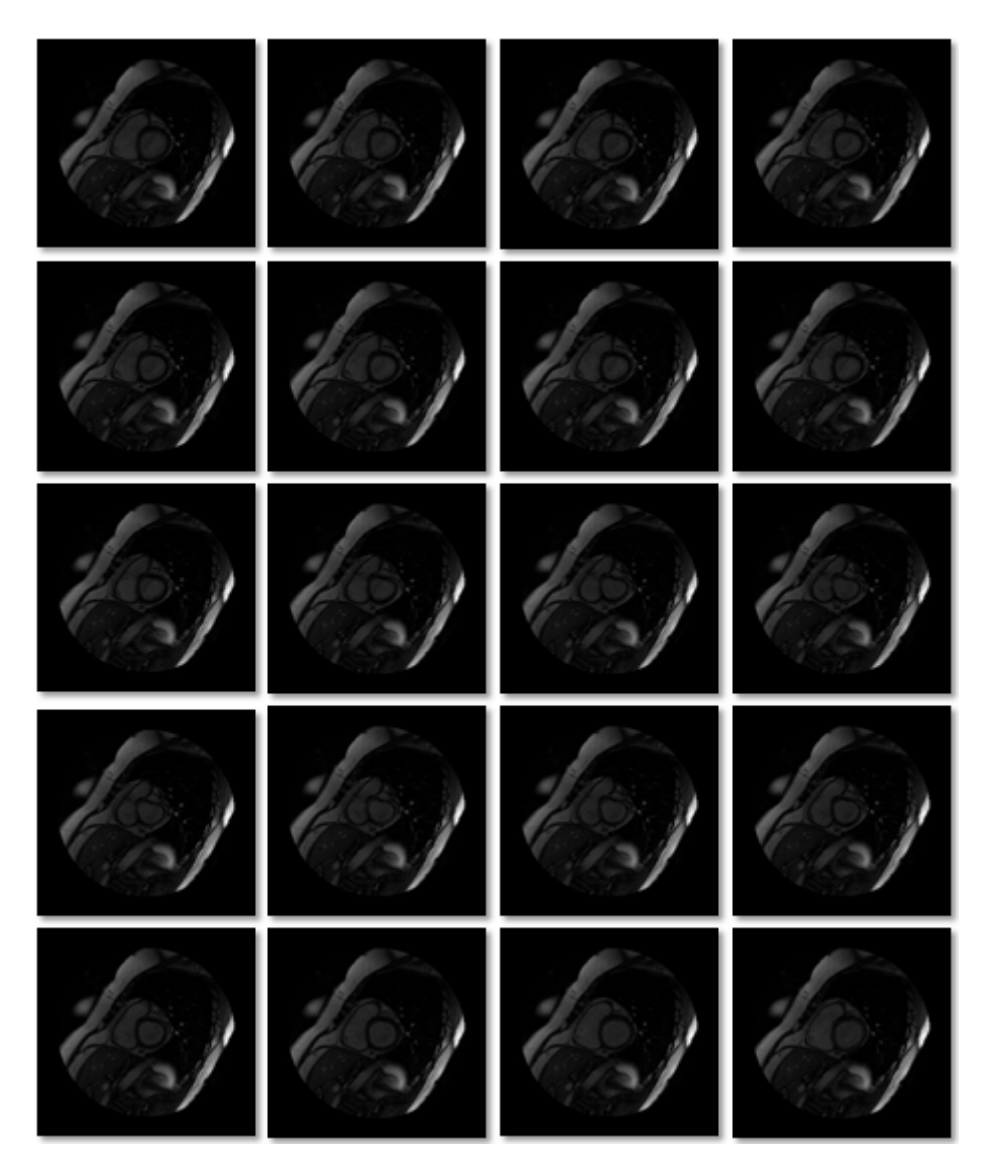

FIGURE  $3.13$  – images originales (cas sain féminin)

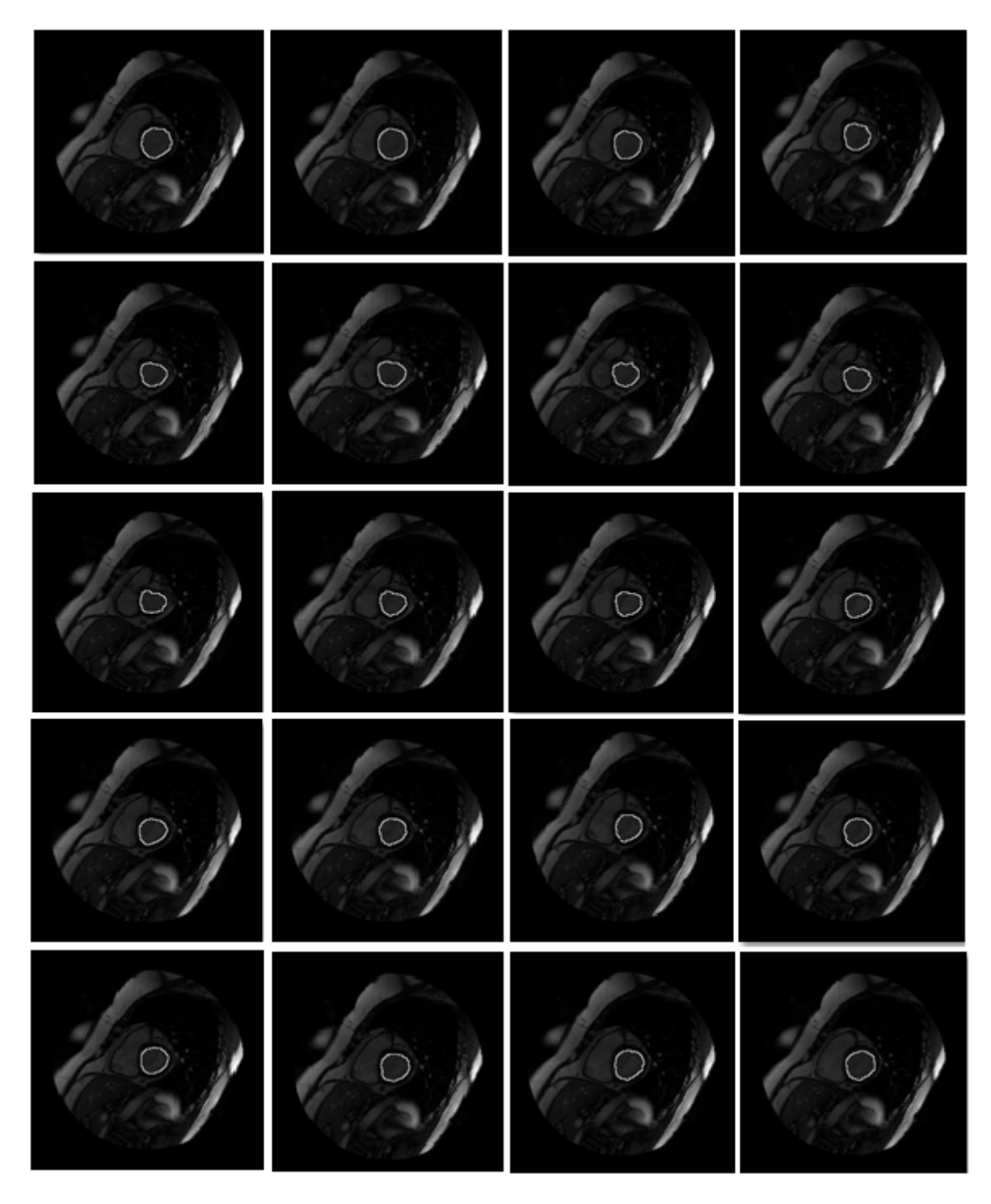

Après l'application de la méthode proposée les résultats obtenus sont présentés dans la figure 3.14 .

FIGURE  $3.14$  – Images segmentées (cas sain féminin)

• Le calcul de la surface

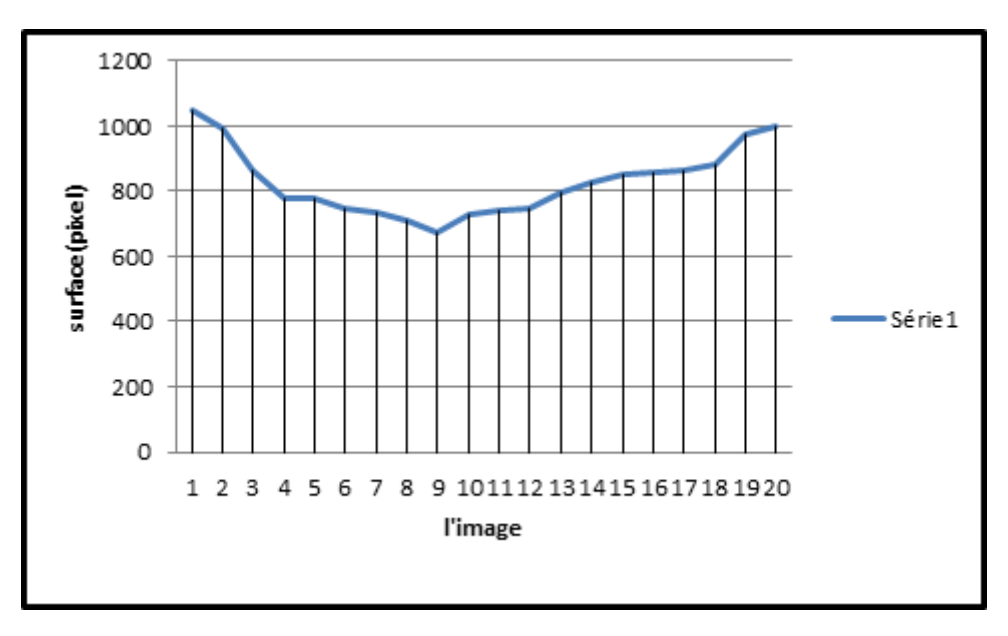

FIGURE  $3.15$  – courbe des surfaces femme

D'après les résultats obtenus on observe que la télésystole est identifiée dans l'image 9 et la télédiastole est identifiée dans l'image 20.

#### • Le calcul de la fraction d'éjection

Après la détection de la télésystole et la télédiastole, on calcule pour chaque cycle cardiaque la surface du ventricule gauche durant ces deux phases.

| Image TD           | Surface(pixel) |
|--------------------|----------------|
| Image1             | 1151           |
| Image2             | 1103           |
| Image <sub>3</sub> | 1069           |
| Image4             | 1111           |
| Image <sub>5</sub> | 809            |
| Image <sub>6</sub> | 685            |
| Image7             | 460            |

TABLE  $3.4$  – Les surfaces télédiastolique d'un cas sain (femme)

| <b>Image TS</b>    | Surface(pixel) |
|--------------------|----------------|
| Image1             | 579            |
| Image2             | 524            |
| Image3             | 461            |
| Image4             | 429            |
| Image <sub>5</sub> | 257            |
| Image <sub>6</sub> | 116            |
| Image7             | 110            |

TABLE  $3.5$  – Les surfaces télésystolique d'un cas sain (femme)

 $\sum Surface TD = 7388 pixels$  $\sum Surface TS = 4026 pixels$ 

Après l'application de la relation de la fraction d'éjection on trouve une valeur égale à 57 %.

 $FE = 57\%$ 

#### • Le Calcul du volume d'éjection

| V.télédiastolique | V.télésystolique | V.d'éjection (ml) |
|-------------------|------------------|-------------------|
| (ml)              | (ml)             |                   |
| 99.88             | 42.60            | 57.28             |

TABLE  $3.6$  – Le volume d'éjection d'un cas sain (femme)

### 3.5.1.2 Hypertrophie

#### Cas masculin

Nous allons maintenant étudier un cas pathologique : un cas masculin atteint d'une hypertrophie âgé de 47 ans . Nous y avons appliquer les même étapes qu'aux cas normaux. C'est à dire, une segmentation suivi d'une caractérisation quantitative du ventricule gauche. La figure 3.16 présente les vingt images originales avant la segmentation.

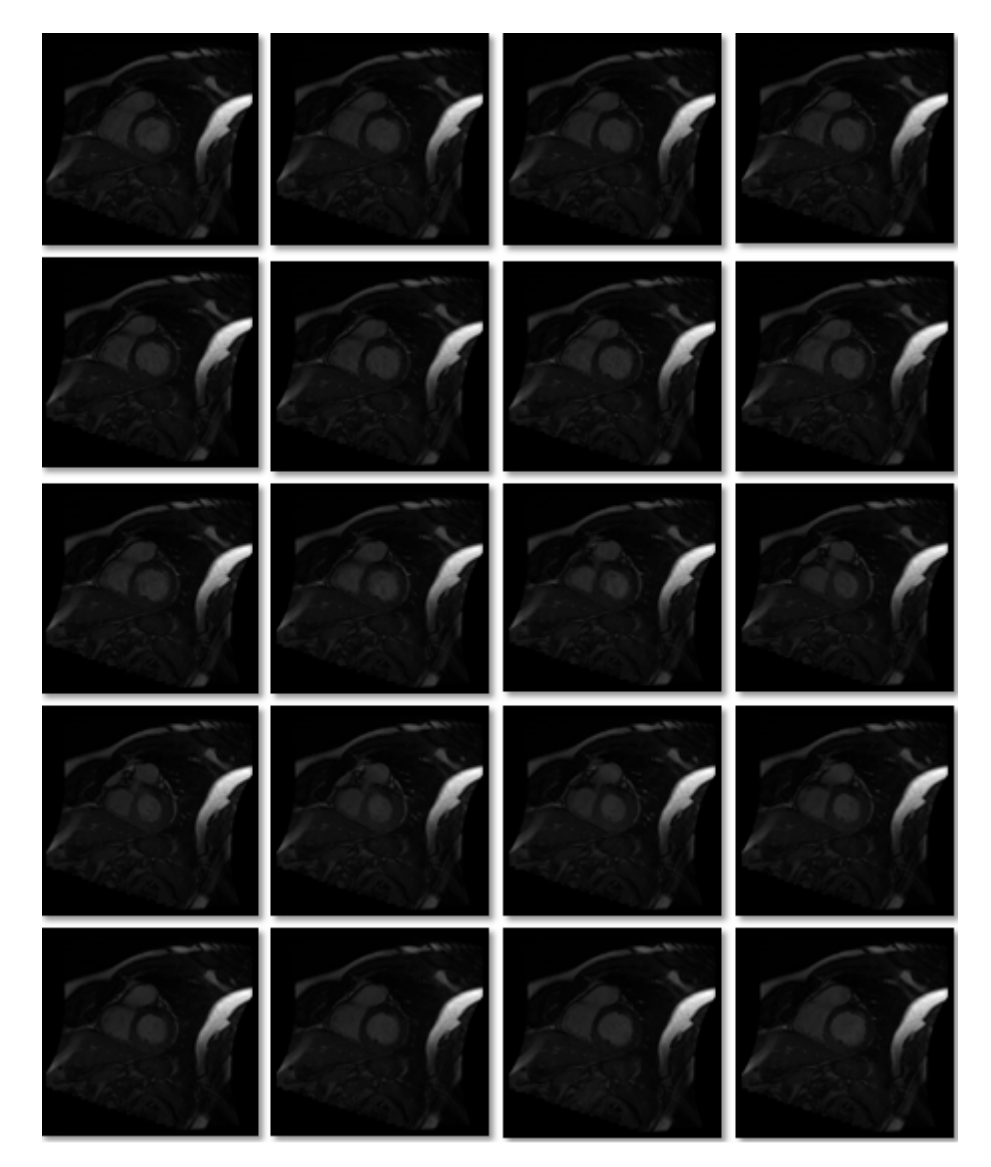

Figure 3.16 – Images hypertrophiques

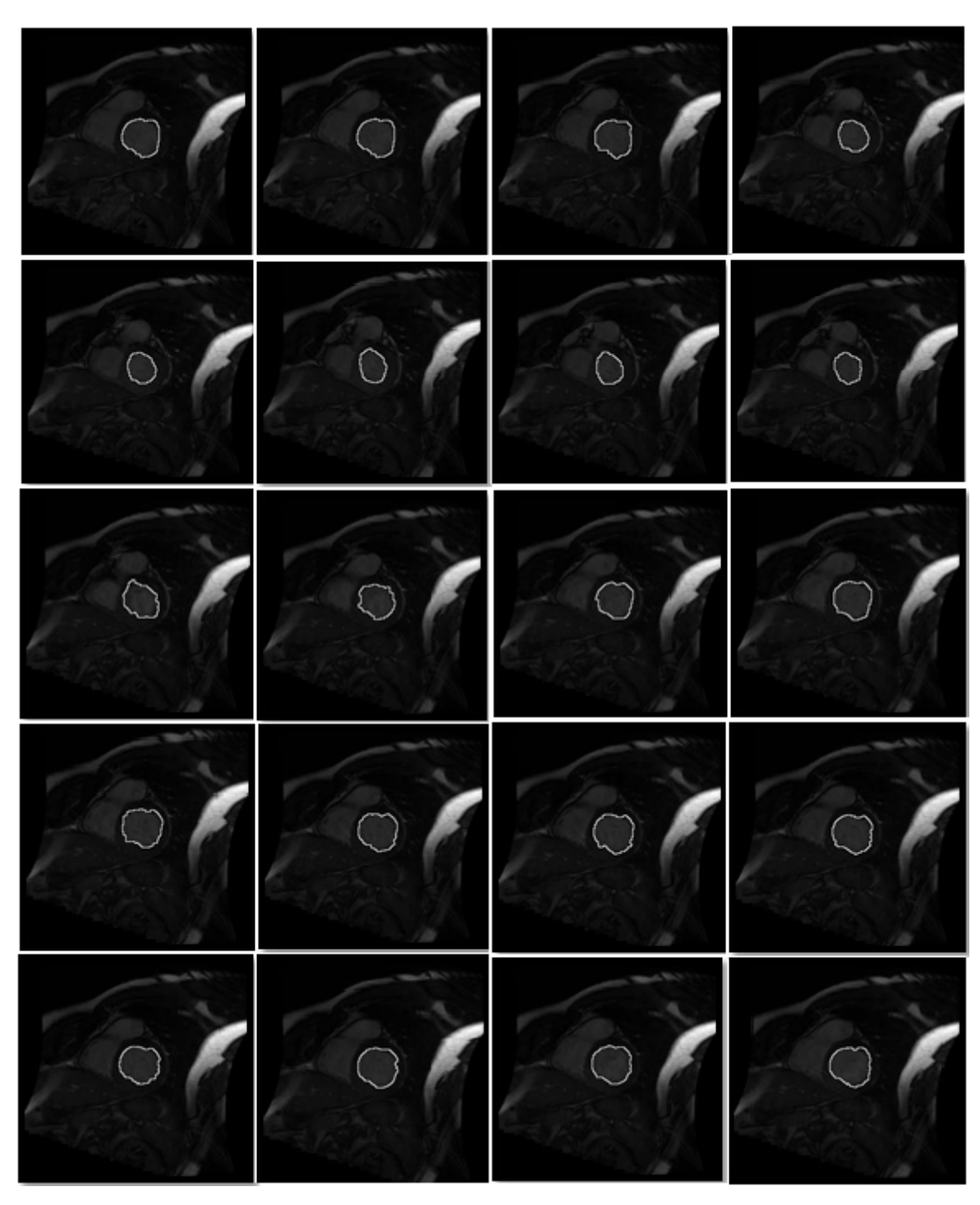

Après l'application de notre algorithme on obtient les images présentées dans la figure 3.17

FIGURE  $3.17$  – Images hypertrophiques segmentées (cas masculin)

#### • calcul de la surface du ventricule gauche

La figure ci-dessous montre la courbe des surfaces du ventricule gauche des vingt images précedente.

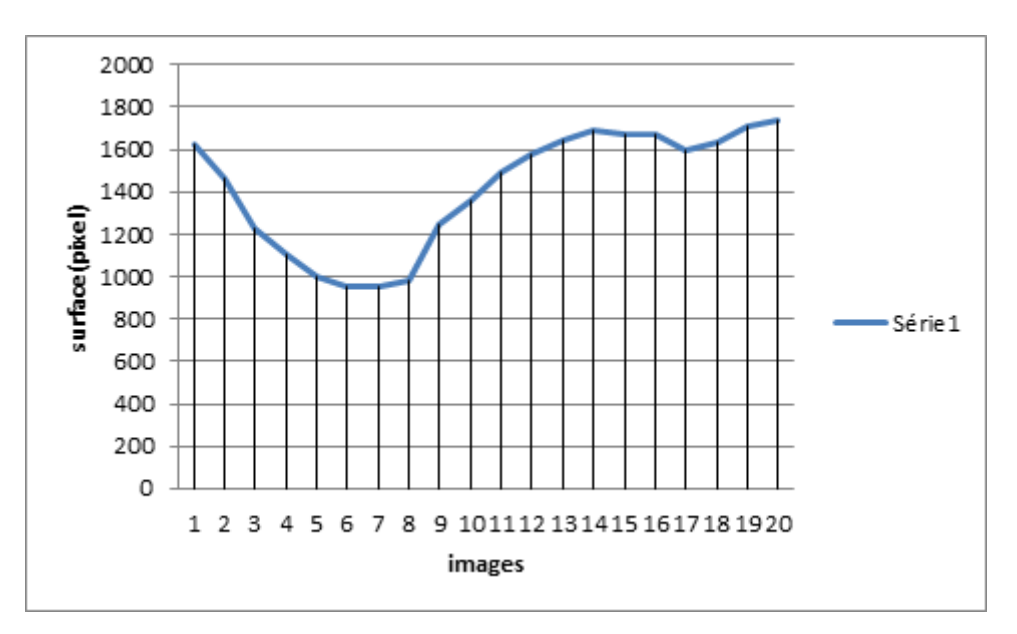

FIGURE  $3.18$  – courbe des surface(hyperthrophie homme)

La détection automatique de la phase télésystolique et la phase télédiastolique nous indique que l'image 7 représente la télésystole et l'image 20 représente la télédiastole.

#### • Le calcul de la fraction d'éjection

Le tableau 3.7 présente les surfaces obtenue après la segmentation des images qui correspondent à la phase télédiastolique.

| Image TD           | Surface(pixel) |
|--------------------|----------------|
| Image1             | 1491           |
| Image2             | 1705           |
| Image3             | 1413           |
| Image4             | 1417           |
| Image <sub>5</sub> | 1124           |
| Image <sub>6</sub> | 1004           |

TABLE  $3.7$  – la surface télédiastolique d'un cas hypertrophie chez l'homme

Le tableau 3.11 présente les surfaces obtenues après la segmentation des images qui correspondent à la phase télésystolique.

| <b>Image TS</b>    | Surface(pixel) |
|--------------------|----------------|
| Image1             | 793            |
| Image <sub>2</sub> | 661            |
| Image3             | 508            |
| Image4             | 414            |
| Image <sub>5</sub> | 350            |
| Image <sub>6</sub> | 220            |

TABLE  $3.8$  – la surface télésystolique d'un cas hypertrophie chez l'homme

Comme il a été décrit précédemment, concernant la formule de la fraction d'éjection et d'après les résultats mentionnés dans les deux tableaux ci-dessus, la fraction d'éjection est égale à  $61$  %.

$$
FE=61\%
$$

#### • Le calcul du Volume d'éjection

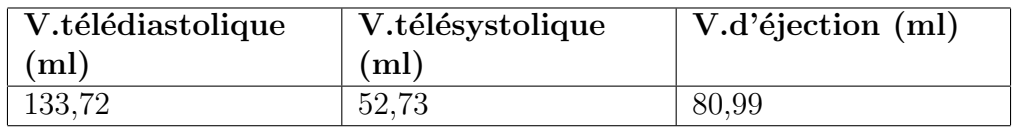

TABLE  $3.9$  – Le volume d'éjection d'un cas hypertrophie masculin

#### Cas féminin

Nous avons procédé dans cette partie de manière similaire à la partie précédente. C'est à dire, une segmentation des images, puis une caractérisation quantitative.La figure ci-dessous montre les 20 images originales d'une patiente âgé de 76 ans atteinte d'une hypertrophie.

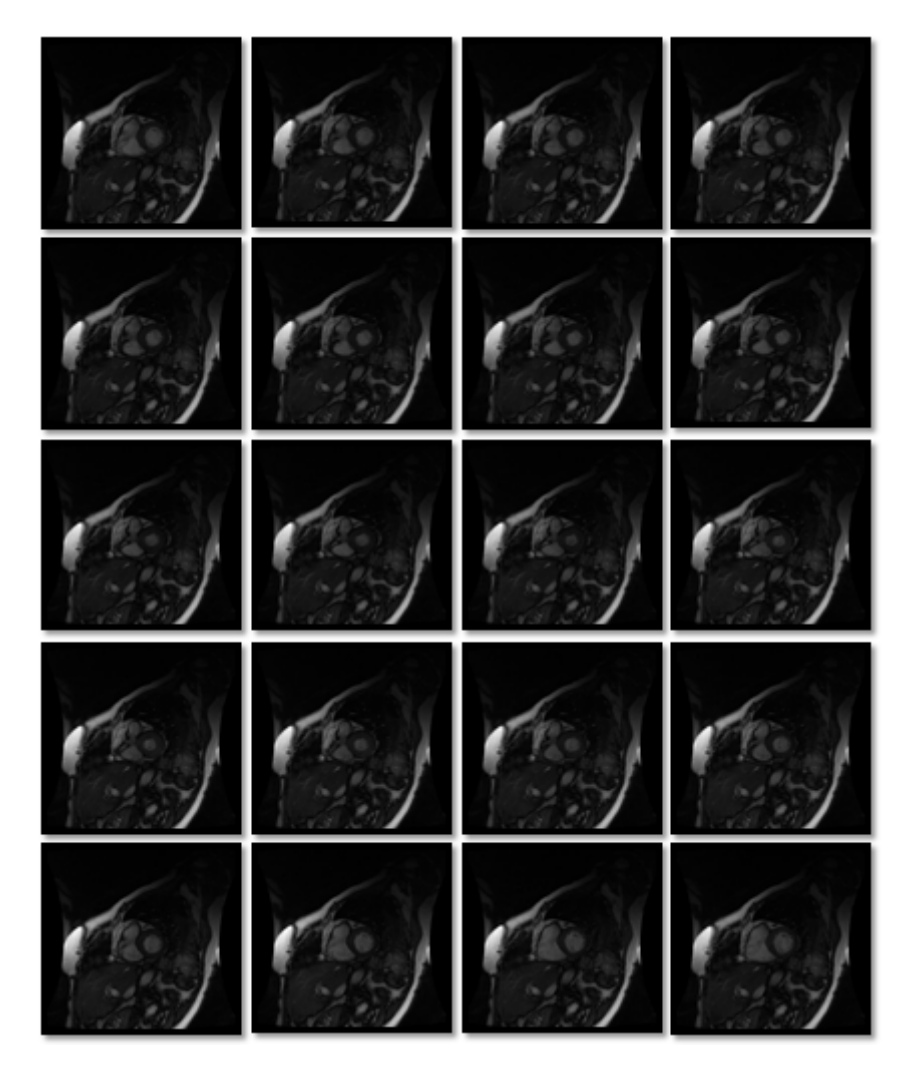

FIGURE  $3.19$  – Images originales d'une hypertrophie (cas féminin)

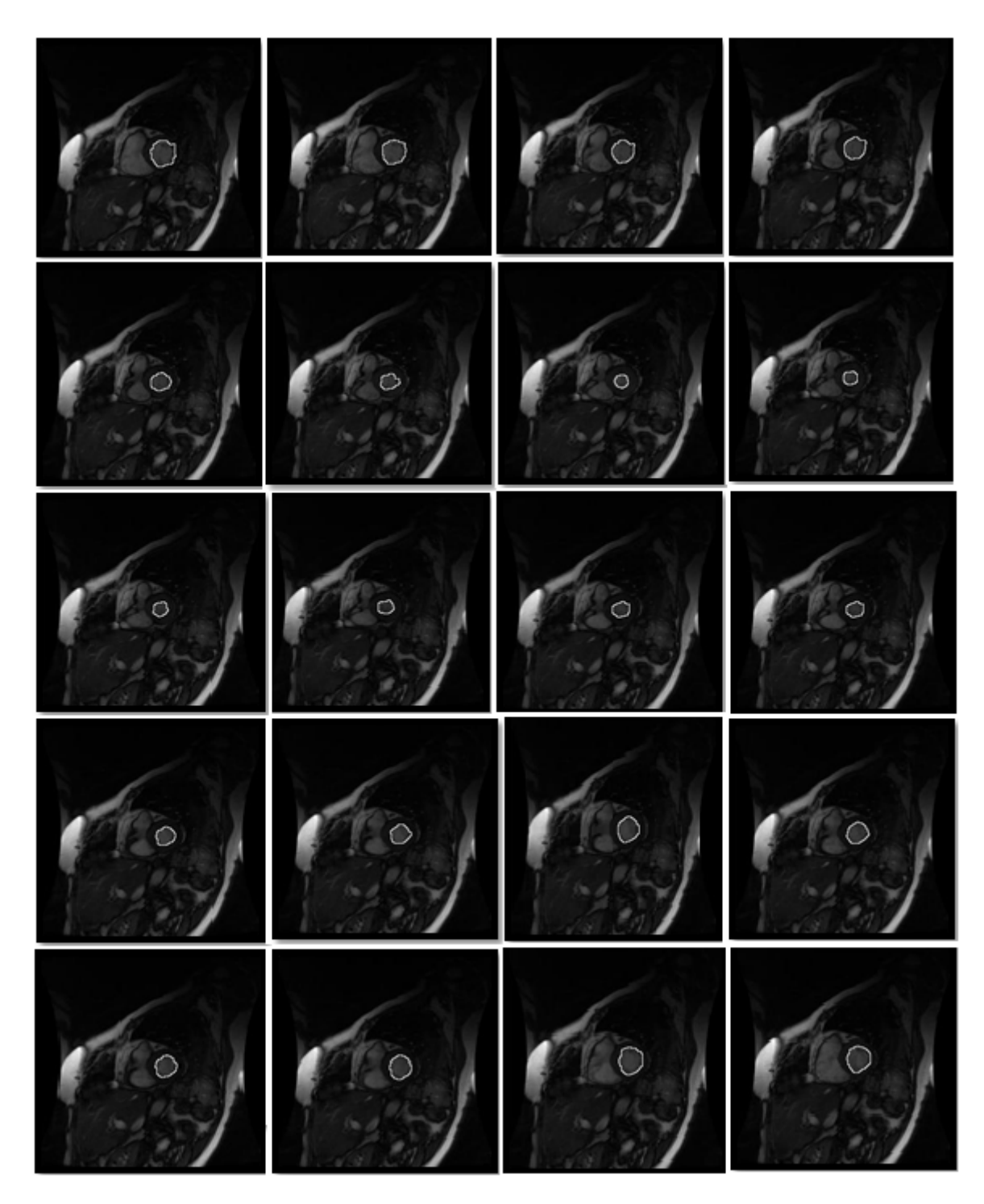

La figure3.20 montre les résultats de segmentation des images précédentes.

FIGURE  $3.20$  – Images segmentées (cas hypertrophie féminin)

• Le calcul de la surface

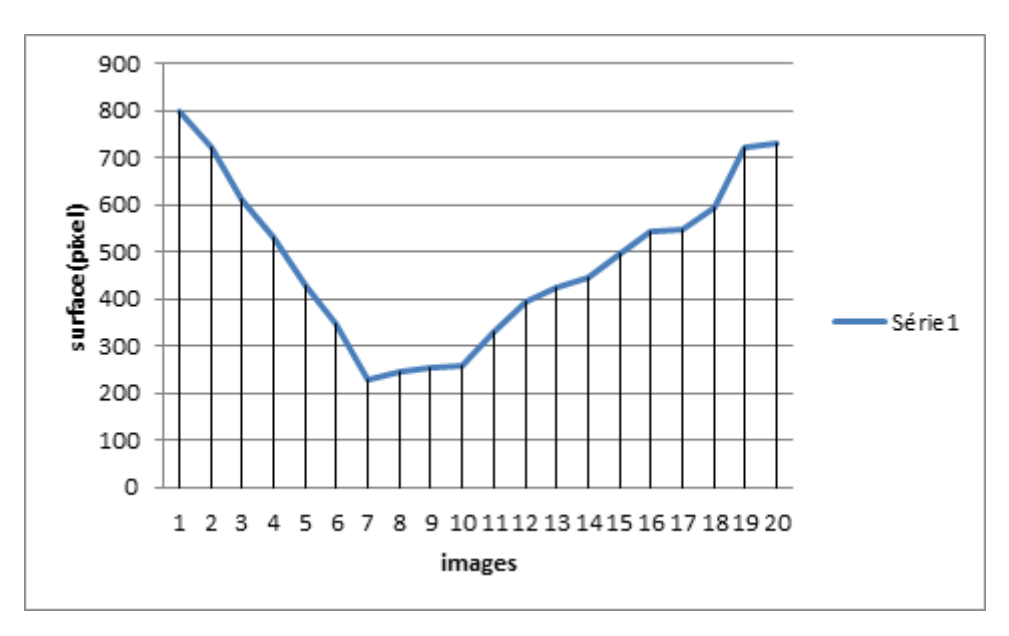

FIGURE  $3.21$  – courbe des surfaces (hypertrophie femme)

D'après la courbe des surfaces, on constate que l'image 7 indique la phase télésystolique et l'image 20 indique la phase télédiastolique.

#### • Le calcul de la fraction d'éjection

Les deux tableaux ci-dessous présentent les résultats obtenus après le calcul des surfaces du ventricule gauche d'une patiente atteinte d'une hypertrophie.

| Image TD           | Surface(pixel) |
|--------------------|----------------|
| Image1             | 715            |
| Image2             | 600            |
| Image3             | 722            |
| Image4             | 649            |
| Image <sub>5</sub> | 545            |
| Image <sub>6</sub> |                |

TABLE  $3.10 - les surfaces télédiastolique d'une hypertrophic (cas féminin)$ 

| <b>Image TS</b>    | Surface(pixel) |
|--------------------|----------------|
| Image1             | 228            |
| Image <sub>2</sub> | 171            |
| Image3             | 135            |
| Image4             | 105            |
| Image <sub>5</sub> | 102            |
| Image <sub>6</sub> | 130            |

TABLE 3.11 – les surfaces télésystolique d'une hypertrophie(cas féminin)

$$
\sum SurfaceTD = 3635 pixels
$$
  

$$
\sum SurfaceTS = 871 pixels
$$

La fraction d'éjection calculée dans ce cas est égale à

 $FE=74\%$ 

### • Le volume d'éjection

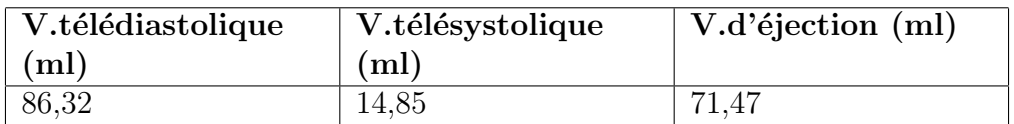

TABLE  $3.12$  – volume d'éjection d'une hypertrophie (cas féminin)

#### 3.5.1.3 Infarctus du myocarde

Pour bien évaluer notre travail, nous avons choisi deux patients. Un homme et une femme, ayant subi un infarctus du myocarde.

#### Cas masculin

Pour cette partie nous avons appliqué des étapes similaires que les quatre cas précédents. Ce patient atteint un infarctus de myocarde, il est âgé de  $69$  ans. Les 20 images choisies sont présentées dans la figure ci-dessous.

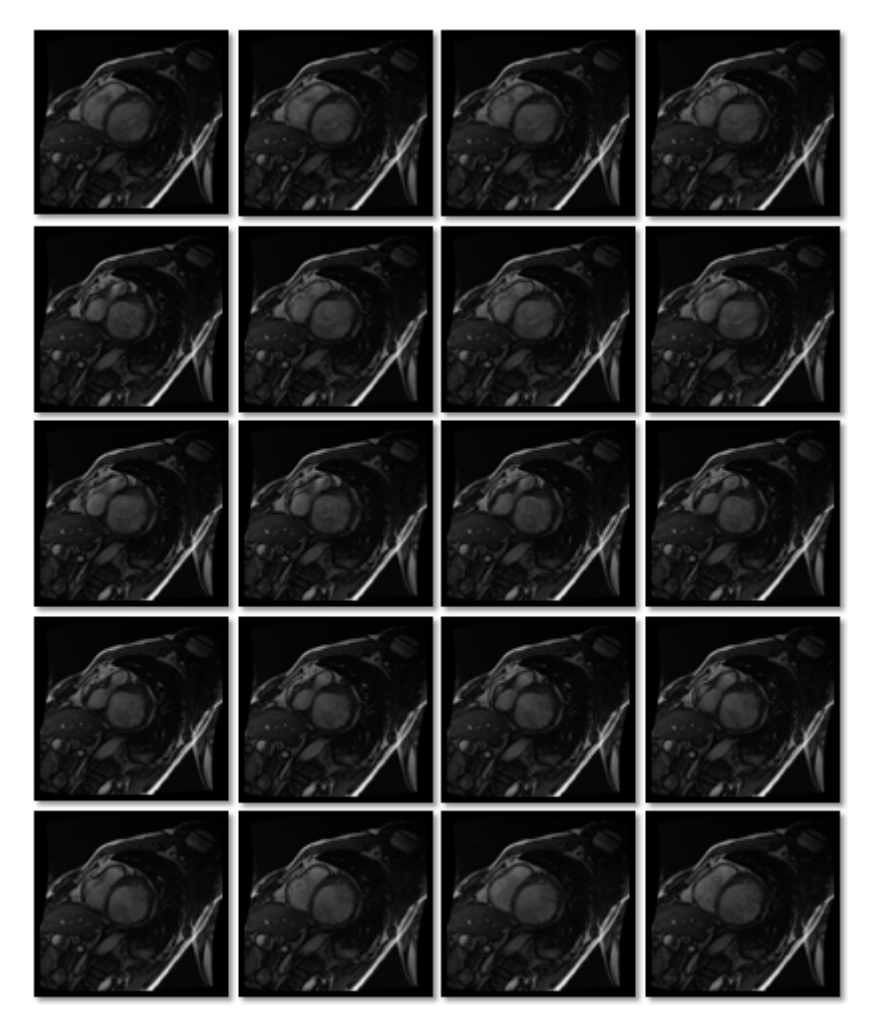

FIGURE  $3.22$  – images originales d'un cas possède un infarctus

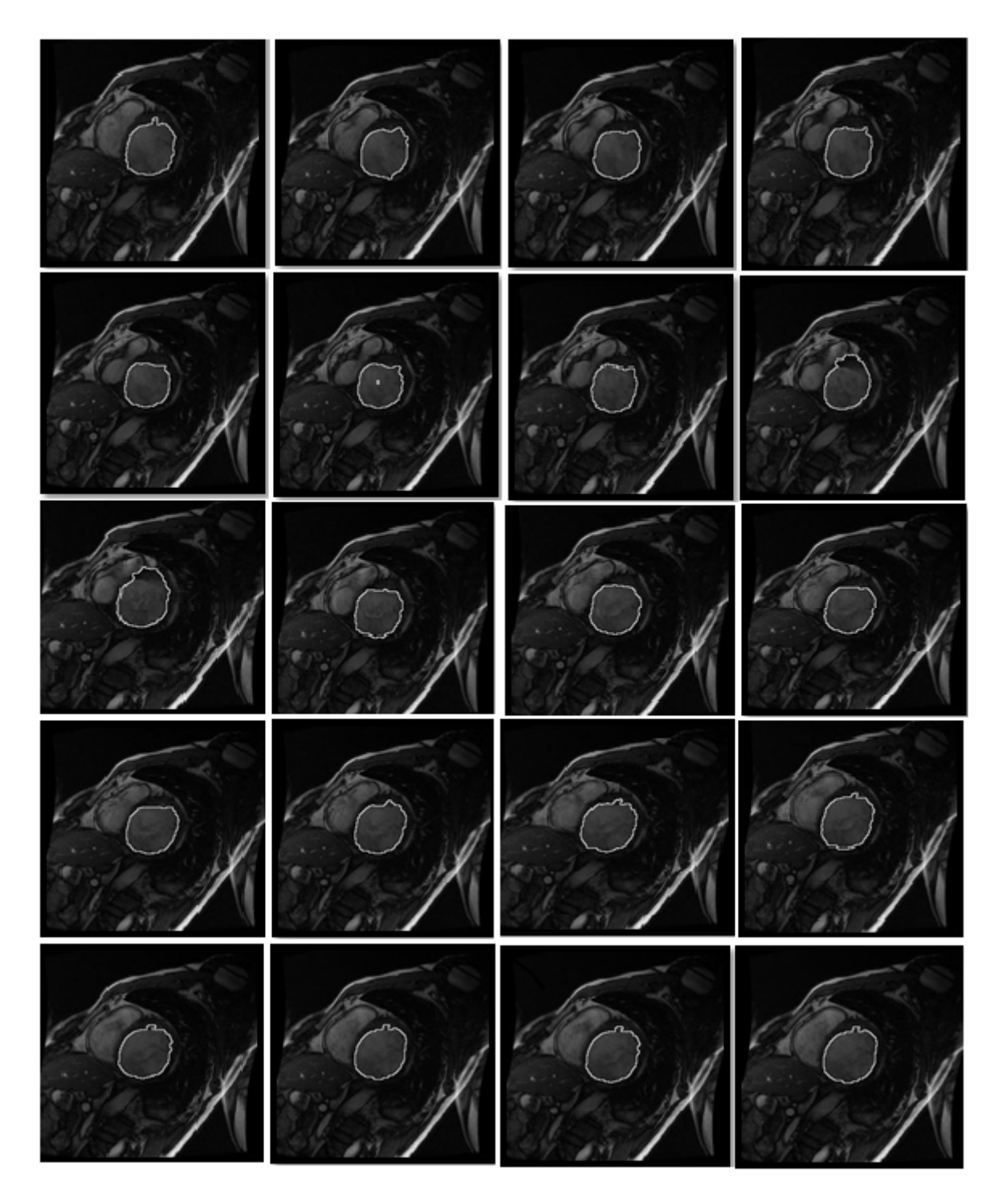

Après l'application de notre algorithme, il en résulte des images segmentées qui sont présentées dans la figure ci-dessous.

FIGURE  $3.23$  – Images segmentées

#### • Calcul de la surface

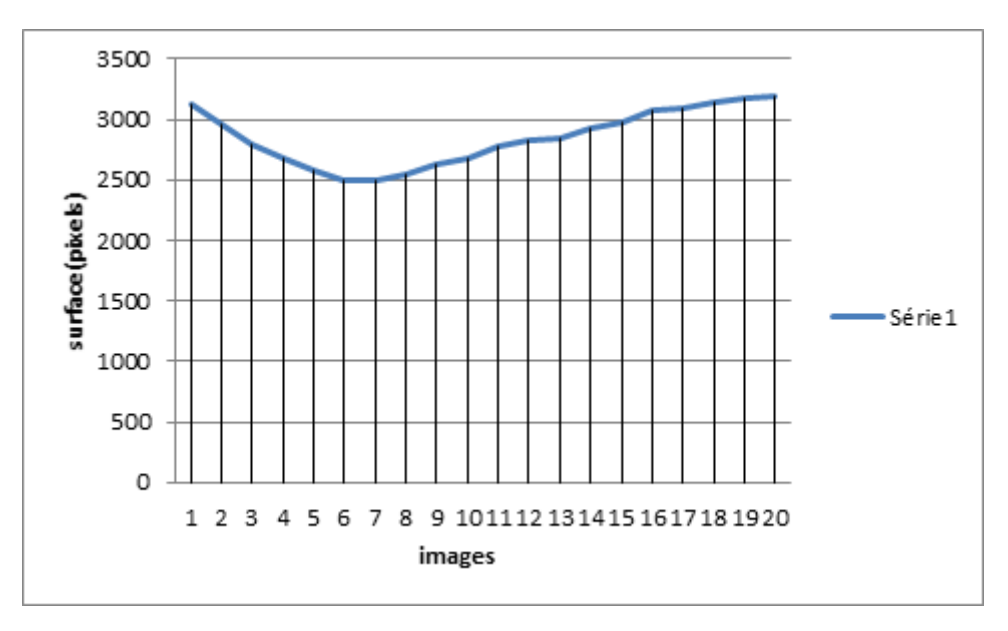

Figure 3.24 – courbe des surfaces (IDM homme)

D'après les résultats, on peut conclure que l'image 6 est une phase de télésystole, et l'image 20 est une phase de télédiastole.

#### • Calcul de la fraction d'éjéction

| <b>Image TD</b>    | Surface(pixel) |
|--------------------|----------------|
| Image1             | 3289           |
| Image2             | 3420           |
| Image <sub>3</sub> | 3334           |
| Image4             | 3119           |
| Image <sub>5</sub> | 2985           |
| Image <sub>6</sub> | 2915           |

TABLE  $3.13$  – les surfaces télédiastolique d'IDM d'un homme

| <b>Image TS</b>    | Surface(pixel) |
|--------------------|----------------|
| Image1             | 2610           |
| Image <sub>2</sub> | 2559           |
| Image3             | 2331           |
| Image4             | 2384           |
| Image <sub>5</sub> | 2363           |
| Image <sub>6</sub> | 2474           |

TABLE  $3.14$  – les surfaces télésystolique d'IDM d'un homme

D'après ces résultats, on en déduit que la fraction d'éjection pour ce patient est égale à 34 %

 $FE = 34\%$ 

## $\bullet$  Calcul du volume d'éjection

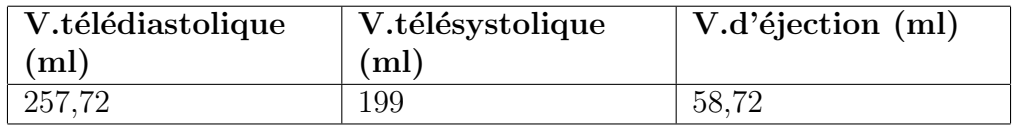

TABLE  $3.15$  – volume d'éjection d'IDM d'un homme

## $\rm Cas$ féminin

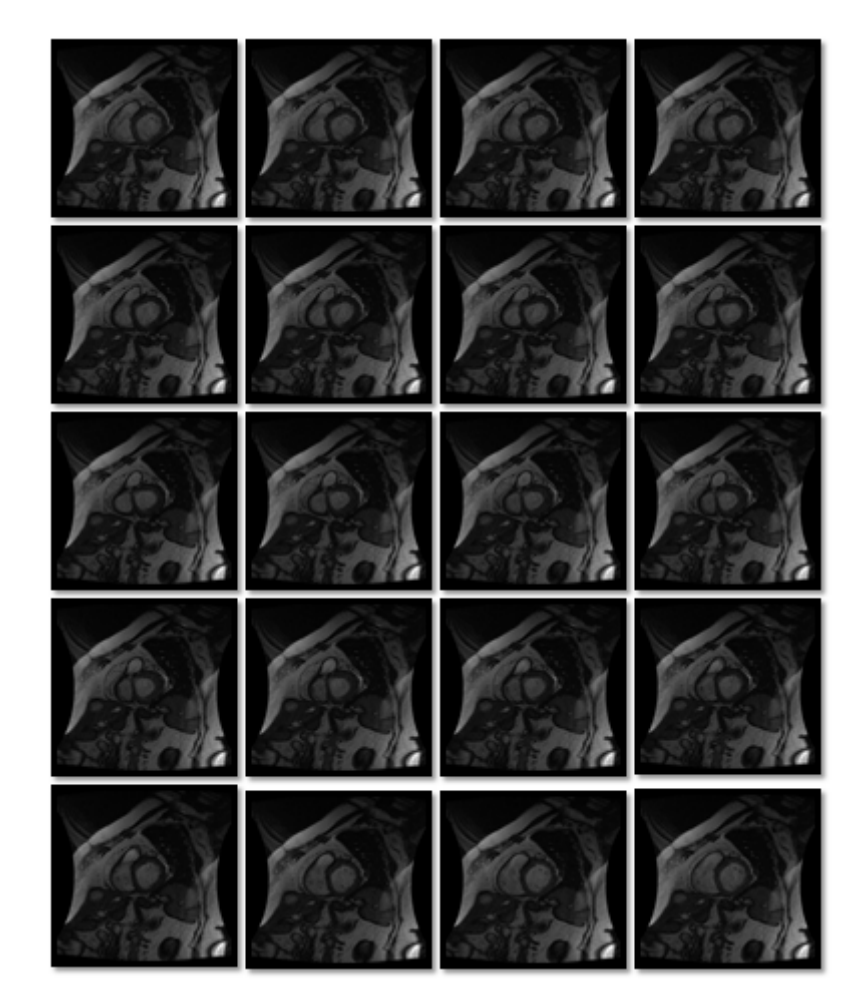

La figure 3.25 Montre les images d'IRM cardiaques pathologiques.

FIGURE  $3.25$  – images originales d'un Infarctus du myocarde (cas féminin)

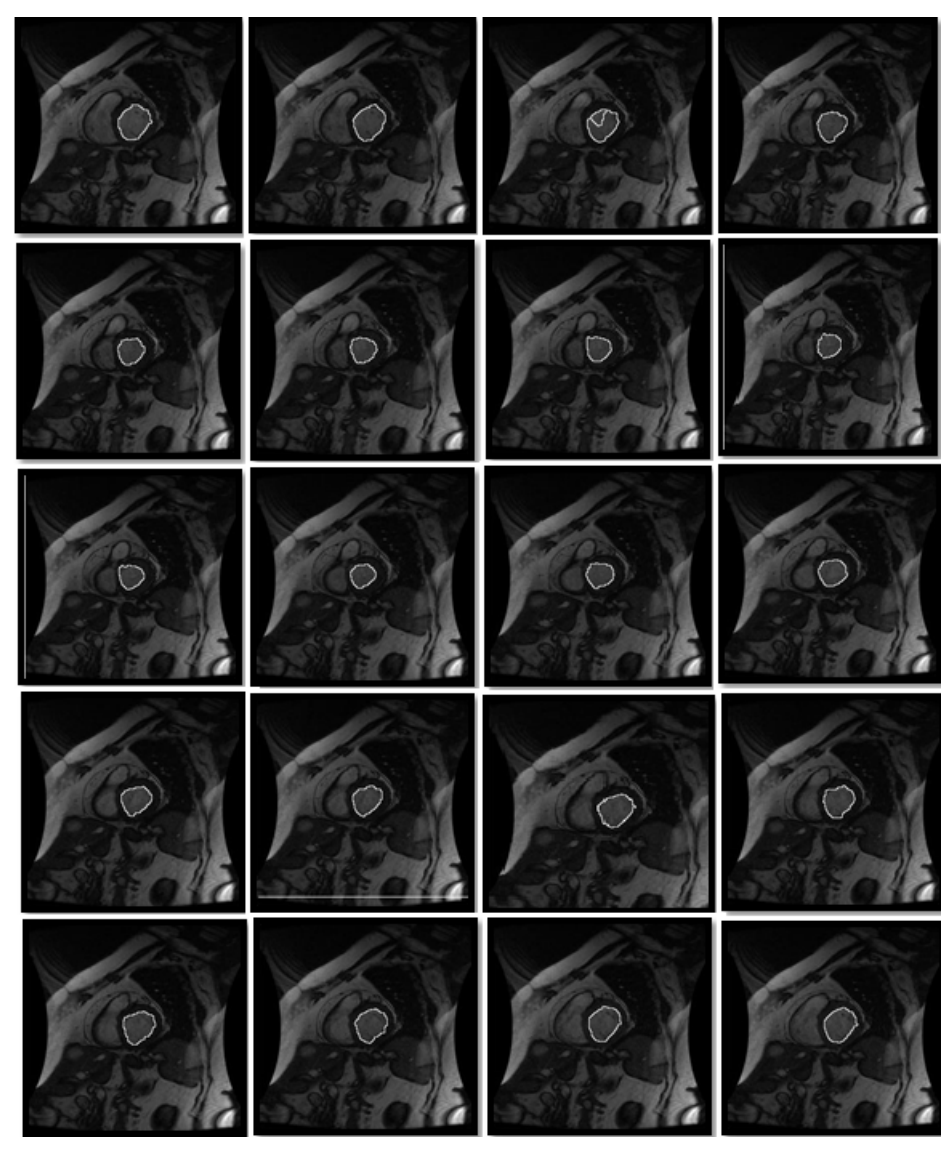

Après une segmentation,il en résulte les images suivantes :

FIGURE  $3.26$  – Images segmentées

#### • Calcul de la surface

Pour cette partie, nous avons calculé seulement la surface du premier cycle cardiaque afin de déterminer la télésystole et la télédiastole.

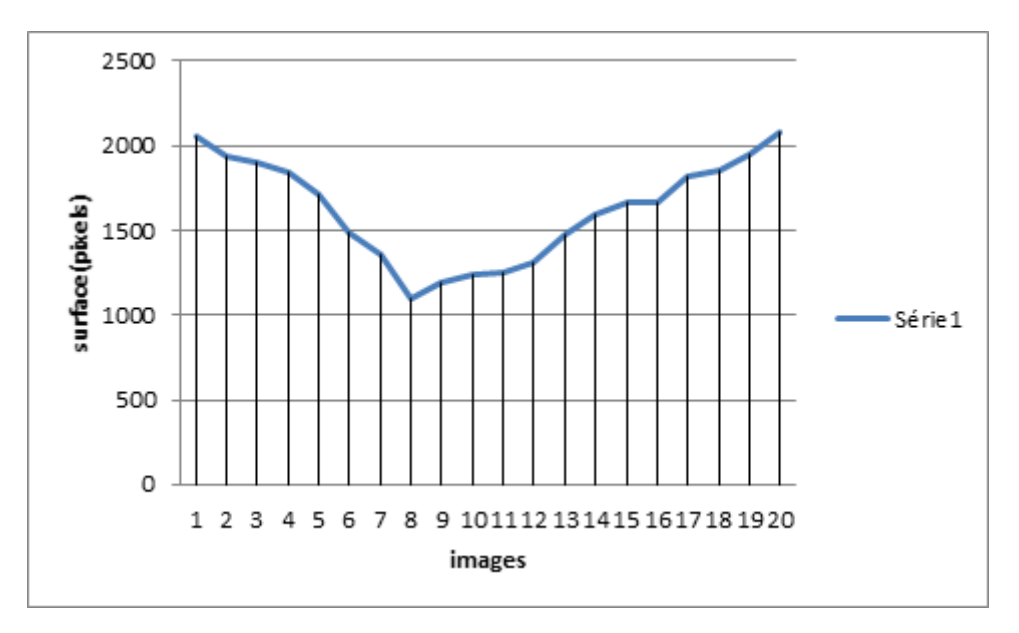

Figure 3.27 – courbe des surfaces (IDM femme)

D'après les résultats ,on peut conclure que l'image 8 est une phase de télésystole, et l'image 20 est une phase de télédiastole.

#### • Le calcul de la fraction d'éjection

| Image TD           | Surface(pixel) |
|--------------------|----------------|
| Image1             | 2132           |
| Image2             | 2425           |
| Image3             | 2520           |
| Image4             | 2360           |
| Image <sub>5</sub> | 2100           |
| Image <sub>6</sub> | 2102           |

TABLE  $3.16$  – les surfaces télédiastolique d'IDM d'une femme

| Image TS           | Surface(pixel) |
|--------------------|----------------|
| Image1             | 1677           |
| Image2             | 1420           |
| Image <sub>3</sub> | 1354           |
| Image4             | 1558           |
| Image <sub>5</sub> | 1737           |
| Image <sub>6</sub> | 1109           |

TABLE  $3.17$  – les surfaces télésystolique d'IDM d'une femme

 $\sum Surface TD=15722 pixels$  $\sum Surface TS = 9955 pixels$ 

D'après ces résultats, on en déduit que la fraction d'éjéction pour cette patiente est égale `a :

$$
FE=36.68\%
$$

#### • Calcul du volume d'éjection

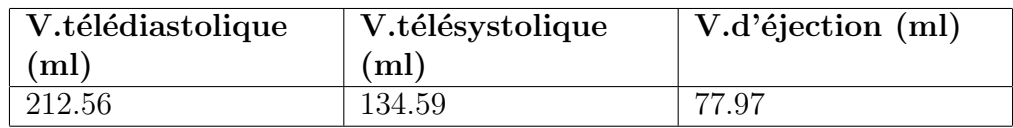

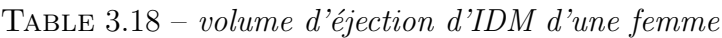

#### 3.5.2 Discussion

Nous avons présenté dans ce projet de fin d'études une méthode de segmentation semiautomatique du ventricule gauche fondée sur le procédé de la ligne de partage des eaux.

La figure 3.11 présente les résultats de segmentation du ventricule gauche. Ces résultats ont ´et´e satisfaisants et ont permis d'am´eliorer l'´evaluation de la fonction ventriculaire gauche.

La détection automatique de la phase télésystolique et télédiastolique nous a permis de mesurer quelques paramètres globaux afin d'évaluer la fonction systolique et la taille ventriculaire gauche.

Nos résultats sont résumés dans le tableau ci-dessous.

|                                   | <b>Cas normal</b> |       | <b>Cas hypertrophie</b> |       | <b>Cas infarctus</b> |        |
|-----------------------------------|-------------------|-------|-------------------------|-------|----------------------|--------|
|                                   | Homme             | Femme | Homme                   | Femme | Homme                | Femme  |
| <b>Fraction</b><br>d'éjection(FE) | 58%               | 57%   | 61%                     | 74%   | 34%                  | 36.68% |
| <b>Volume</b><br>télédiastolique  | 113.9             | 99.88 | 133.72                  | 86.32 | 257.72               | 212.56 |
| <b>Volume</b><br>télésystolique   | 51                | 42.60 | 52.73                   | 14.85 | 199                  | 134.59 |
| <b>Volume</b><br>d'éjection       | 54.61             | 57.28 | 80.99                   | 71.47 | 58.72                | 77.97  |

FIGURE  $3.28$  – Tableaux des résultats finals

- Le premier cas (un patient sain masculin) son ventricule gauche est de taille normale car son  $VTD = 113.9ml$  et son  $VTS = 51ml$ ; sa fonction systolique est normale parce que sa fraction d'éjection est estimée à  $55\%$  et le volume d'éjection égale à  $54.61$  ml. Donc, d'après ces résultats on peut conclure que c'est un cas normal.
- dans le deuxième cas (une patiente saine) le ventricule gauche est de taille normale car son  $VTD = 99.88ml$  et son  $VTS = 42.60ml$ , et concernant la fonction systolique on peut déduire qu'elle est correcte parce que la fraction d'éjection est égale à  $57\%$  et le volume d'éjection est égale à 57.28 ml.

Donc on peut conclure aussi que c'est un cas normal.

- quant au troisième cas d'un patient masculin atteint une hypertrophie ventriculaire gauche (Hypertrophie ventriculaire gauche est d´efinie par une augmentation de la masse VG non  $\alpha$  évaluer dans ce travail car l'objectif de notre travail est limité à la réalisation d'une segmentation interne), son  $VTD = 133.72ml$  et son  $VTS = 52.73ml$  ce qui indique que le ventricule gauche est de taille normal. Sa fonction systolique est correcte car la fraction d'éjection est égale à  $61\%$  et le volume d'éjection égale à  $80.99$  ml.
- la taille de ventricule gauche du quatrième cas (une patiente présentant une hypertrophie ventriculaire gauche) est normal car le  $VTD = 86.32ml$  et le  $VTS = 14.85ml$ . La fonction ventriculaire systolique est supranormale car sa fraction d'éjection est dans la limite supérieure de la normale ( fraction d'éjection=74%) et le volume éjecté par le VG égale a 71.47 ml.
- Dans le cinquième cas (patient masculin atteint d'un infarctus du myocarde) le ventricule gauche est dilaté car le  $VTD = 257.72ml$  et le  $VTS = 199ml$ . Sa fonction systolique est **moyennement altérée** avec une fraction d'éjection estimée à  $34\%$ , le volume d'éjection reste normal (58.72 ml).
- Le dernier cas (patiente atteinte d'un infarctus du myocarde), le ventricule gauche est dilaté car le  $VTD = 212.56ml$  et le  $VTS = 134.59ml$ , en outre sa fonction systolique est **moyennement altérée** car la fraction d'éjection estimée à  $36.68\%$  et le volume d'éjection  $égale 77.97$  ml (normal).

Alors on peut conclure que les quatre premiers cas ont des dimensions ventriculaires gauches systoliques et diastoliques normales. La performance myocardique systolique est normale (voir supra-normale pour le quatrième cas expliquée par l'hypertrophie ventriculaire).

Le cinquième et le sixième cas, une dilatation ventriculaire gauche systolique et diastolique franche avec une altération moyenne de la fraction d'éjection compensée par cette dilatation expliquant la normalité des volumes d'éjection obtenues.

## 3.6 Conclusion

La segmentation du ventriculaire gauche est d'un grand bénéfice pour la communauté d'imagerie cardiovasculaire. Ce chapitre présente une méthode de segmentation semi-automatique pour la d´etection de myocarde du ventricule gauche (la m´ethode de la LPE) sur des images ciné-IRM.

L'approche développée est performante, les résultats obtenus sont satisfaisants dans le cadre d'améliorer l'évaluation quantitative de la fonction systolique ainsi que la taille ventriculaire gauche pour aboutir `a une aide au diagnostic.

# Conclusion générale et perspectives

La détermination de la fonction systolique et la taille ventriculaire gauche est d'une grande importance dans la d´etection et le traitement de la plupart des troubles cardiaques.

L'imagerie cardio-vasculaire reste un domaine particulièrement riche en problèmes clinique. D'un point de vue technologique, l'évolution importante des systèmes d'acquisition permet d'envisager une exploration encore plus précise du système cardio-vasculaire. Cependant, l'amélioration des techniques d'acquisition s'accompagne généralement d'une production de données importante. L'analyse quantitative de celles-ci requiert le développement et l'utilisation de méthodes informatisées de post-traitement. Parmi les techniques utilisées, l'IRM fournit des images avec une très bonne résolution spatiale et un contraste élevé qui permettent une évaluation qualitative précise, ainsi qu'une évaluation quantitative de paramètres anatomiques ou fonctionnels.

L'évaluation de la fonction ventriculaire gauche se fait couramment à partir de ciné-IRM en orientation petit-axe. Notre travail est initialement orienté sur la mise au point d'une méthode de segmentation semi-automatique du contour myocardique sur chaque image. Cette segmentation permet un calcul automatique du volume du ventricule gauche pour chaque moment du cycle cardiaque et par extension, de la fraction d'éjection du ventricule gauche. Les résultats de ces études pluridisciplinaires doivent contribuer à une amélioration de la compréhension des ph´enom`enes physiopathologiques des maladies cardio-vasculaires ; bien que notre m´ethode de segmentation semi-automatique soit performante pour le contour myocardique.

Le principal objectif de ce mémoire étant de développer un algorithme de segmentation ainsi qu'une évaluation quantitative de la fonction et la taille ventriculaire gauche en faveur d'un meilleur diagnostic en cardiologie.

En effet, la méthode proposée a été choisie par excellence en morphologie mathématique : la segmentation par ligne de partage des eaux, cette dernière s'avère simple d'emploi et fiable avec une délimitation précise du myocarde. Cette précision permet d'avoir une bonne estimation des param`etres cliniques pour ´evaluer la fonction et la taille ventriculaire gauche.

Les résultats de ces études ont été satisfaisants et cela a été confirmé par le médecin cardiologue.

Nous pouvons conclure que la méthode proposée a montré des résultats favorables en terme d'aide au diagnostic dans le domaine de la cardiologie ; étant donné que l'évaluation de la fonction systolique et la taille ventriculaire sont des propriétés importantes pour l'identification des pathologies cardiovasculaire. Notre méthodologie peut être utilisée dans le cadre d'études pré-cliniques, d'évaluations thérapeutiques ou du suivi des patients.
Ce mémoire a permis de dégager de nombreuses perspectives que nous pouvons résumer en quelques points :

- Malgré tous les paramètres calculés dans notre étude ils restent insuffisants pour bien déterminer la pathologie; le débit cardiaque est parmi les paramètres d'intérêt clinique que nous n'avons pas pu calculer.
- Un autre point important est le bénéfice en termes de réduction du temps de diagnostic, qui permettrait ainsi de faciliter la tâche au cardiologue est la réalisation d'une interface graphique..

## Bibliographie

- [1] V. Roger, A. Go, D. Lloyd-Jones, E. Benjamin, J. Berry, W. Borden, D. Bravata, S. Dai, E. Ford, and C, "Heart disease and stroke statistics," american heart association Circulation, vol. 125, pp. 2–220, 2012.
- [2] T. du Guide Clinique en Soins infirmiers du CHUM, SYSTEME CARDIAQUE, Anatomophysiologie cardiaque. 2007.
- [3] DASSIER, "Anatomie du coeur et des vaisseaux."
- [4] http ://bv.alloprof.qc.ca/science-et-technologie/l
- [5] "le cycle cardiaque." http ://www.fichier-pdf.fr/2013/05/28/lecorpshumain/preview/page/85/.
- [6] P. P. G. STEG, "Infarctus du myocarde." http://www.inserm.fr/layout/set/print/thematiques/physionational." -metabolisme-nutrition/dossiers-d-information/infarctus-du-myocarde, 2013.
- [7] "L.hypertrophie ventriculaire gauche." http ://cliniquemedecine.com/lhypertrophieventriculaire-gauche.html.
- [8] http://www.comoria.com/148725/Imagerie<sub>p</sub>ar<sub>r</sub>C3A9sonance<sub>m</sub>agnC3A9tique.
- [9] L. Hermand, "Analyse d.images irm cardiaques marquees," tech. rep., Universite D angers Laboratoire D ingenierie Des Systemes Automatises (LISA), 2011.
- [10] A. HISTACE, V. COURBOULAY, M. MENARD, and C. C. R. O-MeNARD, "Detection et suivi des deformations intra myocardiques en irm cardiaque marquee," Laboratoire d Ingenierie des Systemes Automatises 62, avenue Notre Dame du Lac, 49000 Angers, France.
- [11] D.Hoa, IRM Pas a Pas. 2007.
- [12] D. J. MUKAYA, imagerie medical en 5 modules. 2014.
- [13] D. J.N, gahide G, gerbaud E, varin C, M. A, and L. J.P., "Plans de coupe en irm cardiaque," journal de radiologie, vol. 85, p. 16, 2004.
- [14] D. Hoa, "Methodes de synchronisation cardiaque (gating cardiaque)." https ://www.imaios.com/fr/e-Cours/e-MRI/IRM-cardiaque/synchronisation-cardiaque.
- [15] R. E. Berbari, Segmentation d.images de contraction et de rehaussement tardif en IRM cardiaque. Application a l.etude de la fonction contractile et de la viabilite myocardique. PhD thesis, de l Ecole Nationale Superieure des Telecommunications Specialite : Signal et Images, 2009.
- [16] http ://www.arret-cardiaque.com/sudden-cardiac-arrest/about/index.htm.
- [17] http ://sante-medecine.commentcamarche.net/faq/37483-volume-d-ejection-systoliquedefinition.
- [18] M. Fatiha, "Detection et suivi d.objets en mouvement dans une sequence d.images," Master's thesis, Universite des Sciences et de la Technologie d.Oran U. S. T. O., 2012.
- [19] http ://www.fil.univ-lille1.fr/wegrzyno/portail/API1/Doc/TP/TP-Images/tpimage001.html.
- [20] http ://www.mspb.com/pole-medico-chirurgical/imagerie-medicale.html.
- [21] M. FOFANA, PROFIL DES EXAMENS RADIOLOGIQUES DANS LE SERVICE DE RADIOLOGIE ET D.IMAGERIE MEDICALE DU CENTRE HOSPITALIER. PhD thesis, Universite Des Sciences Des Techniques Et DesTechnologies De BAMAKO, 2014.
- [22] G. Anouar, "Traitement d.image sur terminal mobile," Master's thesis, 2012.
- [23] http ://xmcvs.free.fr/astroart/Chapitre4.pdf.
- [24] B. S. EDDINE, "Reconnaissance d.objets dans une image application au tri contre de qualite," Master's thesis, 2012.
- [25] D. TRINEL, Traitement numerique de l.image Les Notions de base. 2011.
- [26] S. BEUCHER, Segmentation d image et morphologie mathematique. PhD thesis, Mines ParisTech, 2014.
- [27] Le Traitement D.Images Avec Silverlight 5, Patrice Rey, edition ,decembre 2012.
- [28] A. abdelaziz, "Detection automatique de phenomenes presents dans une image satellitaire en composition coloree," Master's thesis, faculte des sciences rabat universite mohammed 5, 2006.
- [29] http ://dept-info.labri.fr/vialard/Image3D/enonces/tp-snakes.pdf.
- [30] F. AMEL, Analyse des images couleur du fond d.oeil pour l.aide au diagnostic en ophtalmologie : application a la detection des pathologies retiniennes. PhD thesis, Universite Abou-Bakr-Belkaid Tlemcen, laboratoire de genie biomedical, 2014.
- [31] B. Sara and B. Sara, "Methode cooperative pour la segmentation d .images irm cerebrales basee sur les techniques fcm et level set," Master's thesis, 2012.
- [32] P. Rey, traitement des images avec C 5et WPF. 2014.
- [33] M. A.BESSAID, "Segmentation par lpe , cours de traitement d image morphologique.".
- [34] A. et al. http ://www.ncbi.nlm.nih.gov/pubmed/12594722.
- [35] B. ALDJIA, "Etude de l.effet des transformees de decorrelation en compression des images couleurs rgb," Master's thesis, universite de betna, 2010.